## **UNIVERSIDAD MAYOR DE SAN ANDRÉS FACULTAD DE CIENCIAS PURAS Y NATURALES CARRERA DE INFORMÁTICA**

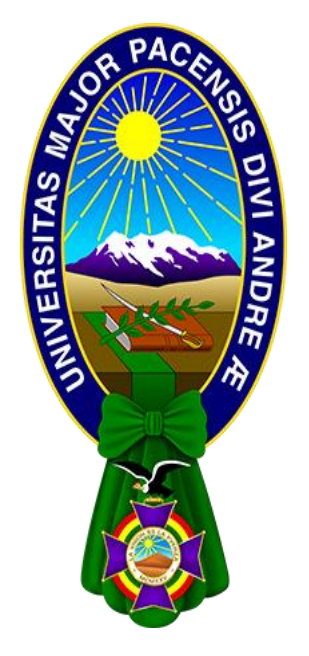

# **TESIS DE GRADO TUTOR INTELIGENTE CON [REALIDAD VIRTUAL PARA LA](https://repositorio.umsa.bo/handle/123456789/16336)  [ENSEÑANZA DE CONCEPTOS Y TEORÍAS DE LA BIOLOGIA](https://repositorio.umsa.bo/handle/123456789/16336)  [CELULAR A JÓVENES ESTUDIANTES DE 15 A 18 AÑOS E](https://repositorio.umsa.bo/handle/123456789/16336)N LAS UNIDADES EDUCATIVAS DE LA-PAZ BOLIVIA.**

**Tesis de grado para obtener el Título de Licenciatura en Informática Mención Ingeniería de Sistemas Informáticos**

**AUTOR: NICOLAS EZEQUIEL CASAS MENDOZA TUTOR: Lic. JHONNY ROBERTO FELIPEZ ANDRADE LA PAZ – BOLIVIA 2022**

# HOJA DE CALIFICACIONES **UNIVERSIDAD MAYOR DE SAN ANDRES FACULTAD DE CIENCIAS PURAS Y NATURALES CARRERA DE INFORMATICA**

Tesis de grado

## **TUTOR INTELIGENTE CON [REALIDAD VIRTUAL PARA LA](https://repositorio.umsa.bo/handle/123456789/16336)  [ENSEÑANZA DE CONCEPTOS Y TEORÍAS DE LA BIOLOGIA](https://repositorio.umsa.bo/handle/123456789/16336)  [CELULAR A JÓVENES ESTUDIANTES DE 15 A 18 AÑOS E](https://repositorio.umsa.bo/handle/123456789/16336)N LAS UNIDADES EDUCATIVAS DE LA-PAZ BOLIVIA**

Presentado por: Nicolas Ezequiel Casas Mendoza

Para optar el grado académico de Licenciado en informática

Mención Ingeniería de sistemas Informáticos

Nota Numeral ....................................................................................................................................

Nota literal .........................................................................................................................................

Ha sido ...............................................................................................................................................

Director de la carrera de informática: M.Sc. Hermenegildo Nogales Quispe

Tutor: Lic. Jhonny Roberto Felipez Andrade

Tribunal: M.Sc. Franz Cuevas Quiroz

Tribunal: Lic. Carmen Rosa Huanca Quisbert

Tribunal: Ph.D. Fátima Dolz Salvador.\_DE

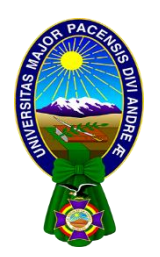

### **UNIVERSIDAD MAYOR DE SAN ANDRÉS FACULTAD DE CIENCIAS PURAS Y NATURALES CARRERA DE INFORMÁTICA**

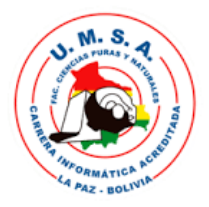

## **LA CARRERA DE INFORMÁTICA DE LA FACULTAD DE CIENCIAS PURAS Y NATURALES PERTENECIENTE A LA UNIVERSIDAD MAYOR DE SAN ANDRÉS AUTORIZA EL USO DE LA INFORMACIÓN CONTENIDA EN ESTE DOCUMENTO SI LOS PROPÓSITOS SON ESTRICTAMENTE ACADÉMICOS.**

## **LICENCIA DE USO**

El usuario está autorizado a:

- a) visualizar el documento mediante el uso de un ordenador o dispositivo móvil.
- b) copiar, almacenar o imprimir si ha de ser de uso exclusivamente personal y privado.
- c) copiar textualmente parte(s) de su contenido mencionando la fuente y/o haciendo la

referencia correspondiente respetando normas de redacción e investigación.

El usuario no puede publicar, distribuir o realizar emisión o exhibición alguna de este material, sin la autorización correspondiente.

**TODOS LOS DERECHOS RESERVADOS. EL USO NO AUTORIZADO DE LOS CONTENIDOS PUBLICADOS EN ESTE SITIO DERIVARA EN EL INICIO DE ACCIONES LEGALES CONTEMPLADOS EN LA LEY DE DERECHOS DE AUTOR.**

#### **DEDICATORIA**

Dedico el presente trabajo a mis padres Ana maría y Nicolas Vicente, por todo el apoyo que me dieron hasta ahora, y por la confianza que siempre tuvieron en mí. A mi hija "Tecla" que fue la que me acompaño en la labor de realizar este trabajo.

Y especialmente a Dios porque a pesar de que me haya alejado de él, jamás me abandono.

#### **AGRADECIMIENTOS**

Agradezco a mis compañeros de trabajo, por brindarme su apoyo en todo momento.

Agradezco a mi tutor: Lic. JHONNY ROBERTO FELIPEZ, por ayudarme y orientarme en el desarrollo de este trabajo.

Y Finalmente, quiero agradecer a todos mis docentes ya que ellos me enseñaron a valorar los estudios y a superarme cada día.

**niniioxevere@gmail.com**

#### **RESUMEN**

El presente trabajo de investigación, surge debido a la necesidad educativa de las unidades educativas, que existe en nuestro departamento. El concepto de realidad virtual y tutores inteligentes han ido evolucionando a lo largo de las últimas décadas, sumando a esto la actualización de la tecnología que hoy en día, se está tratando de incorporar en las unidades educativas de nuestro departamento. En este sentido, se debe tener en cuenta que los productos de software educativo móvil pueden ser de gran ayuda a los estudiantes y maestros, brindándoles una alternativa al método tradicional que se está usando actualmente. La rama de la biología denominada "Biología celular" es un área muy importante para la vida del ser humano, ya que gracias a sus estudios podemos entender el sentido de la vida y la evolución. Esta es un área que poco ha sido modernizada, y se lo pudo ver claramente gracias a la pandemia. Estudios afirman que el estudiante aprende más viendo que escuchando, en ese sentido, este presente trabajo, propone una aplicación móvil desarrollada en el motor de juegos llamado Unreal Engine, el cual permite representar a la célula a una escala visible, donde los estudiantes pueden interactuar con la aplicación, con solo ver cada orgánulo de la célula, acompañado de un tutor inteligente que guía al estudiante en el recorrido. Esto con propósito de coadyuvar en la educación que están recibiendo los estudiantes de las unidades educativas en nuestro departamento.

Para lograr desarrollar esta aplicación móvil se utilizó las metodologías MOBILE - D, y MeISE; las cuales ayudaron bastante para cumplir con los objetivos marcados.

Palabras Clave: "Biología Celular", Realidad virtual, Tutor Inteligente, MeISE Metodología: Usado dentro del campo informático, ej: Metodología de ingeniería de software educativo (MeIse), Mobile – D.

#### **ABSTRACT**

This research work arises due to the educational need of the educational units that exist in our department. The concept of virtual reality and intelligent tutors have evolved over the last decades, adding to this the updating of technology that today is being incorporated into the educational units of our department. In this sense, it should be taken into account that mobile educational software products can be of great help to students and teachers, providing an alternative to the traditional method that is currently being used. The branch of biology called "Cell Biology" is a very important area for human life, since thanks to its studies we can understand the meaning of life and evolution. This is an area that has been little modernized, and it could be seen clearly thanks to the pandemic. Studies affirm that the student learns more by watching than by listening, in that sense, this present work proposes a mobile application developed in the game engine called Unreal Engine, which allows to represent the cell at a visible scale, where students can interact with the application, just by looking at each organelle of the cell, accompanied by an intelligent tutor who guides the student on the journey. This with the purpose of contributing to the education that the students of the educational units in our department are receiving.

In order to develop this mobile application, the MOBILE - D and MeISE methodologies were used; which helped a lot to meet the objectives set.

Key Words: "Cell Biology", Virtual Reality, Intelligent Tutor, MeISE Methodology: Used within the computer field : Educational software engineering methodology (MeIse), Mobile – D.

## ÍNDICE GENERAL

## **CAPITULO I: MARCO REFERENCIAL**

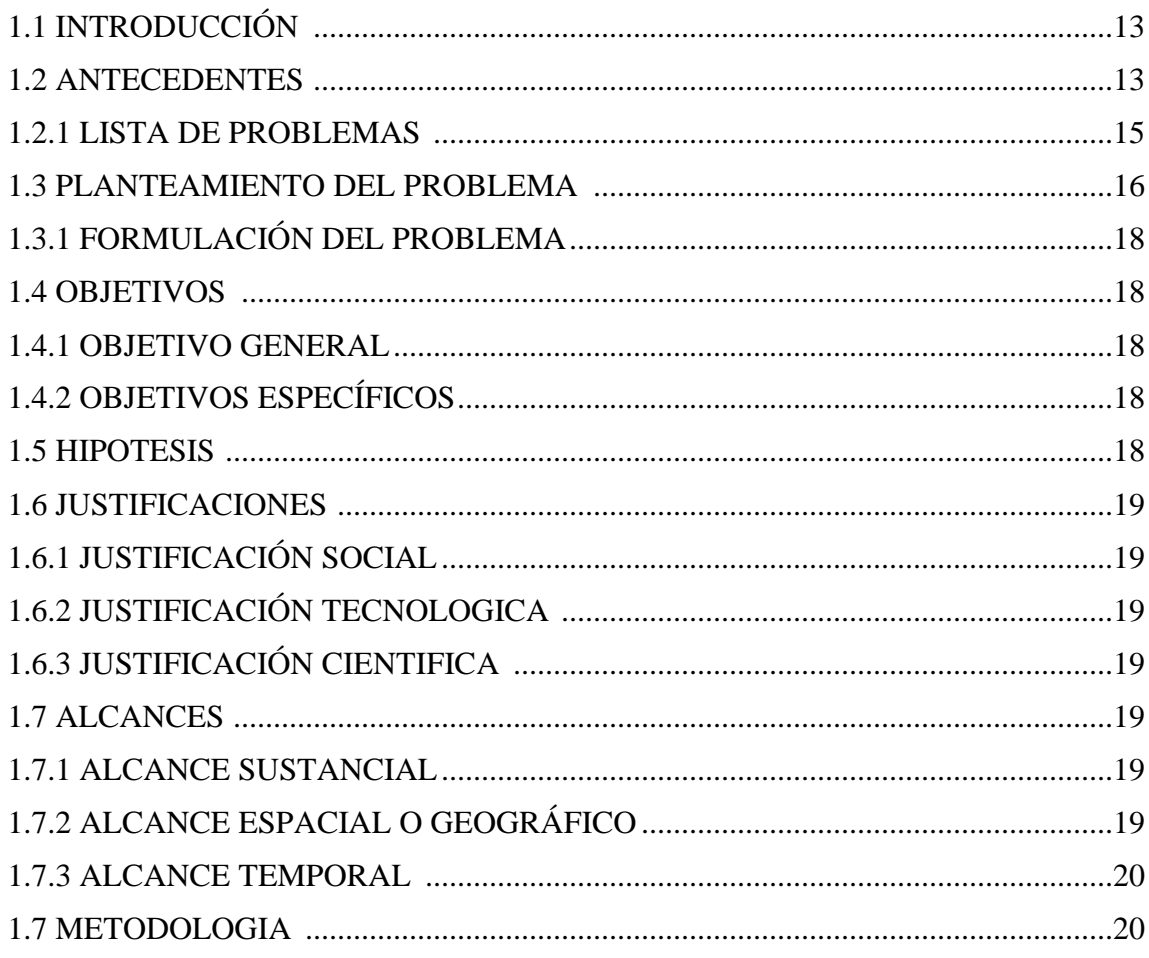

## **CAPITULO II: MARCO TEORICO**

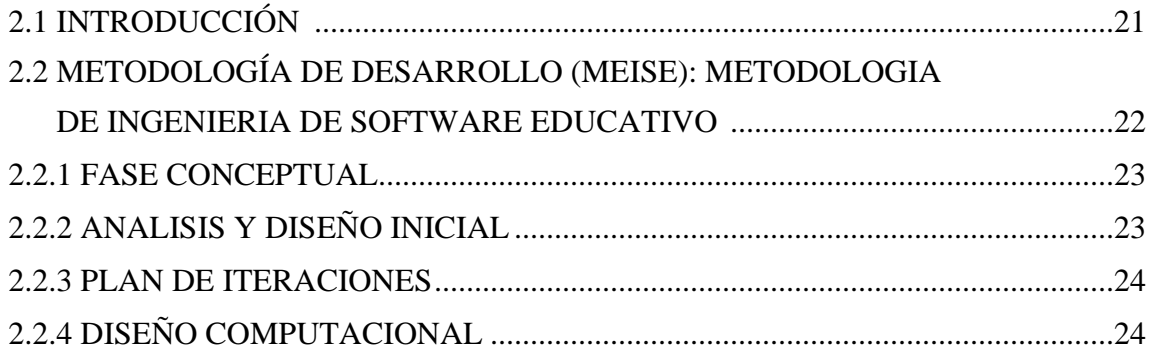

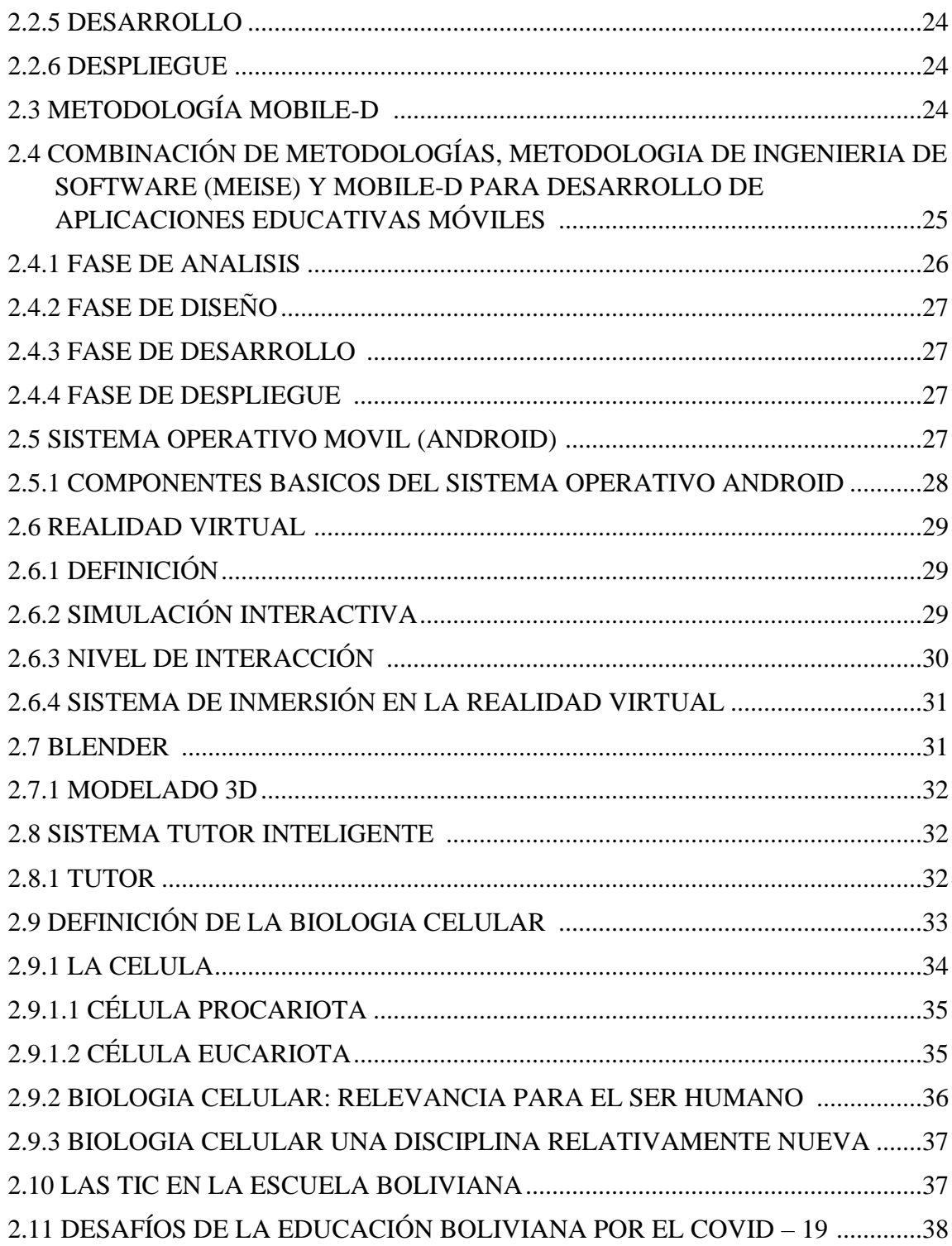

### **CAPITULO III: MARCO APLICATIVO**

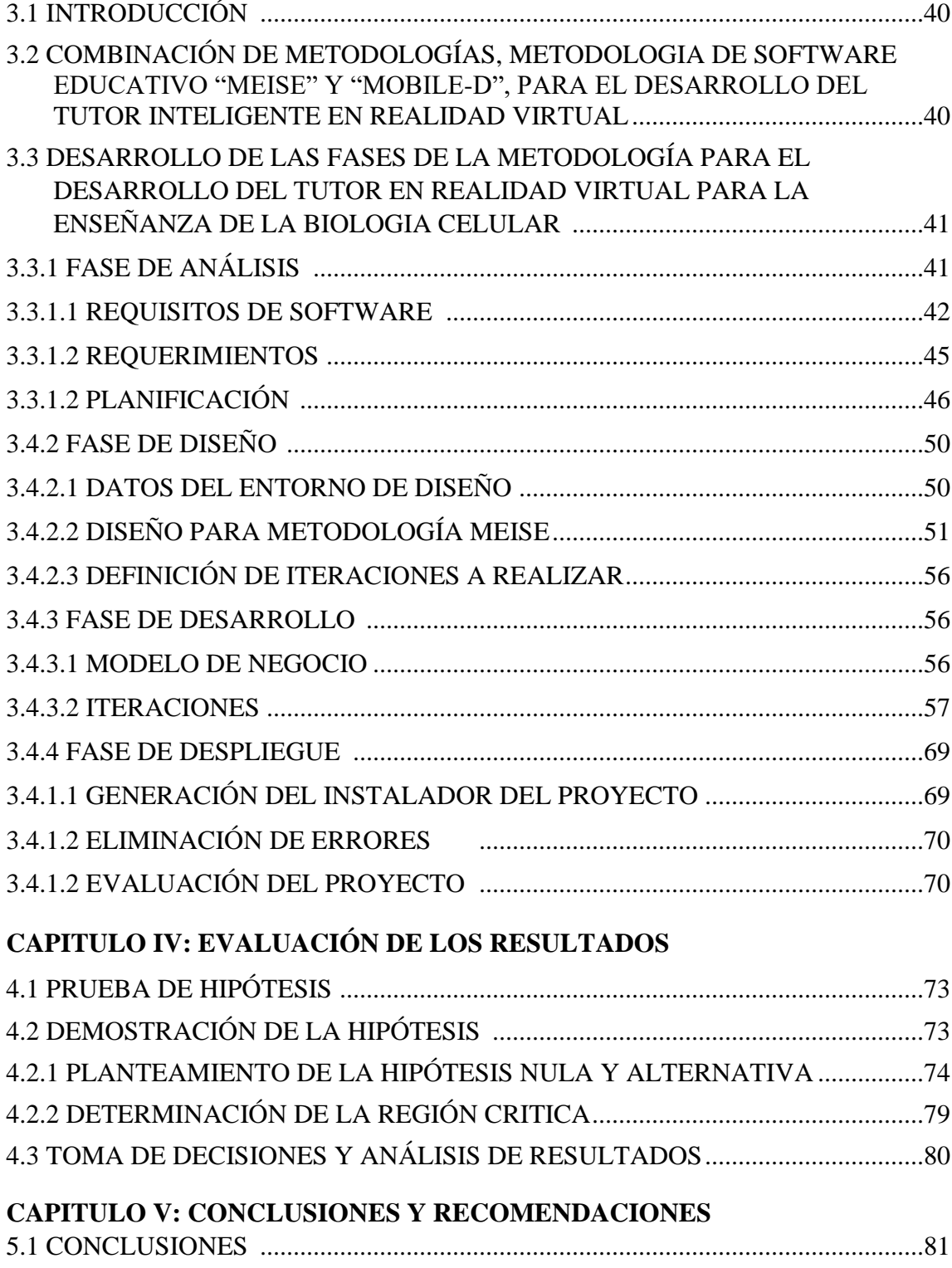

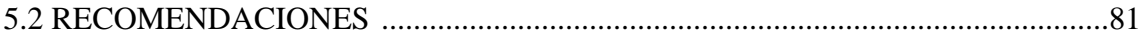

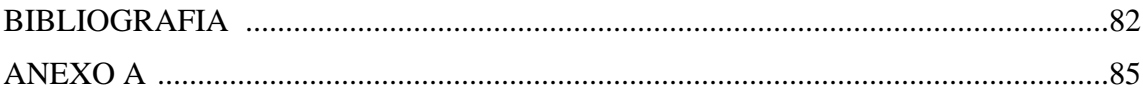

## **ÍNDICE DE FIGURAS**

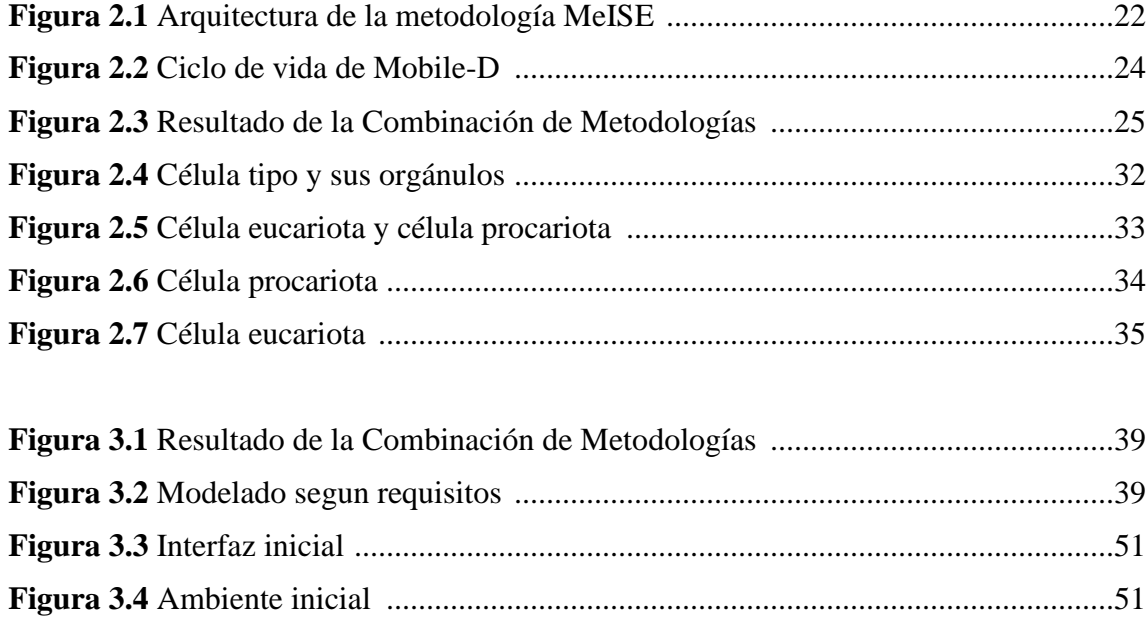

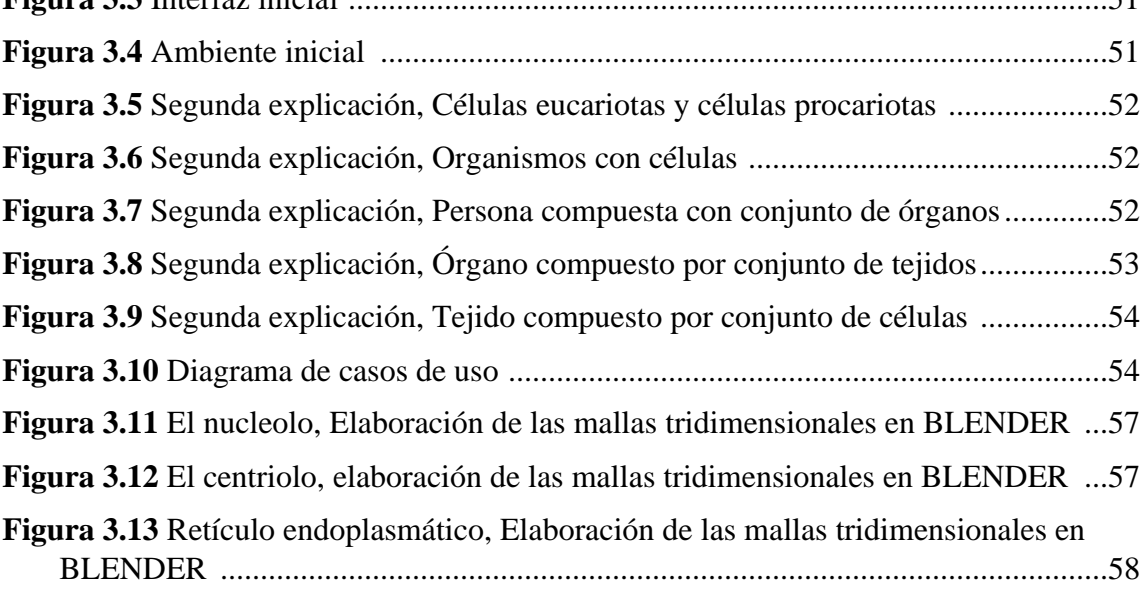

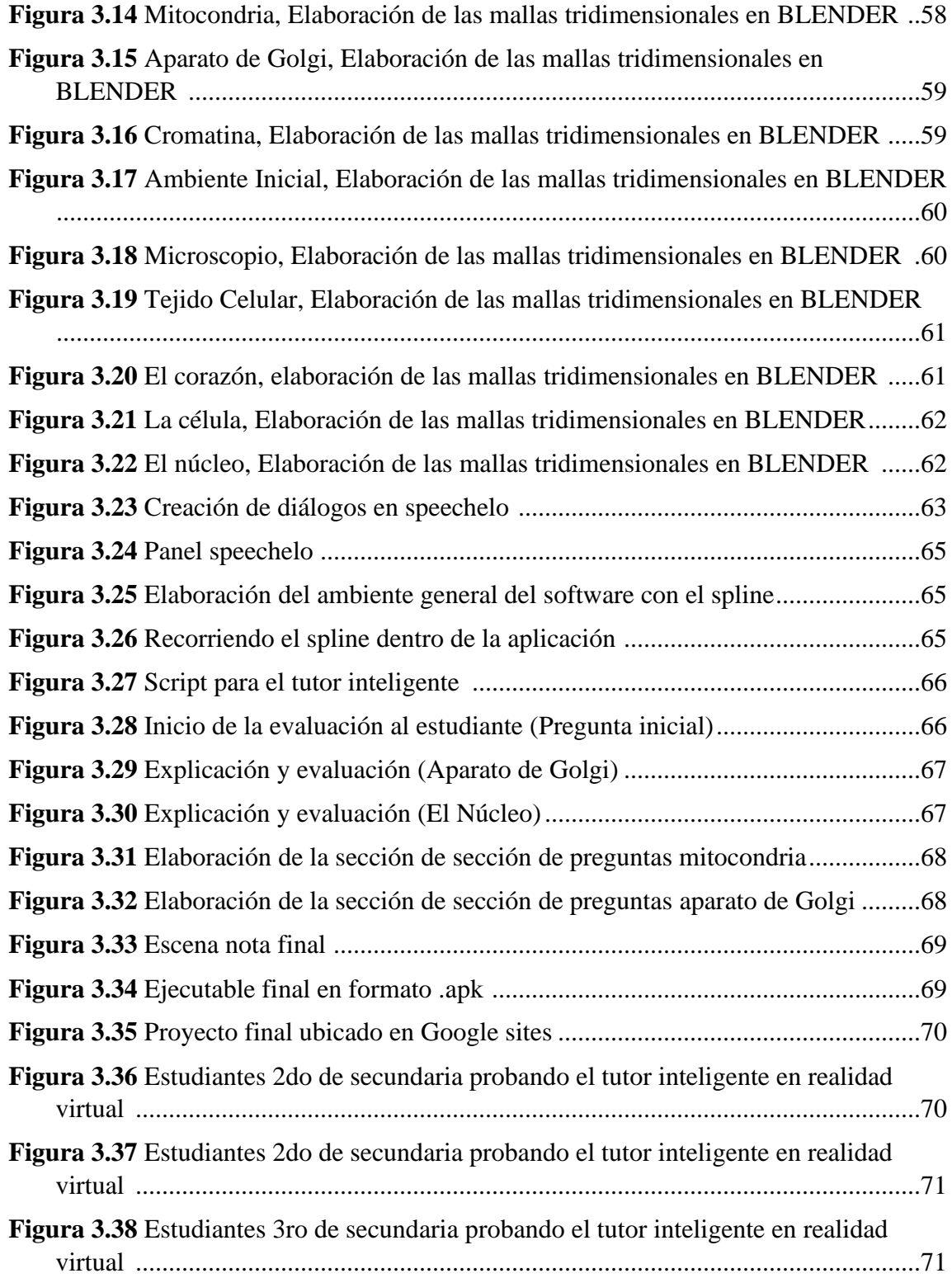

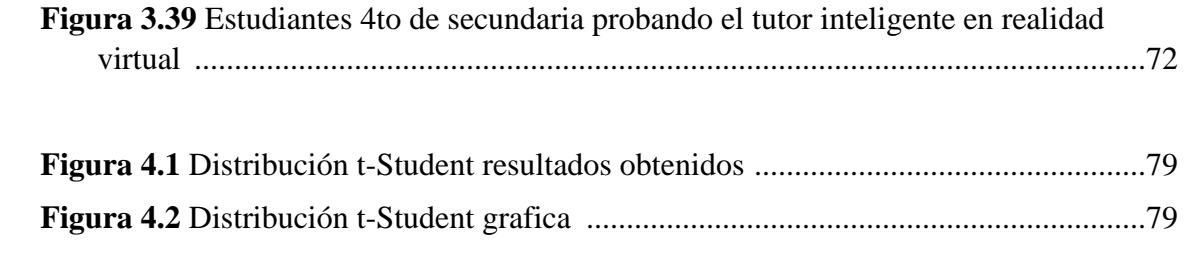

## **ÍNDICE DE TABLAS**

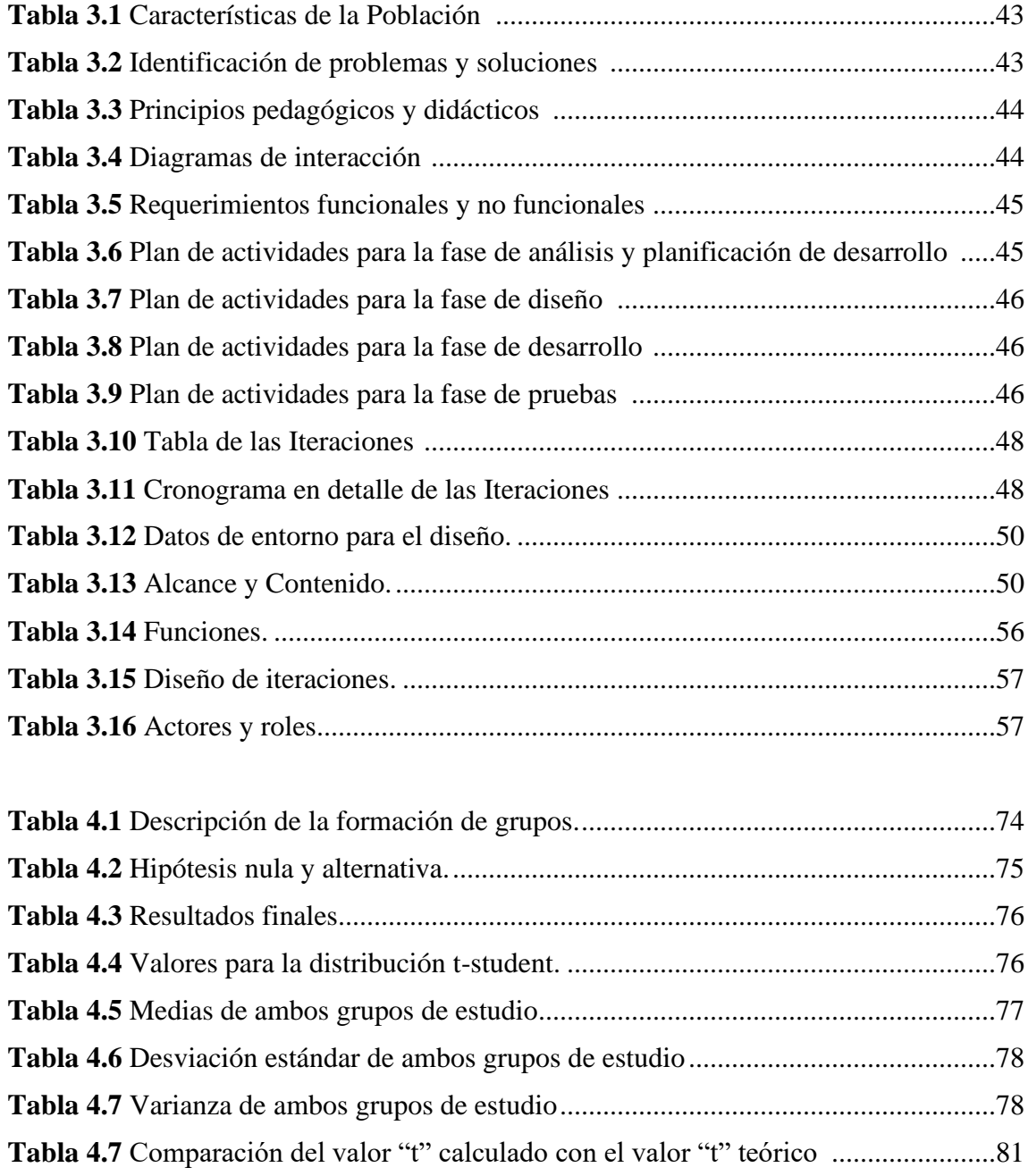

#### **CAPITULO I: MARCO REFERENCIAL**

#### **1.1 INTRODUCCIÓN**

El desarrollo de la biología celular y por ende los postulados de la Teoría Celular, son sin duda los pilares fundamentales para el entendimiento de la biología del desarrollo, ya que esta busca entender los procesos mediante los cuales los organismos crecen y se desarrollan desde un estado embrionario, fue gracias al estudio de la biología celular, que hoy sabemos que todos los seres vivos están conformados por células.

Las células sólo pueden verse con ayuda de un microscopio. Por eso, el conocimiento de la célula empezó con la microscopía óptica, la cual todavía hoy en día es un instrumento esencial, junto con la mucho más reciente microscopía electrónica. La biología celular es imprescindible para la calidad de vida del ser humano. Y es que, sus hallazgos e investigaciones son determinantes. Juega un rol bastante importante en la juventud estudiantil del departamento de La Paz, ya que, se lo ve por primera vez en colegios, donde se imparte la enseñanza de esta en niveles secundarios.

De manera global, el estilo de aprendizaje de la población estudiantil es un 65% visual, 35% auditivo y un 5% kinestésico. Estos porcentajes varían en función del estudio. Lo importante es quedarse con la idea de que el canal predominante es el visual, luego el auditivo y un porcentaje residual el kinestésico. Es así, que se hace uso de la realidad virtual para representar a las células.

El prototipo Tutor Inteligente en Realidad Virtual propuesto en este trabajo de investigación, será capaz de enseñar los conceptos iniciales de la Biología celular que son de gran importancia. También será capaz de evaluar los conocimientos del joven, por medio de preguntas con opciones múltiples que aparecen al finalizar de ver un orgánulo celular. Estas preguntas cambiaran de modo dinámico en cuestión al rendimiento que vaya teniendo el estudiante a lo largo del recorrido, Es decir se harán más complejas a medida que tenga un buen rendimiento.

#### **1.2 ANTECEDENTES**

A lo largo de la historia boliviana, primero como república y ahora como estado plurinacional, los diferentes actores políticos que han dirigido el Estado boliviano, administraron de manera muy diversa el problema educativo y, por ende, aplicaron políticas educativas distintas. Es obvio que cada país tiene sus problemas particulares en educación y los encara según las condiciones y situaciones nacionales y regionales. En ese contexto y a lo largo de su historia, Bolivia primero buscó romper con brechas como la desigualdad dentro del sistema educativo, impulsando los derechos lingüísticos y culturales de los diferentes sectores sociales, construyendo de esta manera una educación equitativa y de mayor calidad. Pese a estos objetivos y a importantes esfuerzos, no se logró avanzar mucho, sin desmerecer las luchas y conquistas de nuestra población.

Hoy como nunca Bolivia, se afana por entrar en la modernidad, una modernidad nunca cabalmente alcanzada, quizá porque esta búsqueda ha sido entendida como asunto de elites, que históricamente han pretendido imponer una modernidad meramente imitativa de modelos europeos y estadounidenses y que no se acercan a nuestra realidad.

Mientras Bolivia se encuentra cerca de alcanzar la meta del milenio en lo que se refiere a educación básica universal, la calidad de la educación que reciben los jóvenes en las unidades educativas es muy baja. (Wiebelt, 2003)

En consecuencia, Bolivia desde hace unos años atrás, busca implementar una nueva reforma Educativa, conocida como la Ley N° 070. Ley de la Educación "Avelino Siñani - Elizardo Pérez", donde menciona en ciertos párrafos algo sobre la implementación de la tecnología a partir de conocimientos propios y que crea brechas importantes en la modernización de la educación.

Es así que, dado los avances científicos en la informática, la microelectrónica y las telecomunicaciones, Bolivia debe enfrentar el reto que representa la presencia de las nuevas tecnologías en un nuevo ámbito en el que se debe buscar ser competitivo. Los ejecutivos de las instituciones, ya sean estas privadas o estatales, podrían comprender mejor el hecho de que el avanzado mundo industrial y de servicios es más eficiente cuando se asignan más recursos financieros y tecnológicos para incrementar el nivel de conectividad, lo que significaría buscar nuevas alternativas para mejorar el nivel y la calidad de enseñanza.

El desarrollo acelerado de la sociedad de la información está suponiendo retos, impensables hace unos años, para la educación y el aprendizaje. Tal vez lo más relevante sea que nos encontramos con una nueva generación de aprendices que no han tenido que acceder a las nuevas tecnologías, sino que han nacido con ellas y que se enfrentan al conocimiento desde postulados diferentes a los del pasado. Ello supone un desafío enorme para los profesores, la mayoría de ellos inmigrantes digitales, para las escuelas, para los responsables educativos y para los gestores de las políticas públicas relacionadas con la innovación, la tecnología, la ciencia y la educación. (Marchesi, 2021)

Dicho todo esto, con las dificultades que presenta el sistema educativo, es notorio la falta de infraestructura y equipamiento en colegios y escuelas, siendo un lujo en muchas de ellas tener un laboratorio con un microscopio moderno, el cual es una herramienta importante y requerida para estudiar a profundidad materias como la biología, y dentro de esta la rama de la Biología celular.

#### **1.2.1 LISTA DE PROBLEMAS**

- Falta o escases de instrumentos necesarios para desarrollar el tema, de una manera eficaz en las unidades educativas. Esto provoca una baja calidad de enseñanza.
- El método de enseñanza no se actualizó del todo y sigue siendo el mismo de hace décadas, lo cual nos conduce a un lento aprendizaje, llevando a tomar días en desarrollar un tema.
- Según Ostic (2016) el uso de las TIC's en Bolivia es sumamente bajo comparado con otros países en Latinoamérica como resultado tenemos a un país con un proceso de desarrollo lento.
- Para poder estudiar ciertas materias, se necesita contar con un ambiente adecuado y con instrumentos necesarios, en el caso de estudiar toda una estructura celular se necesitará contar con un microscopio óptico, el cual tiene un precio alrededor de los 150 \$, lo cual normalmente se cuenta con al menos 2 o 3 microscopios por colegios particulares para un grupo de alrededor de 30 estudiantes, esto provoca que se pierda mucho tiempo al momento de desarrollar el tema.
- El problema de escases de material de estudio, persiste aún más en las unidades educativas fiscales, el cual permanece ausente en la gran mayoría de ellas.

Hoy en día, en la carrera de Informática de la Universidad Mayor de San Andrés, existen varios Proyectos de Grado y Tesis de Grado los cuáles se investigan "Aplicaciones en realidad virtual y tutores inteligentes para el aprendizaje", Se mencionarán a continuación:

- **Evaluación de memoria visual haciendo uso de videojuego con ambiente de realidad virtual. -** Este proyecto está enfocado en crear ambientes de realidad virtual, para luego aplicar pruebas de memoria visual y determinar la influencia en la memoria visual a corto plazo del jugador. (Acosta, 2017[\)](https://repositorio.umsa.bo/handle/123456789/17489)
- **[Aplicación móvil de realidad aumentada caso: Plaza Murillo](https://repositorio.umsa.bo/handle/123456789/17489) .-** Esta es una Aplicación Móvil de Realidad Aumentada, para informar sobre la historia de la Plaza Murillo a los visitantes, La aplicación busca brindar a la sociedad una nueva forma de turismo con una herramienta basada en las nuevas tecnologías que sea capaz de ayudar a mostrar la historia de la Plaza Murillo haciendo uso de un dispositivo móvil, la aplicación brindara información capaz de crear interés de la persona que visita el lugar debido a su contenido interactivo y gráfico. (Espejo, 2018)
- **Simulación de las consecuencias del efecto invernadero con realidad virtual. –** Este proyecto simula las consecuencias del efecto invernadero en la región del nevado Chacal taya con tecnología de realidad virtual. (Flores, 2018)
- **Tutor inteligente para incentivar la práctica del juego de ajedrez deportivo a niños de 4 a 6 años" de**, se mencionan las metodologías educativas usadas para dar vida al Tutor inteligente como el método de aplicación ANBA, usando los siguientes lenguajes de programación para su desarrollo: HTML5, PHP, MySQL, JAVA y CSS3. (Chapi 2013)
- **Tutor inteligente en Android para la enseñanza de la interpretación musical en zampoña para niños de 8 a 12 años. –** se menciona un tutor inteligente que puede evaluar al estudiante mediante los sonidos que este emite con el instrumento de la zampoña. (JEMIO,2017)

#### **1.3 PLANTEAMIENTO DEL PROBLEMA**

Es sabido que los principales problemas de la educación en Bolivia son: la falta de igualdad de oportunidades para el acceso, el descuido de la actualización de la malla curricular, la lenta modernización de los instrumentos educativos, permanecía y calidad en el sistema educativo nacional. Los mayores índices de analfabetismo, deserción escolar, baja escolaridad se registran en las zonas periurbanas de la ciudad de El Alto del departamento de La - Paz, en las familias más pobres y sobre todo en las mujeres. (INE, 2018).

En una investigación de la LBV, (Legión de la Buena Voluntad, 2019) nos menciona que, la ciudad de El Alto, dispone de muchas escuelas; sin embargo, la gran mayoría de ellas no tienen las condiciones adecuadas para el desarrollo de sus actividades. Por lo que se puede inferir que no cuentan con el instrumento fundamental (Microscopio óptico o electrónico), para el desarrollo de esta rama de la biología como es la Biología celular. Sumado a esto, en la actualidad existe poca información con relación al uso y apropiación de las tecnologías de la comunicación y la información en La Paz – Bolivia, particularmente en el área educativa. Según la Unidad Especializada de Formación Continua (Unefco, 2017), no existen antecedentes sobre la implementación de recursos tecnológicos ligados a los diferentes modelos de desarrollo nacional, encontrándose que el aporte tecnológico vino del extranjero, y una dependencia absoluta de la tecnología foránea.

Al investigar un estudio a nivel Latinoamérica realizado en el Centro de Desarrollo Industrial (CDI, 2015), se encontró que el Estado Plurinacional de Bolivia está ubicado en el puesto 14 en lo que se refiere al desarrollo y uso de las TIC's, de lo cual se puede inferir que existen pocas aplicaciones referentes al ámbito de la Biología.

La realidad virtual es una tendencia cada vez más popular en las aulas. Aplicada a cualquier nivel y materia, esta tecnología permite sumergirse en escenarios digitales en primera persona. Tiene que ver con la educación interactiva, la cual se valdrá de la inteligencia artificial y sistemas inteligentes para ayudar a un aprendizaje más rápido y efectivo. Un nuevo modelo de aprendizaje más interactivo, participativo y creativo con el que pueden beneficiarse tanto alumnos como profesores.

Una encuesta realizada por **Common Sense** en Estados Unidos nos dice que además de que los jóvenes puedan aprender más a través de las nuevas tecnologías, la realidad virtual fomenta la empatía entre los alumnos, lo cual les ayuda a desarrollarse como personas. También muestra que más de un 60% de los padres considera la tecnología como una herramienta muy favorable para la experiencia y el aprendizaje del alumno. (School Market, 2018).

Es por ello, que las instituciones educativas del sector público y privado no deben permanecer al margen, por el contrario, les conviene conocer y apropiarse de estas herramientas de apoyo que ayudan al maestro en la nueva forma de enseñar, poniéndose a tono con la educación del siglo XXI; dicho esto, se debe ir mejorando en la calidad de la educación, además, esta debe ser incluyente.

#### **1.3.1 FORMULACIÓN DEL PROBLEMA**

¿De qué manera se podría mejorar la calidad de aprendizaje para esta rama de la biología denominada Biología celular en los estudiantes del nivel secundario de 15 a 18 años, de las unidades educativas de La - Paz Bolivia?

#### **1.4 OBJETIVOS**

#### **1.4.1 OBJETIVO GENERAL**

Desarrollar una aplicación basada en la tecnología de la Realidad Virtual (VR) y tutores inteligentes, destinada a equipos móviles con sistema Android, de tal manera que pueda mejorar el aprendizaje en los estudiantes de nivel secundario de 15 a 18 años, para esta rama de la Biología denominada 'Biología Celular' en las unidades educativas de La – Paz Bolivia.

#### **1.4.2 OBJETIVOS ESPECÍFICOS**

- Estudiar características en el diseño de aplicaciones de realidad virtual y educativas ya existentes, y elaborar la aplicación de acuerdo a las estrategias tomadas.
- Mostrar de manera innovadora el aprendizaje de esta rama de la biología.
- Diseñar un entorno tridimensional agradable al usuario.
- Representar la estructura de la célula y su funcionalidad en el entorno en un ambiente tridimensional.
- Mejorar la enseñanza, en el área de la Biología celular.
- Implementar material de apoyo pedagógico multimedia que sirvan de material virtual educativo que permita enriquecer el aprendizaje de los conceptos iniciales de la biología celular.

#### **1.5 HIPÓTESIS**

*"El tutor inteligente con realidad virtual, permite mejorar la calidad de aprendizaje en esta rama de la biología denominada "Biología Celular", en los estudiantes del nivel secundario de 15 a 18 años en las unidades educativas de La - Paz Bolivia, a un nivel de confianza del 95%".*

#### **1.6 JUSTIFICACIONES**

#### **1.6.1 JUSTIFICACIÓN SOCIAL**

Este trabajo se justifica en el ámbito social, ya que contribuye a la sociedad docente estudiantil, permitiendo explorar nuevas formas de aprendizaje y de enseñanza mucho más dinámicas y entretenidas con ayuda de la tecnología.

#### **1.6.2 JUSTIFICACIÓN TECNOLÓGICA.**

Se combinan varias técnicas referentes al campo de las ciencias de la computación en esta ocasión en el aspecto tecnológico se cuenta con un modelador 3D (blender), el cual nos permitirá modelar el escenario del trabajo a realizar, el uso de un motor gráfico para el desarrollo de aplicaciones móviles en realidad virtual con Unreal Engine, este nos permitirá crear mediante la programación con blueprints todo en lo que respecta al proyecto final, y por último el uso de un sistema tutor inteligente elaborado a base de scripts con blueprints dentro del motor de juegos Unreal Engine.

#### **1.6.3 JUSTIFICACIÓN CIENTÍFICA**

El presente trabajo de investigación se justifica de manera científica, debido a que se implementará intereses en el área de la biología, la informática y la educación actual en Bolivia, el cual puede ser estudiado y posteriormente aplicado para la creación de otras herramientas, también permitirá incrementar todos los conocimientos en el área de la realidad virtual, tutores inteligentes y modelado 3D.

#### **1.7 ALCANCES**

#### **1.7.1 ALCANCE SUSTANCIAL**

El alcance que se pretende lograr con el presente trabajo, es de mejorar los niveles de enseñanza en las unidades educativas de La paz - Bolivia, en lo que abarca los conceptos iniciales de la Biología celular, ya que la biología celular es un tema bastante extenso.

#### **1.7.2 ALCANCE ESPACIAL O GEOGRÁFICO**

El presente trabajo se llevará a prueba con un grupo de estudiantes de segundo, tercero y cuarto de secundaria de la unidad educativa C.E.C "SHALOM" el cual se encuentra ubicada en la ciudad de "El Alto", Zona Villa Dolores Calle 12.

#### **1.7.3 ALCANCE TEMPORAL**

El trabajo de recopilación de datos e información se dará desde el año 2021.

#### **1.8 METODOLOGÍA**

La metodología que se aplicará será el método científico, que resume en los siguientes pasos:

- Observación, Consiste en la recopilación de hechos acerca de un problema o fenómeno natural que despierta nuestra curiosidad. Las observaciones deben ser lo más claras y numerosas posible, porque han de servir como base de partida para la solución.
- Identificación del problema: A partir de la observación surge la identificación del problema que se va estudiar el campo adquirido, en cual se va llevar a emitir algunas hipótesis.
- Hipótesis: Consiste en que nos proporciona una interpretación de los hechos de que disponemos, interpretación que debe ser puesta a prueba por observaciones y experimentos posteriores. El objeto de una buena hipótesis consiste solamente en darnos una explicación para estimularnos a hacer más experimentos y observaciones.
- Experimentación: Consiste en la verificación o comprobación de la hipótesis. La experimentación determina la validez de las posibles explicaciones que nos hemos dado y decide el que una hipótesis se acepte o se deseche.
- Resultados Los resultados de un experimento pueden describirse en tablas, gráficos y ecuaciones de manera que puedan ser analizadas con facilidad.

#### **CAPITULO II: MARCO TEÓRICO**

#### **2.1 INTRODUCCIÓN**

El uso de la informática como apoyo a procesos de aprendizaje ha sido una inquietud que, durante mucho tiempo, ha sido investigada y probada por muchas personas. Su asimilación dentro de instituciones educativas, incluyendo el hogar, ha aumentado en los últimos años, con lo que la demanda por el software educativo de alta calidad es cada vez mayor (Castro, Panqueva, & Drews, 1998).

El proceso de producción de software incluye un conjunto de actividades que conllevan al producto final. Se pueden definir cuatro actividades fundamentales: la especificación del software, para identificar el alcance del producto a producir; el desarrollo, donde se diseña el programa; la validación, que consiste en revisar el software para asegurar su funcionamiento en correspondencia con las exigencias de su desarrollo; y la evolución, en donde se modifica el software para actualizarlo, adaptándolo a los posibles cambios que se requieran para garantizar su funcionamiento. Sin embargo, según sea la naturaleza del software, se deben incorporar particulares procesos de desarrollo, que se ajusten a determinadas especificaciones que deben plantearse en medio de la tarea de diseño, de tal forma que se pueda crear una arquitectura de información adecuada; tal es el caso del software educativo, cuyo contenido es netamente didáctico, dinámico, dirigido docentes y alumnos en medio del proceso de enseñanza aprendizaje. Este tipo de software amerita un proceso de desarrollo que apunta hacia lo evolutivo, de forma tal que las funciones de especificación de requisitos, el desarrollo, así como la validación, se entrelacen; bajo este concepto, al emprender el proceso de producción de software, se desarrolla un sistema inicial y se refina para adoptar en su totalidad las directrices de sus usuarios (Sommerville, 2007).

Así mismo se requiere incluir en su diseño criterios que favorezcan la comprensión del contenido por parte del alumno; es decir, deben apoyarse en bases psicopedagógicas sobre el aprendizaje, así como en los principios básicos de la ingeniería de software que permitan concretar el desarrollo de la aplicación en forma exitosa.

En el libro, *Metodología de Ingeniería de Software Educativo*. Revista Internacional de Educación en Ingeniería, (Abud, 2009) propone una metodología de desarrollo de software educativo con un enfoque iterativo e incluye aspectos computacionales, pedagógicos y de comunicación, llamado MeISE, el cual se utilizará en el desarrollo de la aplicación Tutor Inteligente en realidad virtual Móvil.

## **2.2 METODOLOGÍA DE DESARROLLO (MEISE): METODOLOGÍA DE INGENIERÍA DE SOFTWARE EDUCATIVO**

La Metodología de Ingeniería de Software Educativo MeISE propone un ciclo de vida dividido en dos etapas. En la primera etapa se contempla la definición de requisitos y el análisis y diseño preliminar, durante los cuales se determinan en forma global las características que se pretende alcanzar con el producto, los requisitos pedagógicos, de comunicación y la arquitectura sobre la cual se construirá el software, y se termina con un plan de iteraciones las cuales se programan teniendo cuidado de que el producto que se libera al término de cada una está didácticamente completo, es decir que cubre completamente algunos de los objetivos didácticos del software. Una vez establecidos estos lineamientos, inicia la segunda etapa, en la cual se procede a desarrollar el producto, de modo que el equipo toma cada iteración, la diseña, la construye, la prueba y la implementa, evaluando al final la conveniencia de proseguir con subsecuentes iteraciones hasta obtener un producto completo.

Las fases propuestas para la etapa de definición (etapa conceptual) son: La fase conceptual, durante la cual se identifican los requerimientos del sistema, se conforma el equipo de trabajo y se elabora el plan de desarrollo; La fase de análisis y diseño inicial, en la que se propone la arquitectura que servirá de base para la solución del problema y se establecen las características pedagógicas y de comunicación que regirán el desarrollo del software; La fase de plan de iteraciones, en la cual se divide el proyecto en partes funcionales que permitan mejor control en su desarrollo. (Abud, 2009).

En la etapa de desarrollo se tienen: La fase de diseño computacional, en la que se realizará un diseño computacional detallado de un incremento específico del software; La fase de desarrollo, durante la cual se implementa la arquitectura en forma incremental (iteración por iteración); La fase de despliegue, donde se realiza la transición del producto ejecutable al usuario final.

Estas tres últimas fases se repiten iterativamente para cada incremento del software.

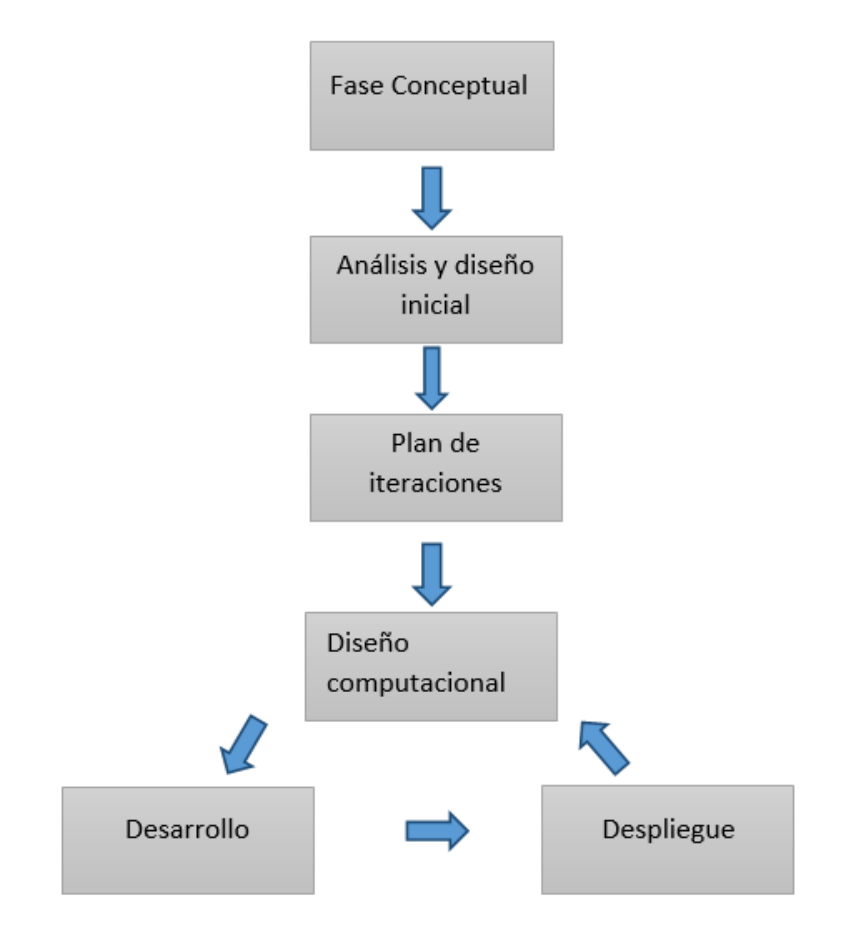

**Figura 2.1** Arquitectura de la metodología MeISE **Fuente:** (Abud, 2009)

#### **2.2.1 FASE CONCEPTUAL**

Esta fase comienza con una investigación de los requerimientos, delimitando el alcance del producto. Así mismo, se desarrolla un plan de proyecto, se evalúan los criterios de éxito y se evalúan riesgos.

#### **2.2.2 ANALISIS Y DISEÑO INICIAL**

En la fase de análisis y diseño inicial se analiza el dominio del problema y se establece la arquitectura del sistema. En este punto se describen a detalle los requisitos del software y las características educativas y de comunicación que el producto debe contemplar.

#### **2.2.3 PLAN DE ITERACIONES**

Una vez identificados los requisitos a cubrir con el software se procede a analizar cuántos subproductos funcionales pueden producirse de modo que se puedan liberar partes operativas del sistema final, con el objetivo de llevar un mejor control en el desarrollo. Una vez identificados los incrementos se priorizan y se colocan con mayor prioridad aquellos que cubren los conocimientos base.

#### **2.2.4 DISEÑO COMPUTACIONAL**

Para cada iteración se debe elaborar el diseño computacional detallado, de modo que sirva de base para el desarrollo.

#### **2.2.5 DESARROLLO**

Se desarrolla en esta fase el producto, implementando la arquitectura de manera que se obtiene una versión del software lista para que sea utilizada por los usuarios finales.

#### **2.2.6 DESPLIEGUE**

En la fase de despliegue se realiza la transición del producto a los usuarios. Aquí se culmina con una versión ejecutable del producto. Al finalizar esta etapa se evalúa la conveniencia de continuar los desarrollos, y en su caso regresar a la etapa de diseño computacional para continuar con el siguiente incremento.

#### **2.3 METODOLOGÍA MOBILE-D**

El desarrollo de aplicaciones móviles sufre prácticamente los mismos problemas que la gran mayoría de desarrollos de software. Aunque hay que tener en cuenta sus principales peculiaridades como la corta duración de sus desarrollos, la gran competencia del sector que obliga a una constante innovación, los cambios frecuentes en la plataforma de desarrollo y en el hardware o la simplicidad de algunas aplicaciones. El objetivo de este método es conseguir ciclos de desarrollo muy rápidos en equipos muy pequeños. Fue creado en un proyecto finlandés en 2005, pero sigue estando vigente. Basado en metodologías conocidas como: extreme programming, Crystal Methodologies y Rational Unified Process (Blanco, Camarero, Fumero, Werterski, & Rodríguez, 2009). Mobile-D es una creación un tanto antigua, ya que se desarrolló como parte de un proyecto finlandés, ICAROS, allá por 2004. Tal como se verá luego, los investigadores no dudaron en utilizar las prácticas habituales de desarrollo software. Pero, al mismo tiempo, consiguieron crear una contribución original para el nuevo escenario del desarrollo de aplicaciones para sistemas móviles.

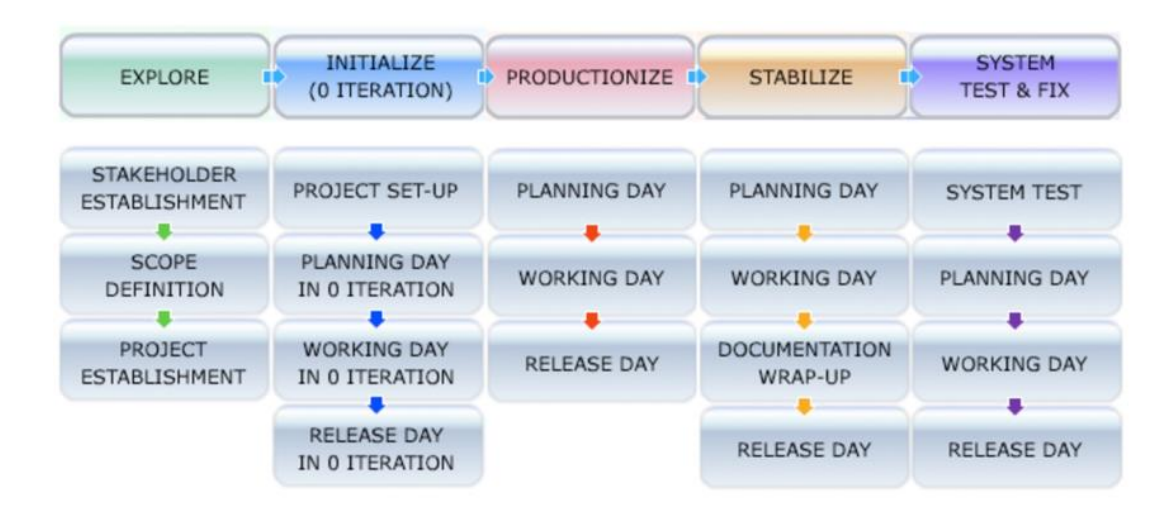

**Figura 2.2.** Ciclo de vida de Mobile-D **Fuente:** (Blanco, Camarero, Fumero, Werterski, & Rodríguez, 2009)

## **2.4 COMBINACIÓN DE METODOLOGÍAS, METODOLOGÍA DE INGENIERÍA DE SOFTWARE (MEISE) Y MOBILE-D PARA DESARROLLO DE APLICACIONES EDUCATIVAS MÓVILES**

De la combinación de metodologías, surge un nuevo esquema resumido de fases como está representado en la figura 2.3. Esta metodología para el desarrollo de software educativo para plataformas móviles (Android), fue propuesta por el estudiante: OSCAR JEMIO. El cual tiene sus bases fundamentalmente en la conocida metodología MeISE (Metodología de Ingeniería de Software Educativo), a la que, en adición con la metodología Mobile-D (Metodología para el Desarrollo de Aplicaciones Móviles) se construye una metodología más adecuada para el desarrollo software educativo en la plataforma Android.

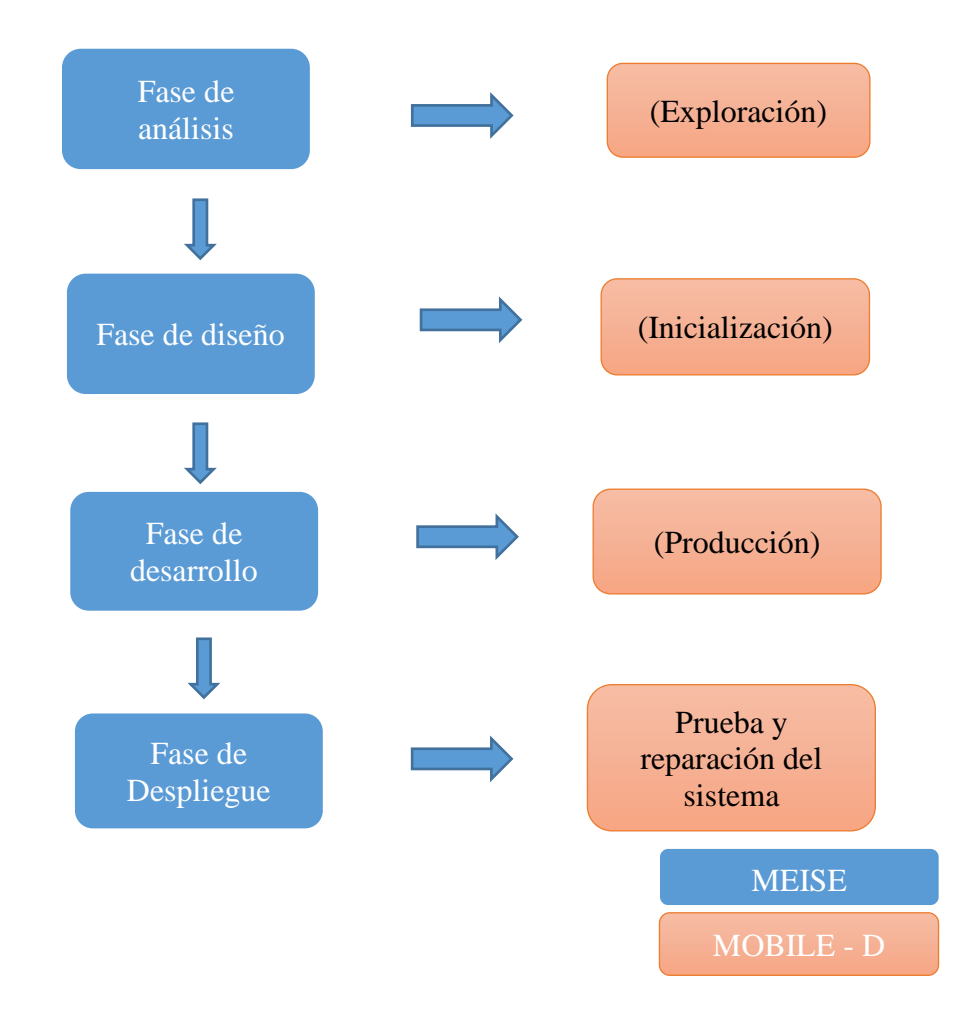

**Figura 2.3** Resultado de la Combinación de Metodologías **Fuente:** (JEMIO, 2018)

#### **2.4.1 FASE DE ANÁLISIS**

El objetivo de esta fase es determinar lo conceptual y la información general del contexto del tutor en realidad virtual, para luego tener una especificación más profunda y detallada. Debido a esto, es de gran importancia tener una completa comprensión de los requisitos funcionales del software. La Metodología MEISE plantea en esta fase los siguientes puntos que son considerados en las nuevas fases para el desarrollo del prototipo. Los requerimientos de sistema se definen en esta nueva fase de análisis, la metodología MEISE lo clasifica como requerimientos funcionales y no funcionales. La metodología Mobile-D, en su fase de exploración propone el establecimiento de un plan de proyecto, que es considerado en la nueva fase de análisis.

#### **2.4.2 FASE DE DISEÑO**

De la metodología Mobile-D (fase de inicialización), se realiza la construcción del diseño del prototipo en función a los resultados obtenidos en la fase anterior, es decir se realiza la configuración inicial del proyecto. De la metodología MEISE, también considera la recolección de información de los datos de entorno del sistema educativo a diseñar.

De la metodología MEISE se consideran útiles y se toman en cuenta la utilización de los tres tipos de diseño: educativo, comunicacional y computacional.

#### **2.4.3 FASE DE DESARROLLO**

En esta fase se implementa toda la información recabada hasta el momento, tomando en cuenta las herramientas de desarrollo y modelo de negocio, que plantea la metodología MEISE. Las herramientas consideradas en esta fase son: el lenguaje unificado de modelos UML, diagramas de navegación. En esta nueva fase se considera la conceptualización del modelo y obtención de datos, y juntamente se realizan las pruebas individuales mencionadas en la metodología MEISE.

En esta nueva fase se implementa lo que son las iteraciones mencionadas en la metodología MEISE.

#### **2.4.4 FASE DE DESPLIEGUE**

En esta fase se desarrollan las pruebas de aceptación usando las pruebas TDD (Test-Driven Development) que se mencionan en la fase de producción de la metodología Mobile-D. Al mismo tiempo se hace la compilación del ejecutable final para realizar pruebas respectivas, mencionado en la fase de prueba piloto de la metodología MEISE.

En el libro, *"Introducción a Android"*, (Guede Fernández, 2016), se define al sistema operativo Android, el cual está descrito en los puntos **2.5 y 2.5.1**

#### **2.5 SISTEMA OPERATIVO MOVIL (ANDROID)**

Android es una plataforma para dispositivos móviles que contiene una fuente de software donde se incluye un sistema operativo, middleware8 y aplicaciones básicas para el usuario, con las siguientes características: (Guede Fernández, 2016):

- Desarrollo rápido de aplicaciones, que sean reutilizables y verdaderamente portables entre diferentes dispositivos Android.
- Permite la representación de gráficos 2D y 3D.
- Posibilita el uso de bases de datos.
- Soporta un elevado número de formatos multimedia.
- Controla los diferentes elementos hardware: Bluetooth, Wi-Fi, cámara fotográfica o de vídeo, GPS, acelerómetro, giroscopio, y principalmente micrófono para este trabajo de investigación.

#### **2.5.1 COMPONENTES BASICOS DEL SISTEMA OPERATIVO ANDROID**

Los componentes principales del sistema operativo de Android:

- Aplicaciones: las aplicaciones base incluyen un cliente de correo electrónico, programa de SMS, calendario, mapas, navegador, contactos y otros. Todas las aplicaciones están escritas en lenguaje de programación Java.
- Marco de trabajo de aplicaciones: los desarrolladores tienen acceso completo a los mismos APIs del framework usados por las aplicaciones base. La arquitectura está diseñada para simplificar la reutilización de componentes; cualquier aplicación puede publicar sus capacidades y cualquier otra aplicación

puede luego hacer uso de esas capacidades (sujeto a reglas de seguridad del framework). Este mismo mecanismo permite que los componentes sean reemplazados por el usuario.

- Bibliotecas: Android incluye un conjunto de bibliotecas de C/C++ usadas por varios componentes del sistema. Estas características se exponen a los desarrolladores a través del marco de trabajo de aplicaciones de Android; algunas son: System C library (implementación biblioteca C estándar), bibliotecas de medios, bibliotecas de gráficos, 3D y SQLite, entre otras.
- Run time de Android: Android incluye un set de bibliotecas base que proporcionan la mayor parte de las funciones disponibles en las bibliotecas base del lenguaje Java. Cada aplicación Android corre su propio proceso, con su propia instancia de la máquina virtual Dalvik. Dalvik ha sido escrito de forma que un dispositivo puede correr múltiples máquinas virtuales de forma eficiente. Dalvik ejecuta archivos en el formato Dalvik Executable (.dex), el cual está optimizado para memoria mínima. La Máquina Virtual está basada en registros y corre clases compiladas por el compilador de Java que han sido transformadas al formato (dex) por la herramienta incluida "dx".
- Núcleo Linux: Android depende de Linux para los servicios base del sistema como seguridad, gestión de memoria, gestión de procesos, pila de red y modelo de controladores. El núcleo también actúa como una capa de abstracción entre el hardware y el resto de la pila de software. (Guede Fernández,2016).

En el documento de nombre *"La realidad virtual, una tecnología educativa a nuestro alcance",* (Emilio R. Escartín, 2010), define a la realidad virtual en 3 partes importantes, el cual está descrito en los siguientes puntos: **2.6, 2.6.1, 2.6.2, 2.6.3, 2.6.4**.

#### **2.6 REALIDAD VIRTUAL**

#### **2.6.1 DEFINICIÓN**

La Realidad Virtual (RV) ha sido ampliamente señalada como un desarrollo tecnológico importante que puede apoyar al proceso de enseñanza – aprendizaje. En muchos países desarrollados se han establecido programas para introducir esta tecnología en diferentes niveles de enseñanza. Pero las condiciones de introducción de la RV no son un patrimonio exclusivo de los países desarrollados. En este trabajo se presenta un panorama del estado del desarrollo de la RV, que incluye una revisión del soporte material de esta tecnología, ejemplos de su utilización, así como se relacionan algunos de los problemas de su aplicación en el proceso de enseñanza – aprendizaje.

Esto, que puede parecer extremadamente futurista, no tiene un origen tan reciente como podríamos pensar. De hecho, muchos consideran que uno de los primeros dispositivos de Realidad Virtual fue la denominada "Sensorama", una máquina con asiento incorporado que reproducía películas en 3D, emanaba olores y generaba vibraciones para hacer la experiencia lo más vívida posible. El invento se remonta nada más y nada menos que a mediados de los años 50. A partir de ahí, el desarrollo tecnológico y de *software* en los años siguientes trajo consigo las evoluciones pertinentes tanto en dispositivos como en el diseño de interfaces.

#### **2.6.2 SIMULACIÓN INTERACTIVA**

Una aplicación de realidad virtual es una simulación en el sentido de que se recrea un mundo virtual que sólo existe como una representación digital en la memoria de un ordenador. El hecho de que la simulación sea interactiva es lo que distingue la realidad virtual de una animación. En una animación, al igual que en el cine, los espectadores son individuos pasivos en el sentido que no pueden alterar el contenido de las imágenes que ven: éstas han sido grabadas previamente desde un determinado punto de vista o siguiendo una determinada trayectoria. En cambio, en un sistema de realidad virtual, el usuario puede escoger libremente su movimiento por la escena y, por tanto, sus acciones afectan de forma directa a las imágenes que verá. Además, el usuario puede improvisar su movimiento sobre la marcha, sin necesidad de tener que establecer un guion previo, pues el sistema de realidad virtual responderá en tiempo real (es decir, con un tiempo de respuesta despreciable) a sus acciones.

Dado que la trayectoria que seguirá el participante es imprevisible, y que hay infinitos puntos de vista diferentes, los sistemas de realidad virtual requieren tener una representación geométrica 3D del entorno virtual, de forma que puedan calcular la imagen correspondiente a un punto de vista arbitrario. Además de este modelo geométrico, los sistemas de realidad virtual también requieren utilizar algoritmos de visualización realista (algoritmos de síntesis de imágenes) para poder generar las imágenes a partir de estas representaciones digitales de la escena.

#### **2.6.3 NIVEL DE INTERACCIÓN**

El nivel de interacción básico de un sistema de realidad virtual debe permitir al usuario moverse con libertad dentro el entorno virtual y observar los objetos desde cualquier punto de vista, algunos sistemas ofrecen un grado de interactividad más elevado permitiendo al usuario interactuar con los objetos del entorno virtual: el usuario puede abrir puertas, coger y mover objetos, accionar dispositivos virtuales, y hasta llegar a pilotar un avión o conducir un coche (Brunet, 2002). Es necesario considerar el tiempo de respuesta del sistema a las acciones del usuario si es lo suficientemente grande, tanto que el usuario es capaz de percibir este retardo, el nivel de interactividad se ve afectado negativamente. Las posibilidades de interacción de un sistema de realidad virtual se limitan a la elección libre del usuario para determinar su trayectoria.

En muchas aplicaciones como la revisión de diseños de CAD del término en inglés Computer Aided Design, una parte considerable del tiempo que invierte el usuario está dedicada a la navegación por el entorno virtual, otras aplicaciones de realidad virtual utilizan la expresión tiempo de aprendizaje cero para indicar que la mayor parte de la interacción se basa en movimientos naturales que no requieren un período de instrucción previo (Emilio R. Escartín, 2010).

#### **2.6.4 SISTEMA DE INMERSIÓN EN LA REALIDAD VIRTUAL**

En un artículo de la serie Trends del Banco Bilbao Vizcaya Argentaria – Inovation Center (BBVA, 2015) indica: "los sistemas de realidad virtual sumergen al usuario en el mundo virtual, utilizando sistemas visuales tipo CAVE del término inglés Cave Automatic Virtual Environment, (…) responde a los movimientos de la cabeza de manera similar a el mundo real."

Los movimientos de la cabeza son detectados y asimilados por herramientas como el giroscopio y acelerómetro. "A través del envío de imágenes ligeramente diferentes a cada ojo se habilita la sensación de profundidad, perspectiva y dimensión" (BBVA, 2015).

La realidad virtual también se define como 'inmersión multimedia' por su capacidad de recrear experiencias sensoriales como el gusto, olor, sonido o tacto. En Estados Unidos ya 22 se están desarrollando contenidos que provocan esta 'inmersión total' aplicada al periodismo (BBVA, 2015).

En el libro *"Manual de Introducción a Blender"*, (César Córcoles, 2013), hace una breve referencia acerca del modelador 3D blender, el cual esta descrito en los puntos **2.7** y **2.7.1.**

#### **2.7 BLENDER**

Blender es un potente programa de creación, renderizado y animación de gráficos tridimensionales, de código abierto. El uso de este tipo de programas es, a priori, de los más difíciles entre las diversas herramientas de creación multimedia. Trabajar un mundo tridimensional en una pantalla bidimensional, desplazando un ratón sobre una mesa, de nuevo, en dos dimensiones, exige un esfuerzo de abstracción considerable.

Blender es potente, emplea muchas metodologías modernas, permite un flujo de trabajo muy rápido y es sumamente versátil. Con él se puede hacer cualquier cosa que tenga que
ver con la infografía sin necesidad de recurrir a programas externos. Se pueden crear y exportar modelos escenarios y personajes para juegos, generar desde escenas realistas hasta animaciones muy complejas, preparar personajes virtuales o efectos especiales e insertarlos dentro de una película e imagen real, e 17 incluso se puede crear un juego completo y hacer que funcione dentro de Blender (César Córcoles, 2013).

#### **2.7.1 MODELADO 3D**

El modelado 3D es el proceso de desarrollo de una representación matemática de cualquier objeto (ya sea inanimado o vivo) a través de un [software especializado.](https://es.wikipedia.org/wiki/Software_de_gr%C3%A1ficos_3D) Al producto se le llama modelo 3D. Se puede visualizar como una imagen [bidimensional](https://es.wikipedia.org/wiki/Bidimensional) mediante un proceso llamado [renderizado](https://es.wikipedia.org/wiki/Renderizaci%C3%B3n) *3D* o utilizar en una [simulación por computadora](https://es.wikipedia.org/wiki/Simulaci%C3%B3n_por_computadora) de fenómenos físicos. El modelo también se puede crear físicamente usando dispositivos de [impresión 3D.](https://es.wikipedia.org/wiki/Impresi%C3%B3n_3D)

Los modelos pueden ser creados automática o manualmente. El proceso manual de preparar la información geométrica para los gráficos 3D es similar al de las [artes](https://es.wikipedia.org/wiki/Artes_pl%C3%A1sticas)  [plásticas](https://es.wikipedia.org/wiki/Artes_pl%C3%A1sticas) y la [escultura.](https://es.wikipedia.org/wiki/Escultura)

El software de modelado 3D es un tipo de [software de gráficos 3D](https://es.wikipedia.org/wiki/Software_de_gr%C3%A1ficos_3D) utilizado para producir modelos tridimensionales. Los programas individuales de este tipo son llamados Aplicaciones de modelado o modeladores.

Según el libro *"Tutores inteligentes"*, (Cataldi Z. & Lage*,* 2009). Los Sistemas Tutores Inteligentes Desarrollan tres cometidos básicos, los cuales están descritos en los puntos **2.8 y 2.8.1**.

### **2.8 SISTEMA TUTOR INTELIGENTE**

#### **2.8.1 TUTOR**

Es una figura académica fundamental en el proceso formativo, gracias al conocimiento individual que tiene del educando:

➢ Orienta y asesora al alumno en la elaboración de su plan de trabajo personal y la selección de sus actividades académicas; planifica, coordina, motiva y potencia el trabajo del educando, evitándole obstáculos y desarrollando sus capacidades intelectuales y de investigación a lo largo de todo el proceso formativo.

- ➢ Ejerce una acción docente, a fin de desarrollar la pericia y sirve como modelo para la adquisición del conocimiento experto por el educando. Transmite conocimientos, estrategias para abordar problemas, enseña procedimientos, criterios y métodos, favorece el desarrollo del proyecto de investigación del alumno, así como las actitudes y valores necesarios para el trabajo académico.
- ➢ Socializa al alumno y/o lo integra al grupo de investigación y a los medios académicos, conduce al educando a trabajar con otros tutores organizados en una red tutorial, lo prepara para el trabajo en equipo y la vida académica (Cataldi & Lage, 2009).

### **2.9 DEFINICIÓN DE LA BIOLOGÍA CELULAR**

La Biología Celular, también recibe el nombre de bioquímica celular. Es una disciplina científica que se ocupa del estudio de las células, prestando especial atención a sus propiedades, su composición y su ciclo vital. Esto es de vital importancia para comprender, por ejemplo, cómo funciona nuestro organismo o cómo reacciona ante ataques externos. Sin embargo, se aplica también en muchos ámbitos como la veterinaria o la botánica, pues todos los seres vivos estamos compuestos por células (Gartner LP, 2007).

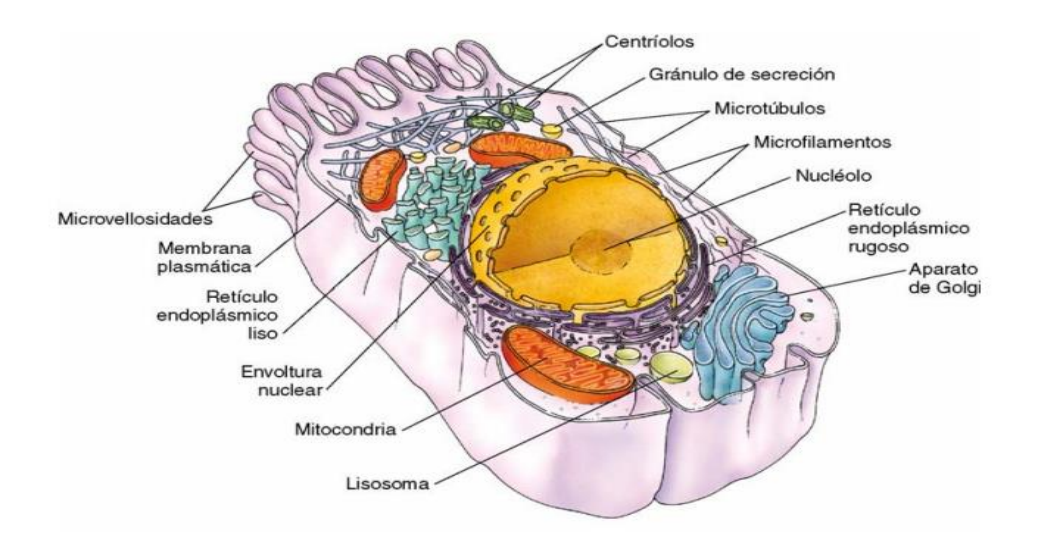

**Figura 2.4** Célula tipo y sus orgánulos (Tomado de Gartner LP, Hiatt JL: Color Textbook of Histology, 3rd ed. Philadelphia, p 14.) **Fuente:** (Saunders, 2007)

Los puntos: **2.9.1, 2.9.1.1, 2.9.1.2, 2.9.2, 2.9.3,** fueron recuperados del libro *"Conceptos Básicos de Biología Celular"*, (Senasica, 2017).

# **2.9.1 LA CÉLULA**

La célula es la unidad funcional y estructural básica de los seres vivos. Todas las células derivan de antepasados comunes y deben cumplir funciones semejantes en tamaño y estructura. Pese a su diversidad comparten cuatro componentes fundamentales: la membrana plasmática, que limita a ésta del exterior; el citoplasma, fluido viscoso al interior; el material genético, que es el DNA y los ribosomas, que llevan a cabo la síntesis proteica.

Para sobrevivir, las células deben obtener energía y nutrimentos de su entorno, sintetizar proteínas y otras moléculas necesarias para crecer y repararse, y eliminar los desechos. Muchas células deben interactuar con otras. Para asegurar la continuidad de la vida, las

células también deben reproducirse. Estas actividades se logran en partes especializadas de las células.

Las células eucariotas son de mayor tamaño y complejidad, y presentan mayor contenido de material genético. Su DNA se encuentra en un núcleo rodeado por una doble membrana y el citoplasma contiene organelos. También tienen la característica de poseer un citoesqueleto de filamentos proteicos que ayuda a organizar el citoplasma y proporciona la maquinaria para el movimiento.

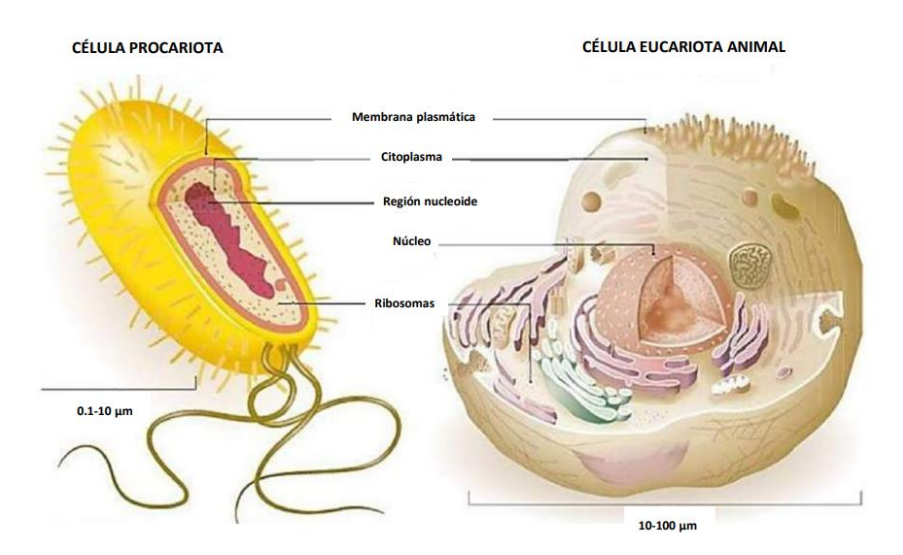

**Figura 2.5** Célula eucariota y célula procariota **Fuente:** [SINAVEF 2017]

# **2.9.1.1 CÉLULA PROCARIOTA**

Las células procariotas poseen características comunes, las cuales son: pared celular, membrana plasmática, DNA circular y ausencia de orgánulos internos rodeados por una membrana véase la Figura 2.5. Además de su tamaño relativamente pequeño, su capacidad de moverse y su retención de colorantes específicos (Senasica, 2017). En este tipo de células, se encuentran las bacterias y las arqueas.

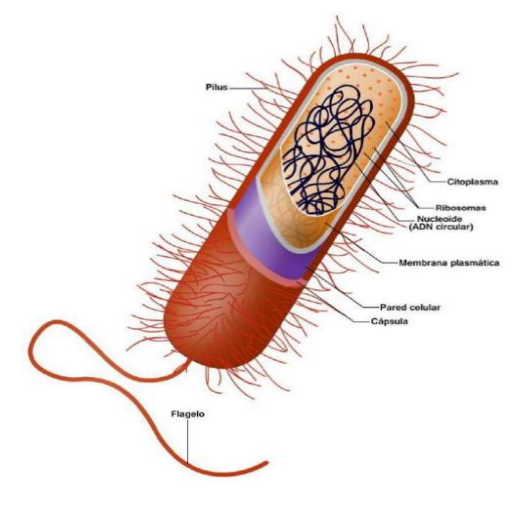

**Figura 2.6** Célula procariota **Fuente:** [SINAVEF 2017]

# **2.9.1.2 CÉLULA EUCARIOTA**

La célula eucariota es aquella que tiene un núcleo definido, cubierto por el citoplasma y protegido por una membrana que constituye la envoltura celular. Los organismos compuestos por células eucariotas se denominan eucariontes y forman parte del reino Eucariota. Estos son los animales, las plantas y los hongos.

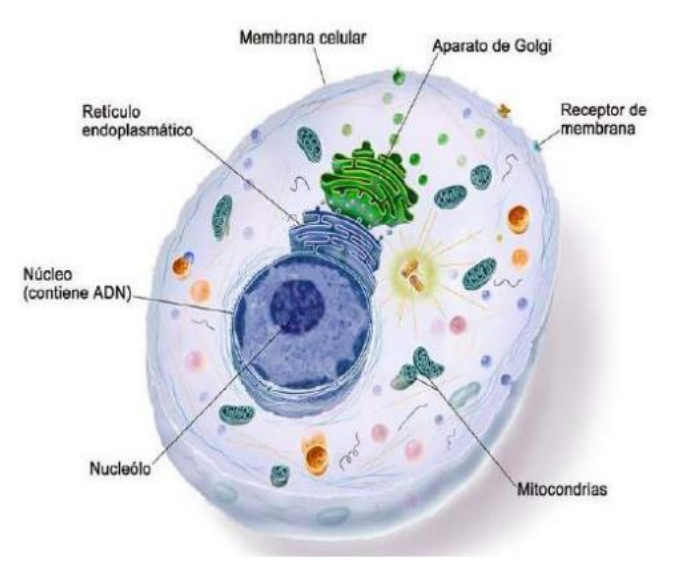

**Figura 2.7** Célula eucariota **Fuente:** [SINAVEF 2017]

Se caracteriza por tener en su interior el material genético hereditario (ADN) del organismo y por tener una estructura compleja y compuesta por orgánulos que cumplen diferentes funciones esenciales en la célula.

### **2.9.2 BIOLOGÍA CELULAR: RELEVANCIA PARA EL SER HUMANO**

La biología celular estudia una gran diversidad de organismos, desde bacterias hasta células de organismos pluricelulares como los humanos, los árboles, las aves o los insectos, esto la convierte en una actividad científica vital para el buen desarrollo de otras disciplinas como la genética o la inmunología, entre otras muchas.

La biología celular es imprescindible para la calidad de vida del ser humano. Y es que sus hallazgos e investigaciones son determinantes, por ejemplo, para prevenir enfermedades como el cáncer o la enfermedad de Alzheimer.

Además, ayuda a plantear alternativas terapéuticas que permitan mejorar los procesos de reparación de tejidos y órganos del ser humano, así como combatir organismos que provocan trastornos severos en los seres vivos como los que tienen lugar cuando aparecen las bacterias o los virus.

#### **2.9.3 BIOLOGÍA CELULAR UNA DISCIPLINA RELATIVAMENTE NUEVA**

A pesar de su importancia, es una disciplina relativamente nueva si la comparamos con otras parcelas de estudio de la biología. Y es que su aparición y desarrollo suele estar muy marcado por los avances que se producen en la tecnología de la salud. Especialmente en lo que concierne al diseño y mejora de los microscopios.

De hecho, muchos historiadores de esta disciplina indican como nacimiento de la biología celular el momento en que apareció el primer microscopio óptico**.**

Este aparato fue el primero que favoreció el desarrollo inicial de la observación y estudio de las células. Sobre todo, en lo que a su morfología se refiere. Es decir, al núcleo, a las mitocondrias, a los ribosomas, a la membrana plasmática y al conocido como retículo endoplásmico, entre otros orgánulos objeto de estudio.

Hoy en día, su ámbito de estudio se ha ido haciendo más complejo, sobre todo a partir de la aparición del microscopio electrónico.

#### **2.10 LAS TIC EN LA ESCUELA BOLIVIANA**

En un análisis de **PAGINA 7**: (Elizabeth Landívar, 2017), indica que existe poca información con relación al uso y apropiación de las tecnologías de la comunicación y la información en Bolivia, particularmente en el área educativa. Según la Unidad Especializada de Formación Continua (Unefco), no existen antecedentes sobre la implementación de recursos tecnológicos ligados a los diferentes modelos de desarrollo nacional, encontrándose que el aporte tecnológico vino del extranjero, y una dependencia absoluta de la tecnología foránea.

Se mencionarán 3 de los aspectos más importantes en cuestión a los problemas de las TICS:

- En Bolivia existe un bajo uso educativo del Internet que se vincula con un uso reducido de la tecnología educativa.
- La conectividad a internet (infraestructura física) es un problema que refuerza asimetrías entre occidente –Amazonía y entre área urbana- área rural.
- La cobertura de internet en Bolivia tiene relación con una renta elevadísima con respecto a la región.

El punto 2.11, es una evaluación del instituto Unicef de nombre "*UNICEF plantea a Bolivia un trabajo conjunto para enfrentar desafíos de la educación por el COVID-19*", (Palacios, 2020).

### **2.11 DESAFÍOS DE LA EDUCACIÓN BOLIVIANA POR EL COVID – 19**

En el caso del nivel primario y secundario la interrupción de las labores escolares genera por una parte la desvinculación de los estudiantes a los procesos regulares de aprendizaje, enmarcados en los contenidos curriculares por nivel y grado y, por otra parte, la interrupción de procesos pedagógicos que permiten la adquisición teórica de conocimiento y la puesta en práctica de éste.

A pesar, de los esfuerzos realizados hasta ahora por el Ministerio de Educación, Deporte y Cultura para promover la educación virtual como una de las modalidades educativas, aún no es suficiente para llegar a toda la población estudiantil, debido a la ausencia universal de conectividad a internet, al acceso a dispositivos digitales y al desarrollo de competencias para la era digital tanto de maestros como de estudiantes.

Según la encuesta nacional de opinión sobre tecnologías de información y comunicación (TIC) elaborada por la Agencia de Gobierno Electrónico y Tecnologías de Información y Comunicación (AGETIC, 2018), solo un 42% de la población cuenta con una computadora y un 10% con internet fijo; por otro lado, los números son mucho menores si hablamos de poblaciones rurales, donde solo el 18% cuenta con una computadora y el 3% cuenta con internet fijo. Esto se traduce en brechas digitales profundas de infraestructura y acceso que se suman a aquellas socioculturales, generacionales y de género. Es así que podemos indagar que, en vista de que incluso sea complicada la conexión a internet en las unidades educativas, podemos inferir que estas no cuentan ni por lo menos con una aplicación móvil para el desarrollo de sus actividades

Sin embargo, el hecho de tener conexión a internet no garantiza el acceso y la calidad de la educación, pero en esta generación se convirtió en una necesidad básica dada la coyuntura actual que garantiza al menos acceso a la educación. Un sondeo de opinión de la plataforma U-Report de UNICEF, revela que cuatro de cada diez adolescentes o jóvenes señalan no estar recibiendo clases por ninguna plataforma de internet y de los

que reciben clases virtuales, 93,2% señalan que no están aprendiendo "nada", "casi nada" o "más o menos", sea que estén en unidades educativas privadas o fiscales.

El derecho a la educación es universal y equitativo y pese a las condiciones excepcionales por la presencia del COVID-19 en Bolivia, la educación debe continuar. Las niñas, niños y adolescentes necesitan acceder a varias modalidades educativas alternativas para continuar su aprendizaje y educación. Cuanto más tiempo pasa sin que asistan a la escuela, existe mayor probabilidad de que no regresen, especialmente las niñas y los estudiantes de familias con bajos ingresos.

En ese sentido, otro reto es que la atención educativa debe centrarse en formas innovadoras de llevar experiencias y oportunidades de aprendizajes de calidad hasta las familias, asimismo, asignar los medios para que ellas cuenten con recursos educativos y pedagógicos, por múltiples vías, según las necesidades educativas y la disposición y acceso que tengan, ya sea por nuevos medios digitales, aplicaciones educativas, o canales de comunicación tradicionales como la televisión y la radio.

Lastimosamente la pandemia tuvo que mostrar las debilidades del sector educativo en Bolivia, el cual no estaba preparado para afrontar la situación, y tuvo que afrontar los retos que conllevaba estas nuevas modalidades de enseñanza, con poca o nada de experiencia en algunas instituciones. (Palacios, 2020)

### **CAPITULO III: MARCO APLICATIVO**

### **3.1 INTRODUCCIÓN**

En el presente capítulo se desarrolla el Tutor en realidad virtual para conceptos iniciales de la biología celular, el cual está basado en las metodologías MEISE (Metodología de Ingeniería de Software Educativo) y la Metodología Mobile – D.

# **3.2 COMBINACIÓN DE METODOLOGÍAS, METODOLOGIA DE SOFTWARE EDUCATIVO "MEISE" Y "MOBILE-D", PARA EL DESARROLLO DEL TUTOR INTELIGENTE EN REALIDAD VIRTUAL**

La presente tesis de investigación, hace uso de una metodología para el desarrollo de software educativo, propuesta en la tesis de grado del estudiante: OSCAR JEMIO. La cual tiene sus bases fundamentales en la conocida metodología MEISE (Metodología de Ingeniería de Software Educativo), a la que, en adición con la metodología Mobile-D (Metodología para el Desarrollo de Aplicaciones Móviles) se construye una metodología más adecuada para el desarrollo del tutor inteligente en realidad virtual móvil en esta tesis de investigación.

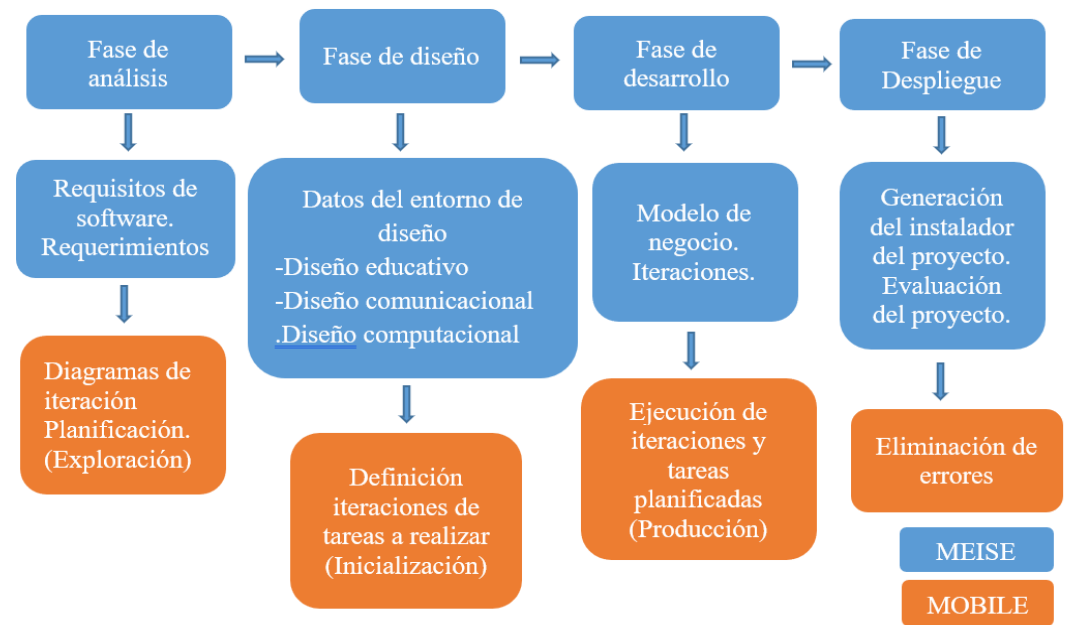

Figura 3.1 Resultado de la Combinación de Metodologías Fuente: (JEMIO, 2018)

Seguidamente se describen las fases resultantes:

# **3.3 DESARROLLO DE LAS FASES DE LA METODOLOGÍA PARA EL DESARROLLO DEL TUTOR EN REALIDAD VIRTUAL PARA LA ENSEÑANZA DE LA BIOLOGIA CELULAR**

A continuación, se pasan a desarrollar cada una de las nuevas fases generadas resultantes de la combinación de ambas metodologías.

# **3.3.1 FASE DE ANÁLISIS**

Se procederá a determinar el contexto en el que se desarrollará el tutor inteligente en realidad virtual, de esta forma surgen los requerimientos que deben ser satisfechos en el prototipo.

#### • **Requisitos del software**

- ➢ Reconocimiento del problema.
- $\triangleright$  Evaluación y síntesis.
- ➢ Modelado.
- ➢ Especificaciones.
- ➢ Características de la población objetivo.
- ➢ Problema o necesidad de atender en clases.
- ➢ Principios pedagógicos y didácticos aplicables.
- ➢ Diagramas de Interacción.

Los requerimientos de sistema se definen en esta nueva fase de análisis, la metodología MEISE lo clasifica como:

#### • **Requerimientos**

- ➢ Funcionales
- $\triangleright$  No funcionales

La metodología Mobile-D, en su fase de exploración propone el establecimiento de un plan de proyecto.

- **Planificación**
	- ➢ Planificación de actividades.
	- ➢ Planificación de iteraciones.
	- ➢ Cronograma de iteraciones.
	- ➢ Cronograma de desarrollo por iteraciones

que es considerado en la nueva fase de análisis.

### **3.3.1.1 REQUISITOS DE SOFTWARE**

### **a. RECONOCIMIENTO DEL PROBLEMA**

Se identifican los elementos básicos del problema, tomando en cuenta la investigación con la población y el área de estudio:

- ➢ Rendimiento deficiente por falta de interés y motivación en el aprendizaje de esta rama de la biología.
- ➢ Dificultad en el aprendizaje debido a que, necesariamente se necesita instrumentos especiales como ser microscopios, data Show, para que el tema sea desarrollado de manera correcta.
- ➢ Dificultad en el aprendizaje debido a la gran cantidad de estudiantes en una misma aula, hace falta una enseñanza personalizada para cada estudiante.
- ➢ No existen muchas herramientas pedagógicas y didácticas relacionadas al aprendizaje de esta rama de la biología.

### **b. EVALUACIÓN Y SÍNTESIS**

Del reconocimiento del problema se pueden extraer los siguientes datos observables:

➢ Necesidad de una herramienta pedagógica personalizada y didáctica.

- ➢ Necesidad de una herramienta que pueda estar al alcance de todos los estudiantes.
- ➢ Esta herramienta debe coadyuvar al aprendizaje teórico y práctico.
- ➢ El desarrollo debe estar enfocado al aprendizaje de los conceptos iniciales de la Biología celular.
- ➢ Al ser una herramienta personalizada y práctica, se desarrollará el prototipo para dispositivos móviles.

### **c. MODELADO**

➢ En la figura 3.2 se visualiza el modelado que se puede extraer del punto anterior, según los requisitos de software.

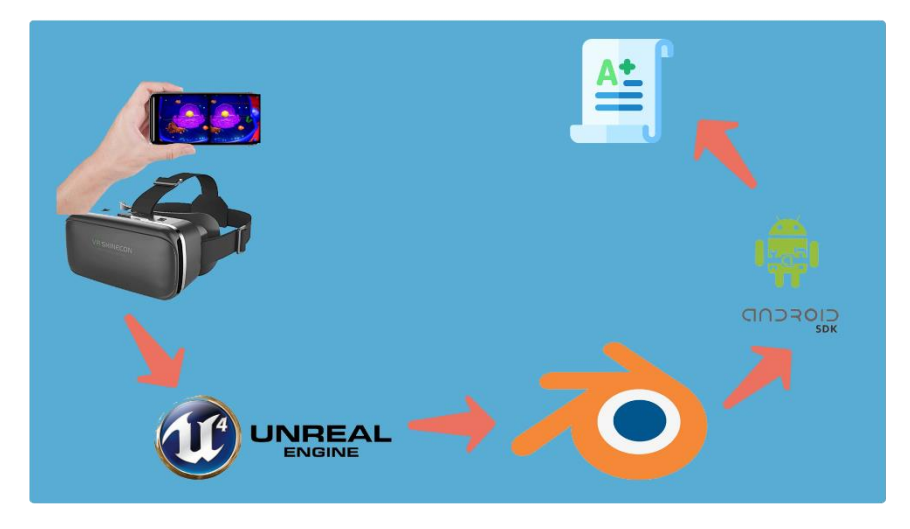

**Figura 3.2** Modelado segun requisitos **Fuente:** [Elaboración propia]

# **d. ESPECIFICACIÓNES**

En vista de la necesidad y la factibilidad de desarrollo, la plataforma que se adecúa más a los objetivos, es la de Android, la cual, en conjunto con el software Unreal Engine (desarrollo de videojuegos) y con ayuda del SDK de Android para poder obtener un archivo apk instalable en dispositivos móviles Android.

# **e. CARACTERÍSTICAS DE LA POBLACIÓN OBJETO**

Para las características de la población objeto, se establecen inicialmente, los datos de la población a la que se pretende llegar con la elaboración del prototipo de Tutor Inteligente en realidad virtual para el Aprendizaje de la Biología celular, ver tabla 3.1

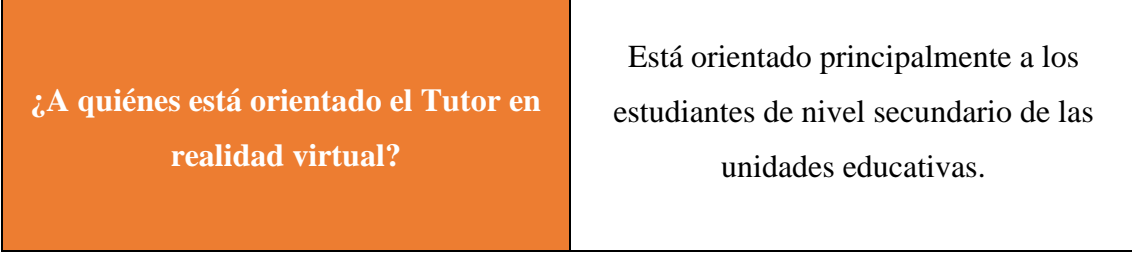

**Tabla 3.1:** Características de la Población **Fuente:** [Elaboración propia]

## **f. PROBLEMA O NECESIDAD DE ATENDER EN CLASE**

Para esta parte se identifican los siguientes problemas que se consideraron, para el desarrollo del prototipo del software".

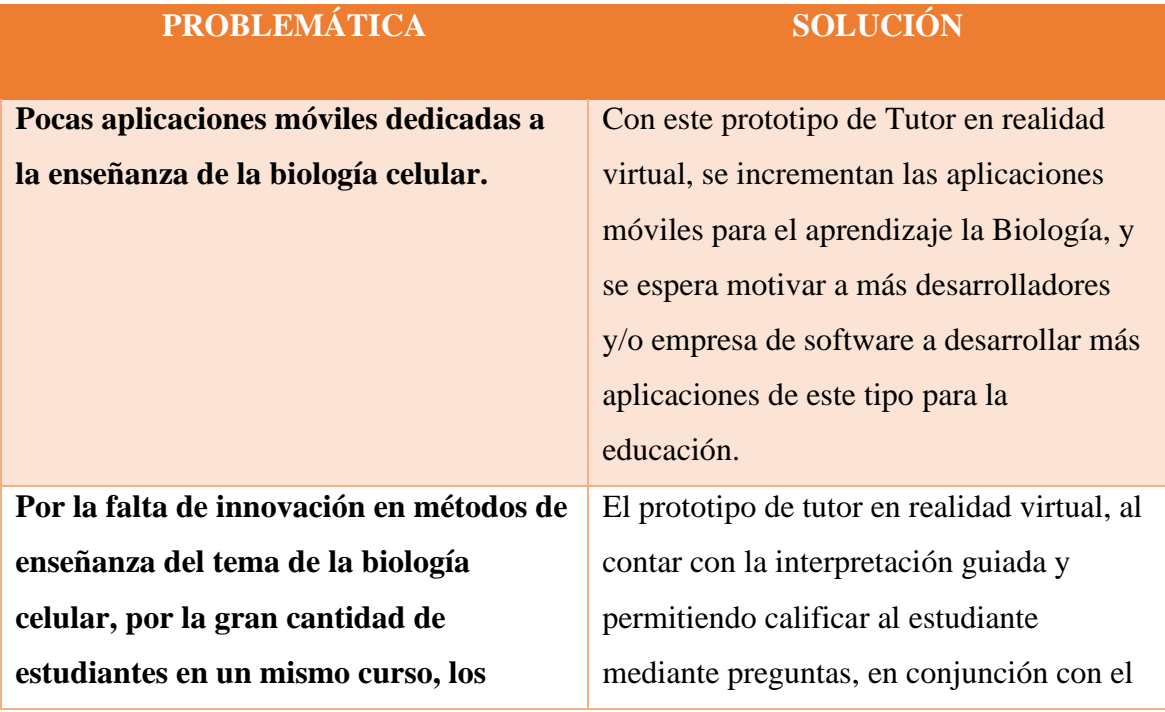

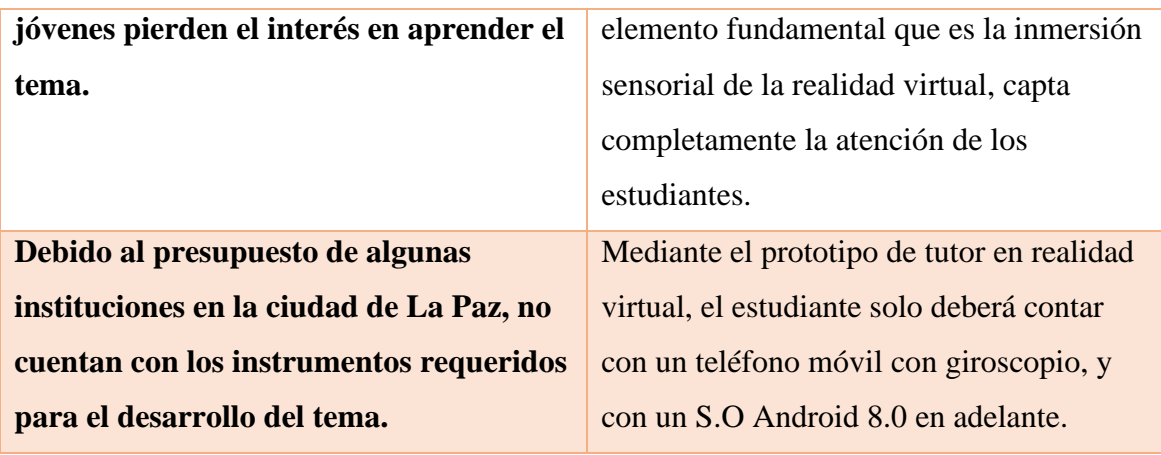

**Tabla 3.2:** Identificación de problemas y soluciones **Fuente:** [Elaboración propia]

# **g. PRINCIPIOS PEDAGÓGICOS Y DIDÁCTICOS APLICABLES**

La tabla 3.3 muestra los principios pedagógicos y didácticos utilizados en el desarrollo del prototipo:

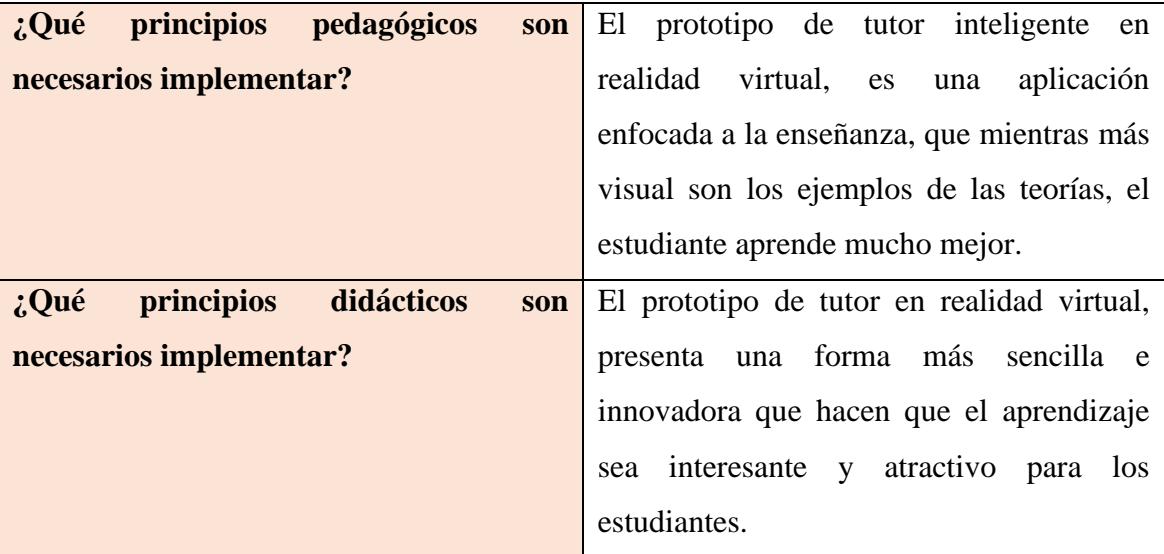

**Tabla 3.3:** Principios pedagógicos y didácticos **Fuente:** [Elaboración propia]

# **h. DIAGRAMAS DE INTERACCIÓN:**

En la tabla 3.4, se muestran los diagramas necesarios que se utilizan para el desarrollo del prototipo.

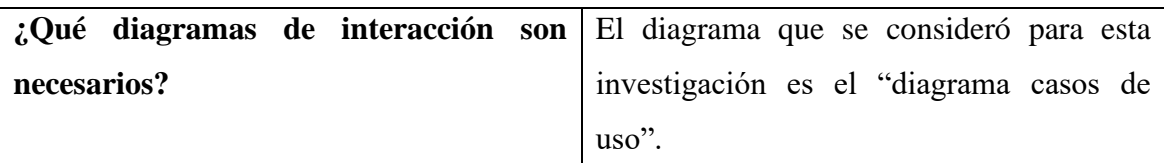

**Tabla 3.4:** Diagramas de interacción **Fuente:** [Elaboración propia]

### **3.3.1.2 REQUERIMIENTOS**

En la tabla 3.5 se muestran los requerimientos tanto funcionales como no funcionales:

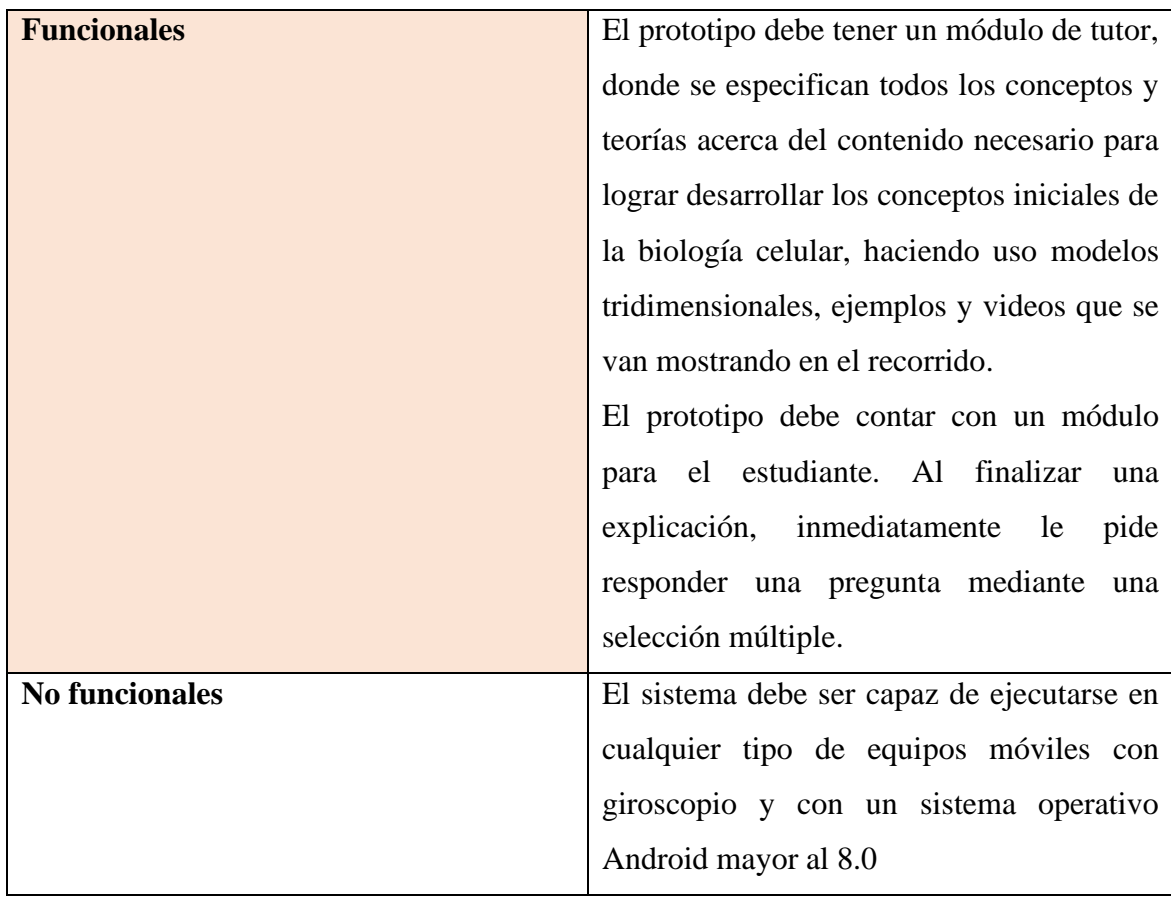

### **3.3.1.3 PLANIFICACIÓN**

A continuación, se muestra las diferentes planificaciones que se toman en cuenta para el desarrollo del prototipo tutor inteligente en realidad virtual.

# **A. PLANIFICACIÓN DE ACTIVIDADES**

A continuación, se muestra las diferentes planificaciones de actividades para cada uno de las fases e iteraciones que se toman en cuenta en el prototipo. En la tabla 3.6, se observa el plan de actividades para la fase de análisis y la planificación de desarrollo.

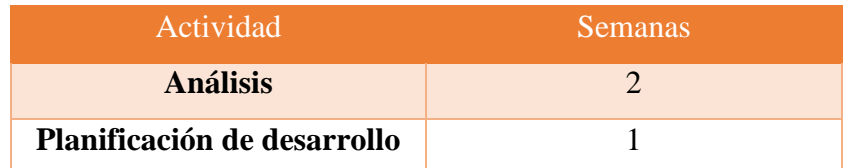

**Tabla 3.6:** Plan de actividades para la fase de análisis y planificación de desarrollo **Fuente:** [Elaboración propia]

En la tabla 3.7, se observa el plan de actividades para la fase de diseño.

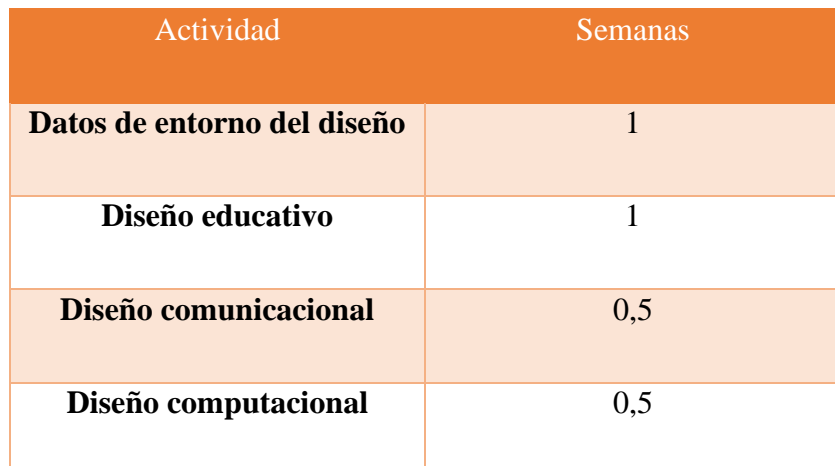

**Tabla 3.7:** Plan de actividades para la fase de diseño **Fuente:** [Elaboración propia]

En la tabla 3.8, se observa el plan de actividades para la fase de desarrollo.

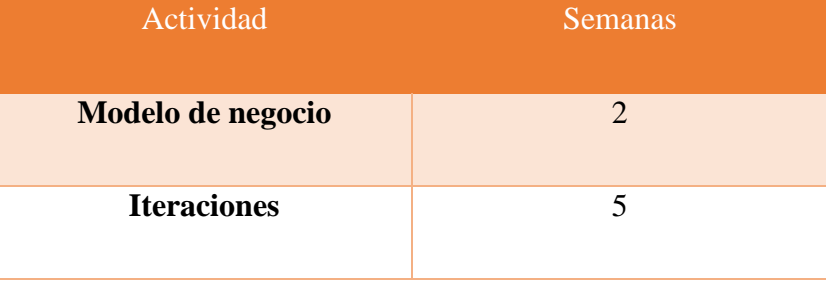

**Tabla 3.8:** Plan de actividades para la fase de desarrollo **Fuente:** [Elaboración propia]

En la tabla 3.9, se observa el plan de actividades para la fase de despliegue.

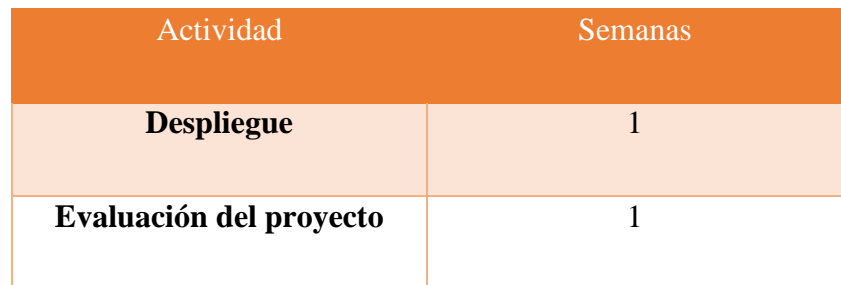

**Tabla 3.9:** Plan de actividades para la fase de despliegue **Fuente:** [Elaboración propia] **B. PLANIFICACIÓN DE ITERACIONES** 

Una vez definida las actividades, se procede a realizar la planificación de iteraciones necesarias para el desarrollo del prototipo tutor inteligente en realidad virtual.

Detalle de las Iteraciones

# **a. PRIMERA ITERACIÓN: MODULO DEL TUTOR**

- **i. Modelado de mallas tridimensionales para representar la célula y la estructura del software.**
	- ➢ **Tarea 1:** Modelar cada orgánulo celular en el modelador de objetos 3D "blender".
	- ➢ **Tarea 2:** Modelar todo el ambiente inicial, como ser microscopios, aulas, maestro, pizarrones.
	- **ii. Lecciones.**
		- ➢ **Tarea 1:** Crear los diálogos con el software "speechelo", la teoría general de la célula. Así mismo generar el dialogo de cada orgánulo y su explicación.
		- ➢ **Tarea 2:** Diseñar un **spline** de recorrido por la célula guiada por el tutor, programación con blueprints.
		- ➢ **Tarea 3:** Programar todo en cuanto a la interacción con la célula.

#### **iii. Script para tutor.**

➢ **Tarea 1:** Realizar un script en Blueprints para que el tutor pueda definir qué grado de dificultad tendrán el nivel, la explicación y las preguntas en el recorrido.

### **b. SEGUNDA ITERACIÓN: MODULO DEL ESTUDIANTE**

#### **i. Elaboración del escenario de las preguntas y resultado final**

- ➢ **Tarea 1**: Diseñar el área de preguntas dentro del recorrido en una sección de selección múltiple y diálogos generados con el software "speechelo".
- ➢ **Tarea 2**: Diseñar una escena o interfaz para la visualización de los resultados obtenidos, (Puntaje obtenido al final del recorrido).

## **C. CRONOGRAMA DE ITERACIONES**

Después de realizar el detalle, se procede a establecer un cronograma de iteraciones, ver tabla 3.10.:

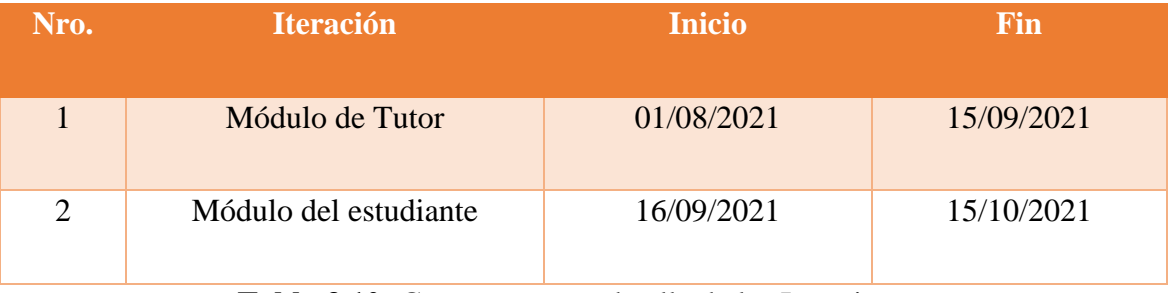

**Tabla 3.10:** Cronograma en detalle de las Iteraciones. **Fuente:** Elaboración propia

### **D. CRONOGRAMA DE DESARROLLO POR ITERACIONES**

Ahora se realiza el detalle de las iteraciones, se procede a establecer un cronograma de iteraciones, ver tabla 3.11:

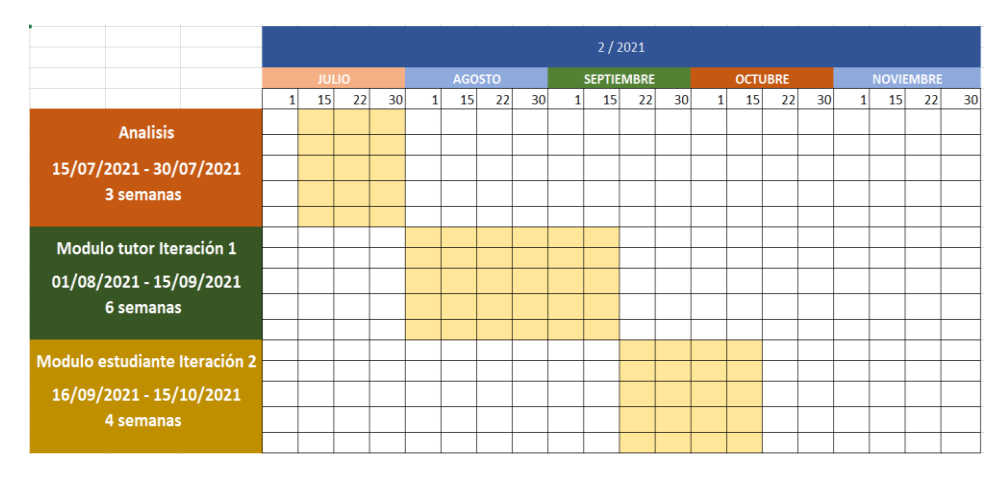

**Tabla 3.11:** Cronograma en detalle de las Iteraciones. **Fuente:** [Elaboración propia]

## **3.4.2 FASE DE DISEÑO**

En esta fase se realiza la construcción del diseño que indican en ambas metodologías (MeISE / Mobile - d) del prototipo en función a los resultados obtenidos en la fase anterior. La metodología MeISE, también considera la recolección de información de los datos de entorno del sistema educativo a diseñar, que son los siguientes:

- **Datos del entorno de diseño**
	- ➢ Destinatarios.
	- ➢ Área de contenido.
	- ➢ Necesidad educativa.
	- ➢ Limitaciones.
	- ➢ Recursos para los usuarios, equipo y soporte.

De la metodología MEISE se consideran útiles y se toman en cuenta la utilización de los tres tipos de diseño: educativo, comunicacional y computacional.

### **3.4.2.1 DATOS DEL ENTORNO DE DISEÑO**

En función a los resultados recopilados en la fase de análisis, se obtiene información más detallada que caracteriza el entorno del prototipo de Tutor Inteligente en realidad virtual para el Aprendizaje de la Biología celular, ver tabla 3.12:

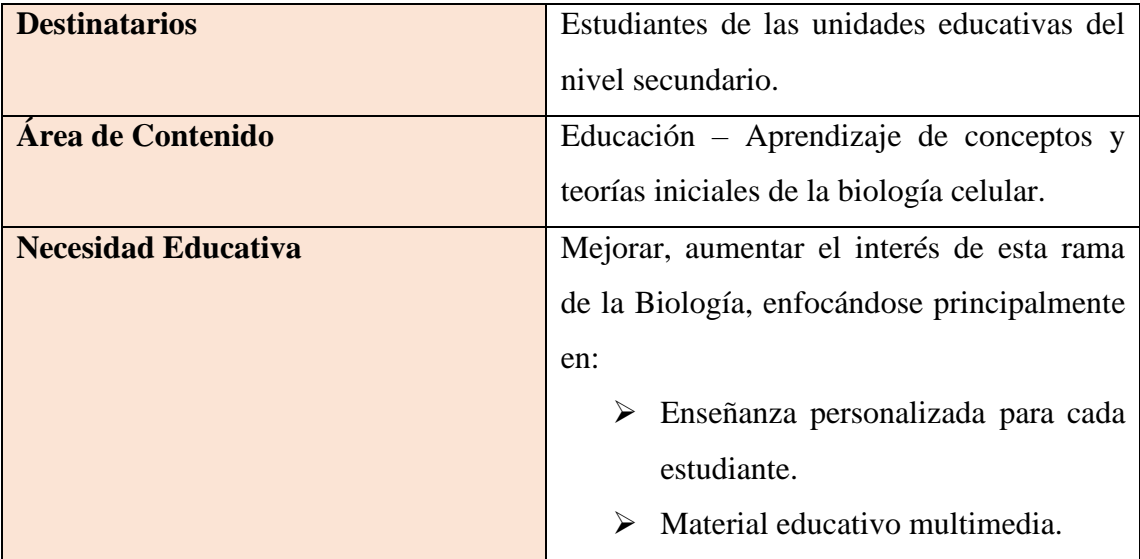

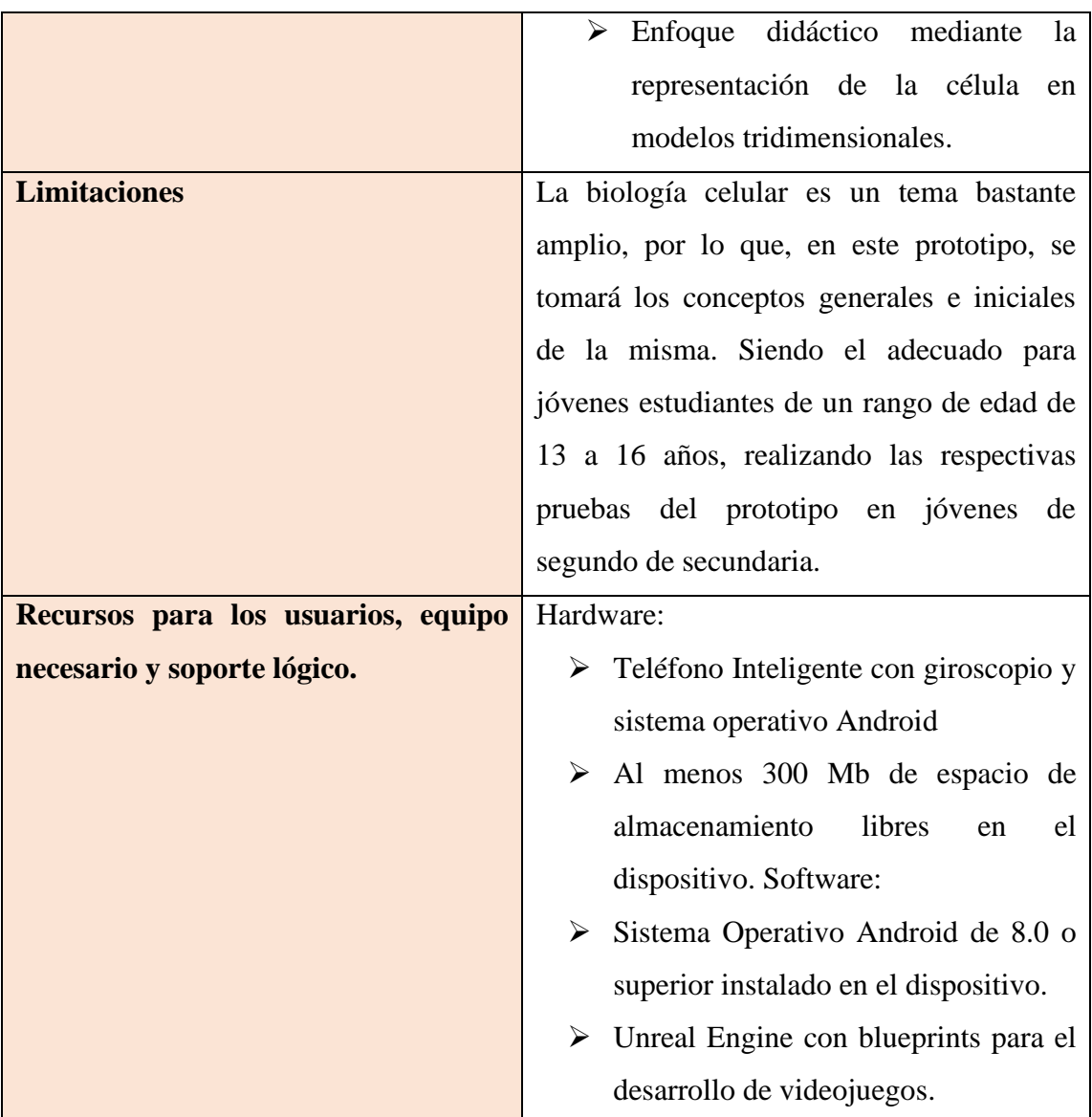

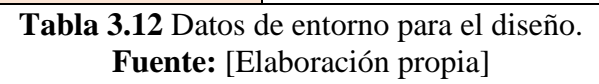

# **3.4.2.2 DISEÑO PARA METODOLOGÍA MEISE**

# **a) DISEÑO EDUCATIVO**

Se presenta el diseño educativo resolviendo los siguientes aspectos, ver tabla 3.13:

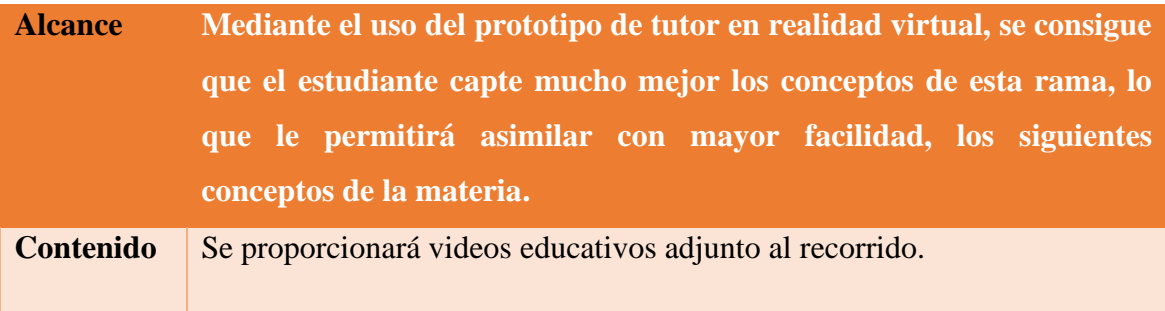

**Tabla 3.13** Alcance y Contenido **Fuente:** [Elaboración propia]

# **b) DISEÑO COMUNICACIONAL**

La interacción entre el usuario y el software está representada por el bosquejo de escenarios.

Las pantallas iniciales son el escenario 1 y el escenario 2 que visualiza el usuario al acceder a la aplicación antes de interactuar con el prototipo, ver figura 3.3:

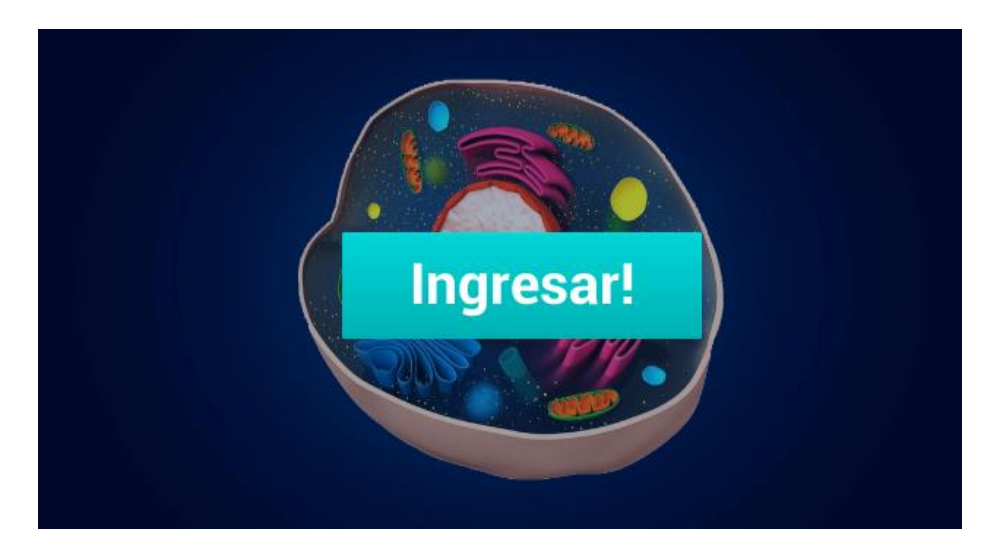

**Figura 3.3** Interfaz inicial **Fuente:** [Elaboración propia] Una vez se haya ingresado, se mostrará la siguiente pantalla en donde se le pedirá observar el microscopio para que inicie el recorrido.

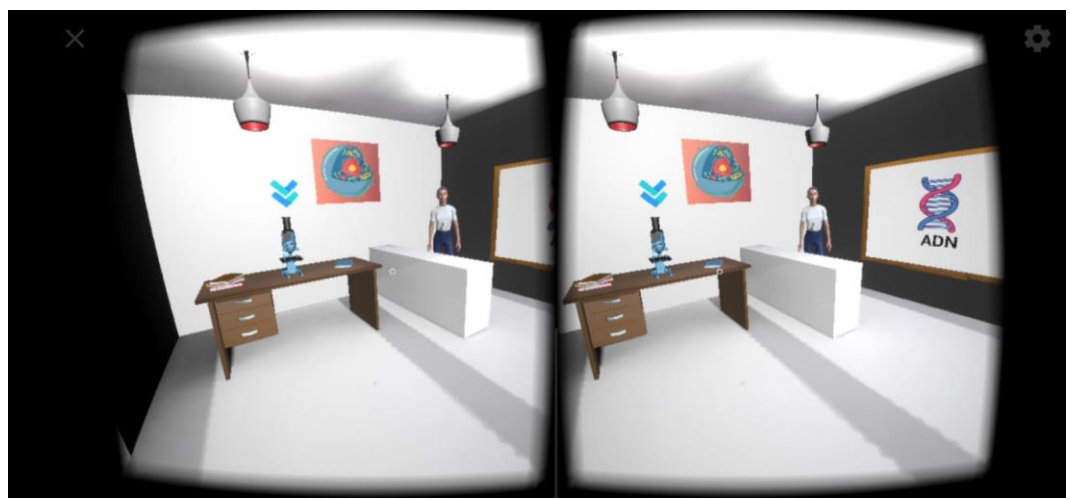

**Figura 3.4** Ambiente inicial **Fuente:** [Elaboración propia]

Después de ver el microscopio el tutor hará una breve explicación acerca de que son las células y de dónde vienen.

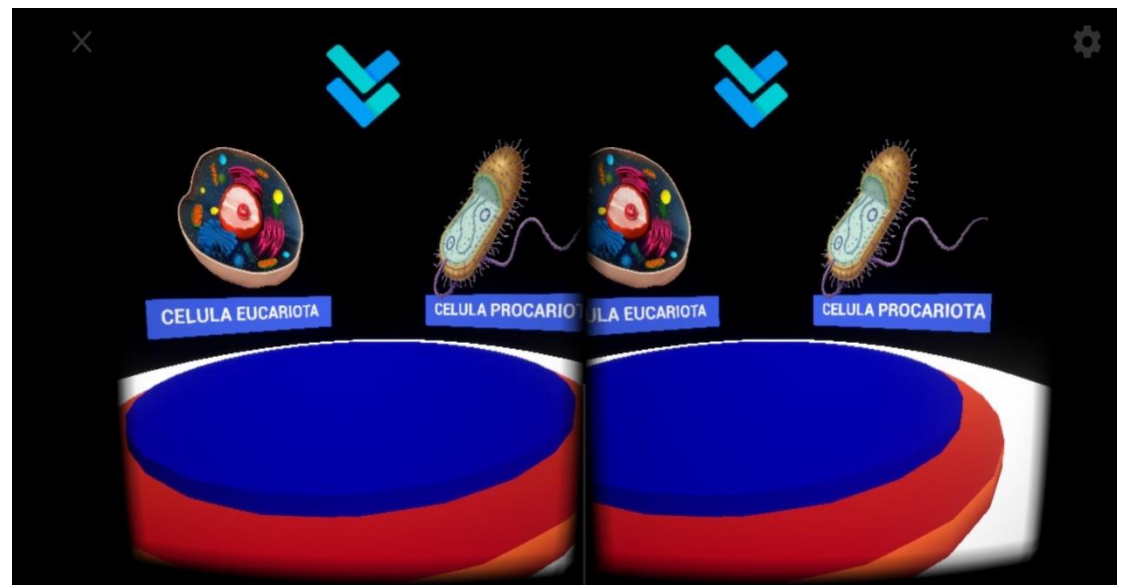

**Figura 3.5** Segunda explicación, Células eucariotas y células procariotas **Fuente:** [Elaboración propia]

Tutor explicando los diferentes tipos de sistemas, donde se encuentran las células eucariotas.

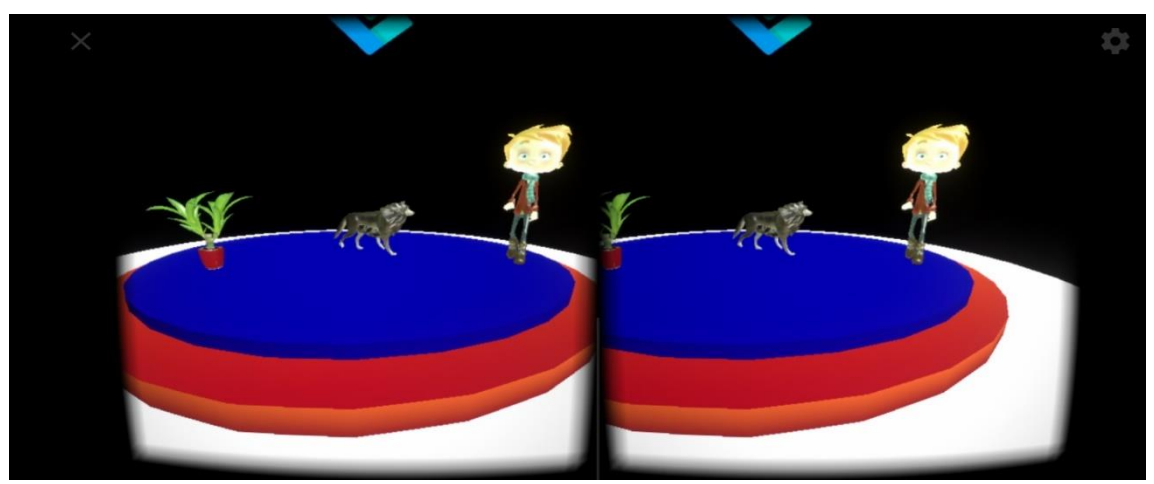

**Figura 3.6** Segunda explicación, Células eucariotas en diferentes sistemas **Fuente:** [Elaboración propia]

Las **figuras 3.7 y 3.8** Se realiza una breve explicación acerca de donde están situadas las células.

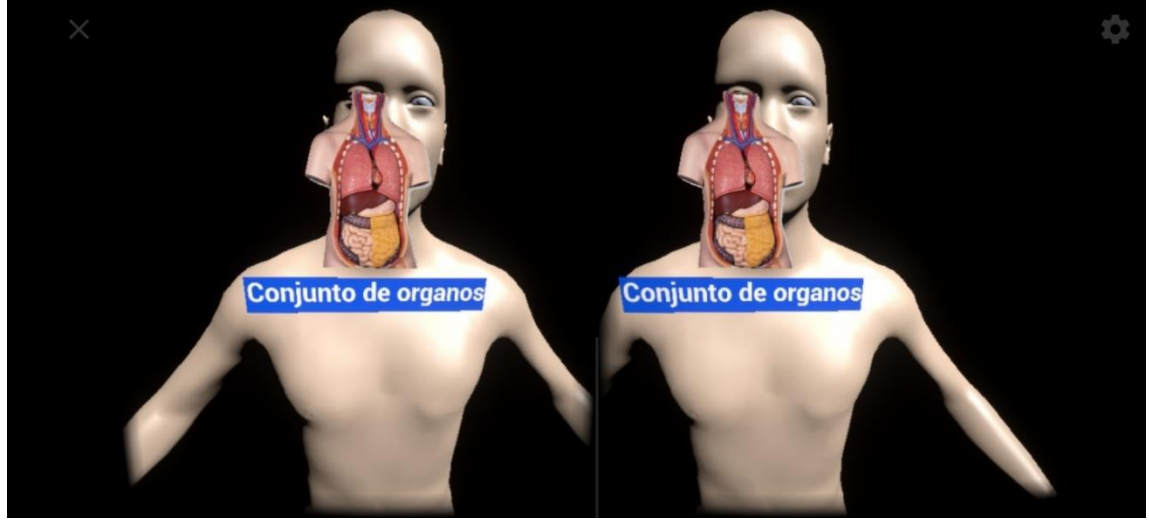

**Figura 3.7** Segunda explicación, Persona compuesta con conjunto de órganos, **Fuente:** [Elaboración propia]

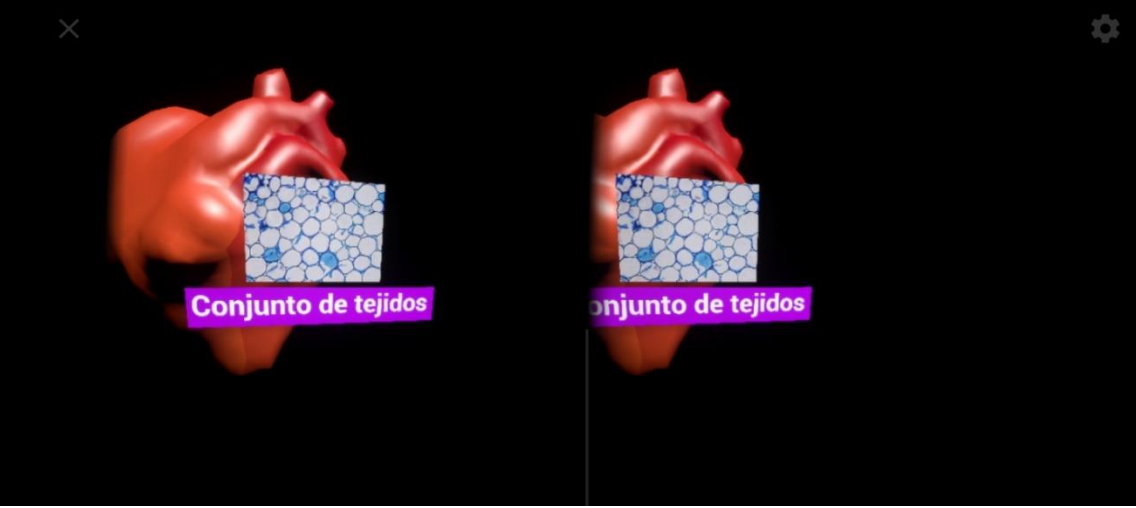

**Figura 3.8** Órgano compuesto por conjunto de tejidos, **Fuente:** [Elaboración propia]

En la figura 3.9 el tutor explica de que están compuestos los tejidos celulares. Véase **figura 3.9**

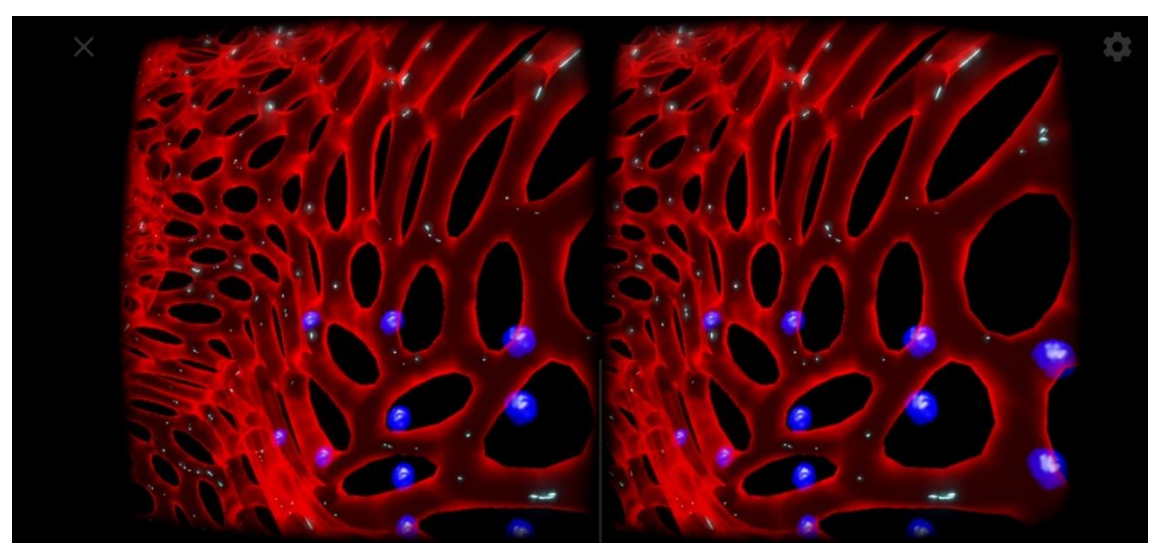

**Figura 3.9** Segunda explicación, Tejido compuesto por conjunto de células, **Fuente:** [Elaboración propia]

# **c) DISEÑO COMPUTACIONAL**

Con base a las necesidades se establece qué funciones es deseable que cumpla el software educativo, en apoyo a sus usuarios, ver tabla 3.14:

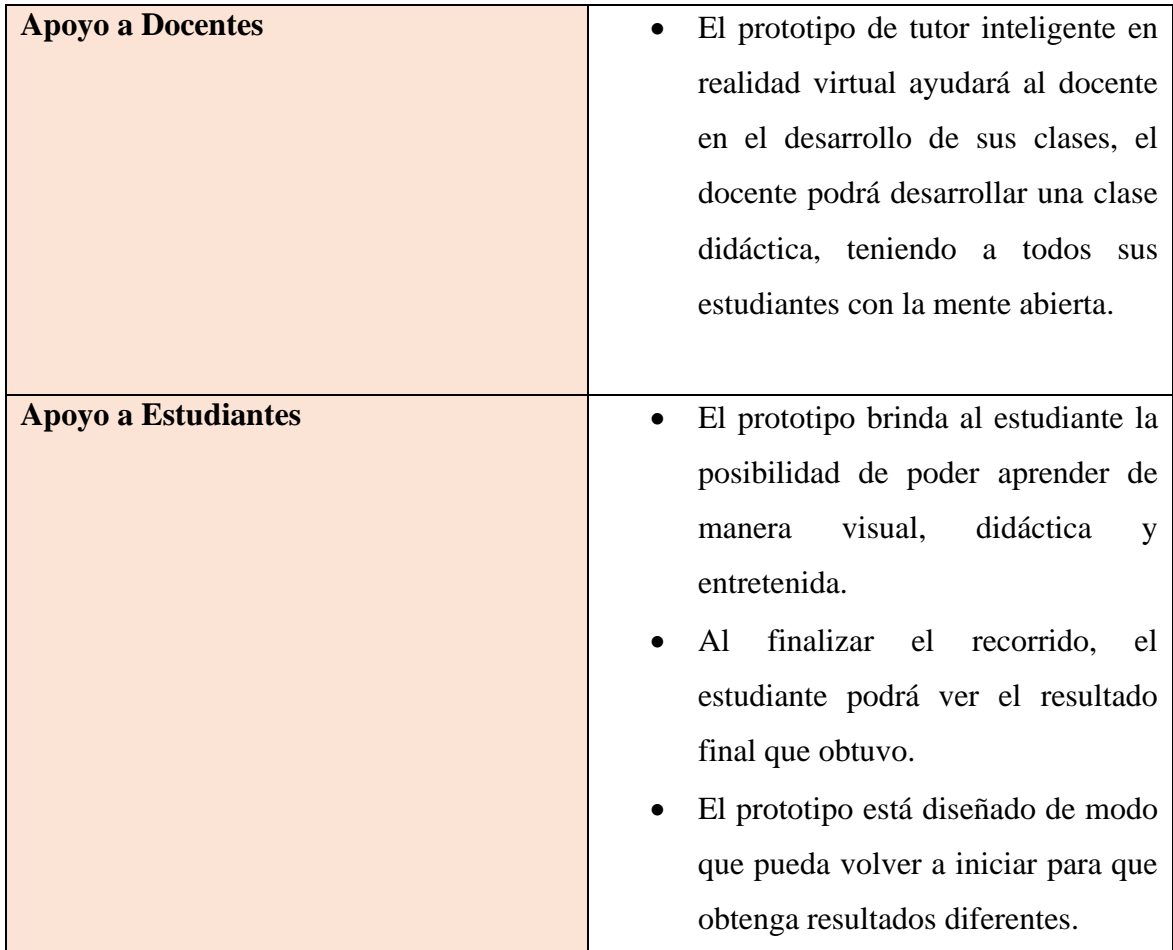

**Tabla 3.14:** Funciones **Fuente:** [Elaboración propia]

# **3.4.2.3 DEFINICIÓN DE ITERACIONES A REALIZAR**

Como esta descrito en uno de los puntos de la metodología MOBILE – D, tenemos la fase de definición de las iteraciones a realizar, el cual se realiza un diseño de las iteraciones para la ejecución en la fase de desarrollo.

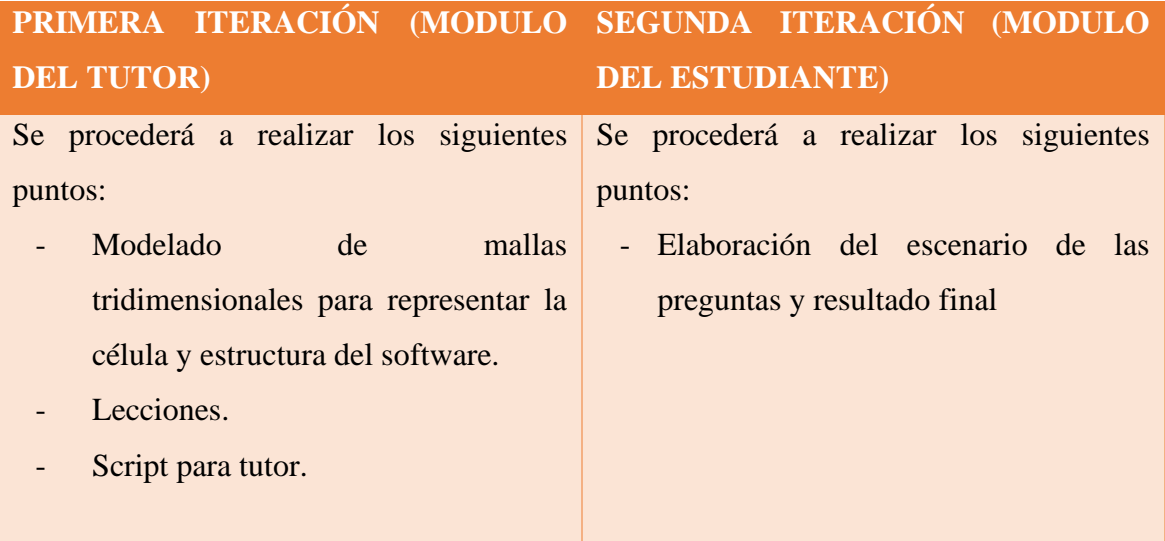

**Tabla 3.15:** Diseño de iteraciones **Fuente:** [Elaboración propia]

# **3.4.3 FASE DE DESARROLLO**

# **3.4.3.1 MODELO DE NEGOCIO**

# • **IDENTIFICACIÓN DE ACTORES Y ESCENARIOS**

Se identifican a todos los actores que interactúan con el prototipo, ver tabla 3.15:

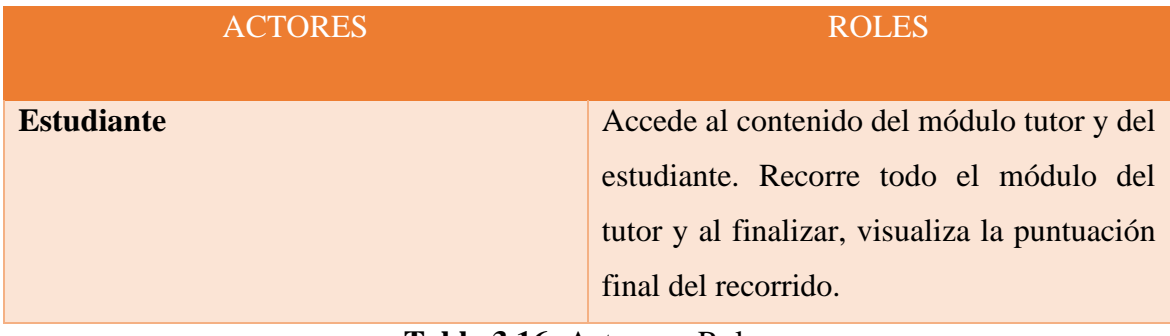

**Tabla 3.16:** Actores y Roles **Fuente:** [Elaboración propia]

### • **DIAGRAMAS DE CASOS DE USO**

Se diseña a continuación el diagrama de casos de uso correspondiente al prototipo, donde se observa la interacción de estudiante con el prototipo. Ver figura 3.10.

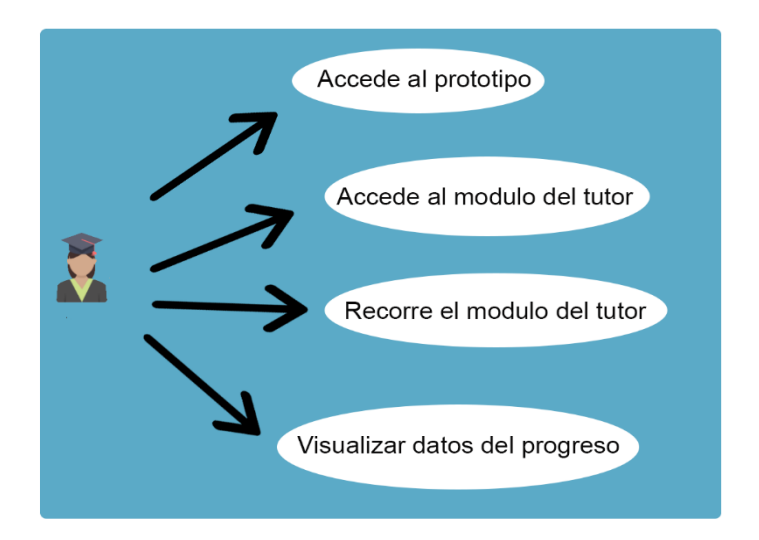

**Figura 3.10** Diagrama de casos de uso **Fuente:** [Elaboración propia]

### **3.4.3.2 ITERACIONES**

Como se vio descrito en la figura 3.1, de la metodología Mobile – D y también de la metodología MeISE, se tiene la ejecución de iteraciones planificadas que se verán a continuación.

• **PRIMERA ITERACIÓN: MODULO DEL TUTOR**

**i. Modelado de mallas tridimensionales para representar la célula y estructura del software**

➢ **Tarea 1:** Modelar cada orgánulo y objetos dentro del software con el modelador de objetos 3D "Blender".

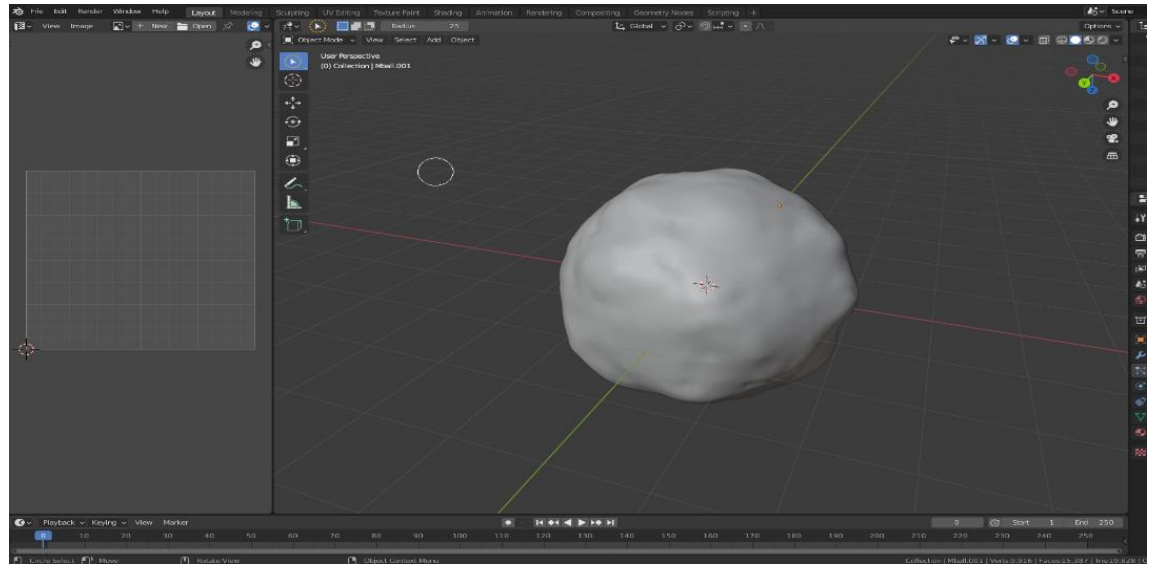

**Figura 3.11** El nucleolo, Elaboración de las mallas tridimensionales en BLENDER **Fuente:** [Elaboración propia]

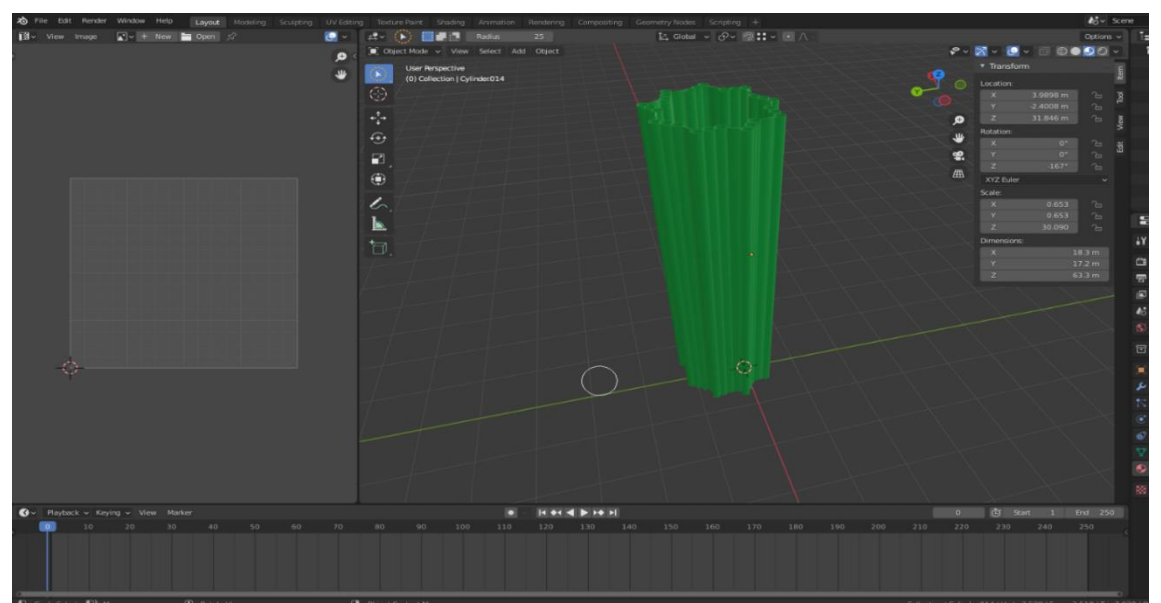

**Figura 3.12** Centriolo, elaboración de las mallas tridimensionales en BLENDER **Fuente:** [Elaboración propia]

En las figuras **3.13** y **3.14** se modelaron los orgánulos de nombre: Retículo endoplasmático y la mitocondria, modelos que fueron realizados con una alta cantidad de vértices.

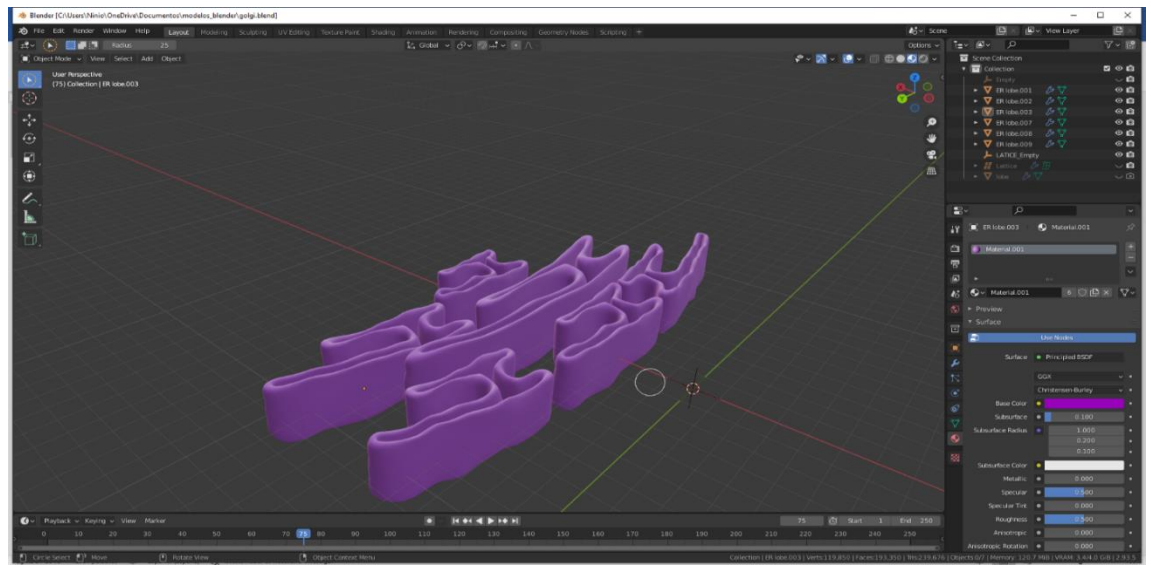

**Figura 3.13** Retículo endoplasmático, Elaboración de las mallas tridimensionales en BLENDER **Fuente:** [Elaboración propia]

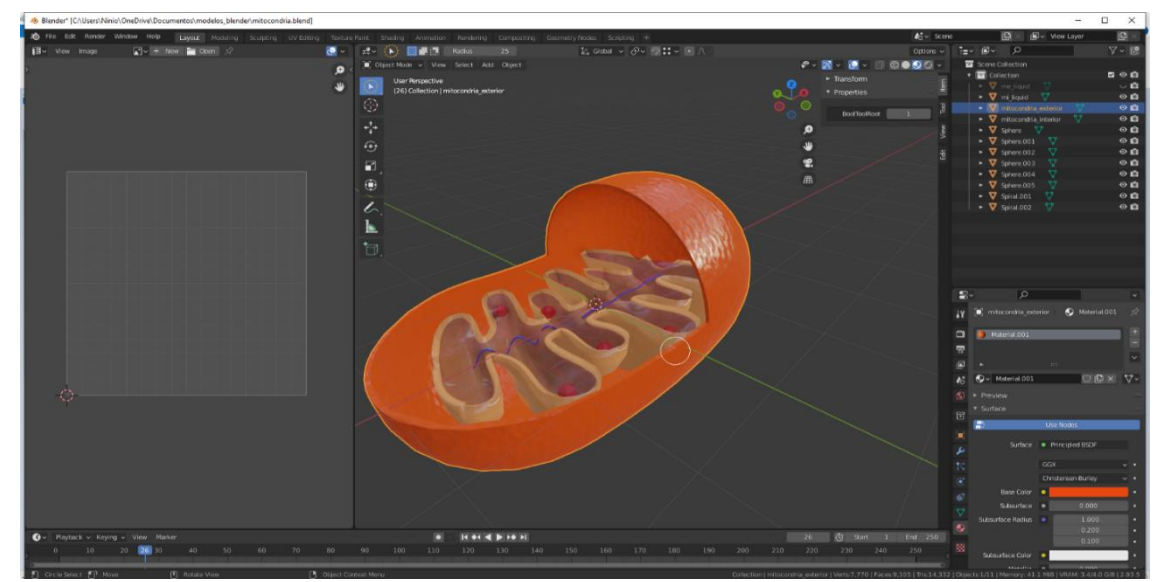

**Figura 3.14** Mitocondria, Elaboración de las mallas tridimensionales en BLENDER **Fuente:** [Elaboración propia]

Las imágenes de las **figuras 3.15 y 3.16** hacen referencia al aparato de Golgi y a la cromática, estos modelos fueron hechos con una baja cantidad de vértices, ya que sus figuras son simples.

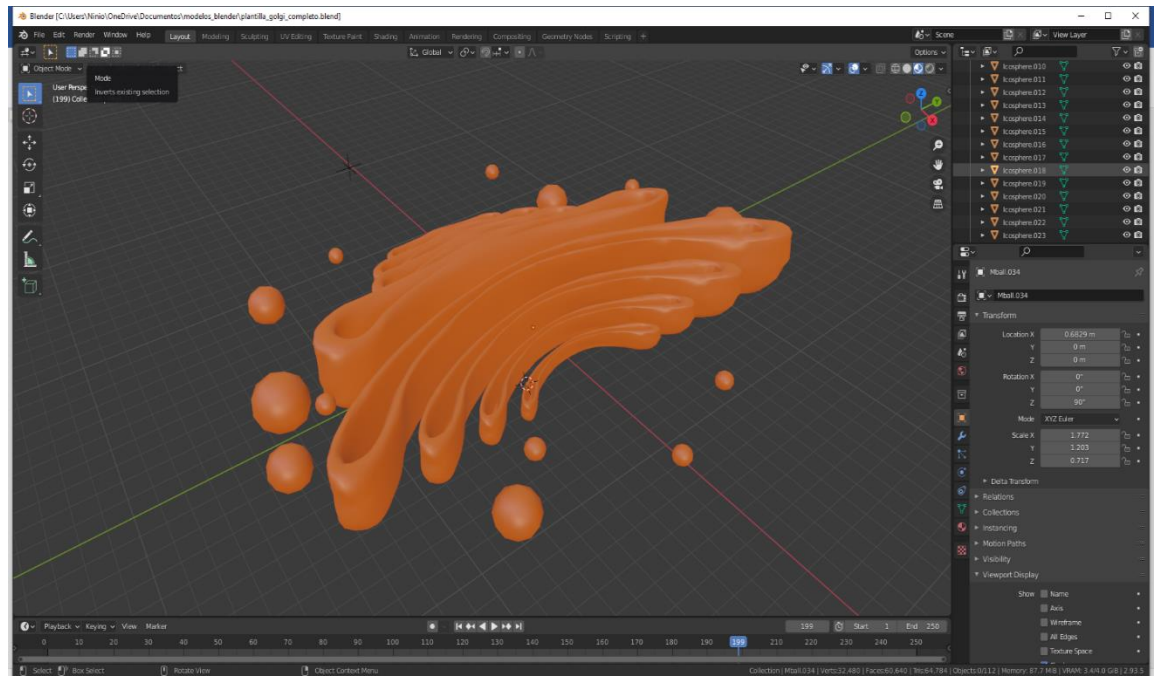

**Figura 3.15** Aparato de Golgi, Elaboración de las mallas tridimensionales en BLENDER **Fuente:** [Elaboración propia]

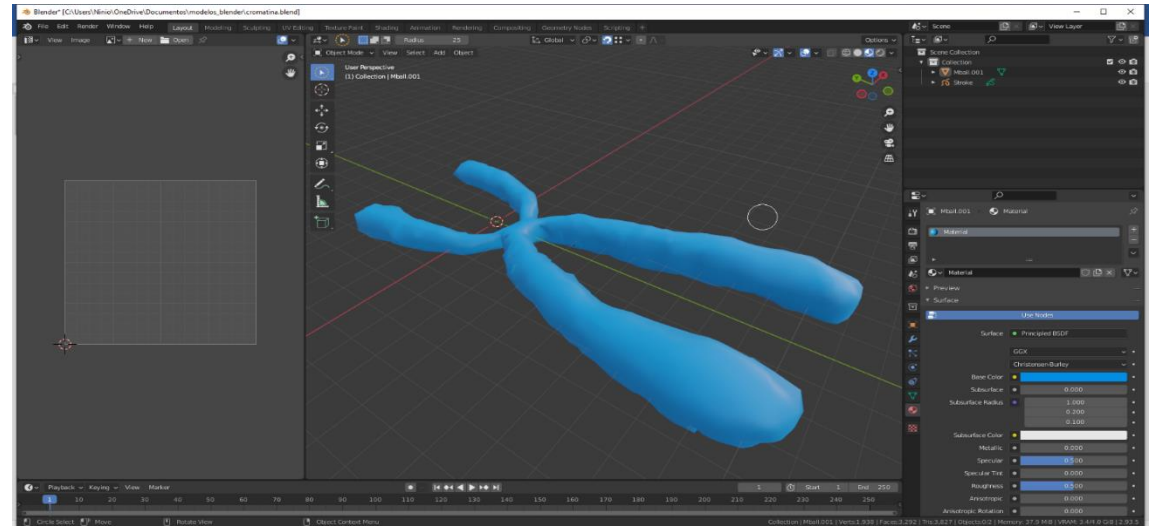

**Figura 3.16** Cromatina, Elaboración de las mallas tridimensionales en BLENDER **Fuente:** [Elaboración propia]

Para el ambiente o escena inicial se vio previsto realizar una pequeña aula con un pizarrón, esto por el motivo de que los usuarios principales son estudiantes del nivel secundario, el cual se lo puede ver en la **figura 3.17**

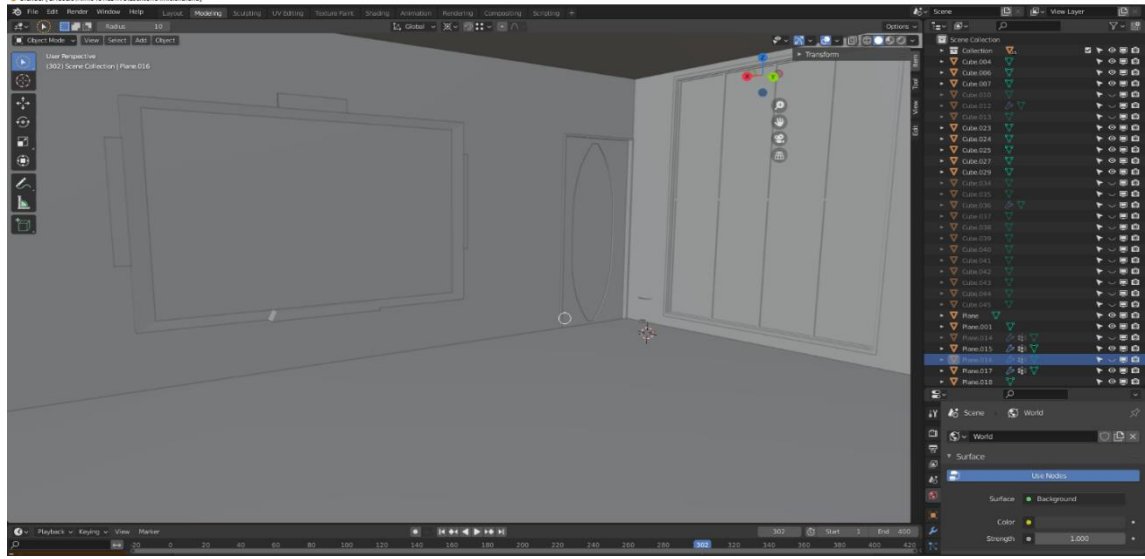

**Figura 3.17** Ambiente Inicial, Elaboración de las mallas tridimensionales en BLENDER **Fuente:** [Elaboración propia]

Se vio necesario modelar un microscopio ya que se trata de organismos microscopicos, la siguiente figura entra en la escena inicial, Vease la **figura 3.18**

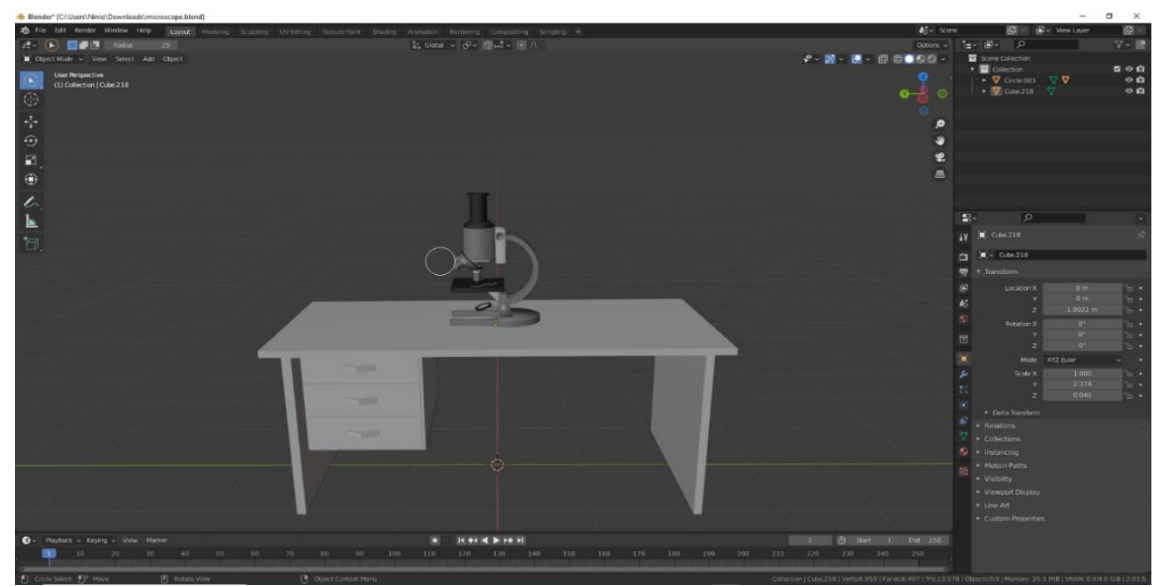

**Figura 3.18** Microscopio, Elaboración de las mallas tridimensionales en BLENDER **Fuente:** [Elaboración propia]

Para la segunda escena de la aplicación, se realizaron modelos para explicar dónde están situadas las células, ver **figura 3.19** y **figura 3.20**

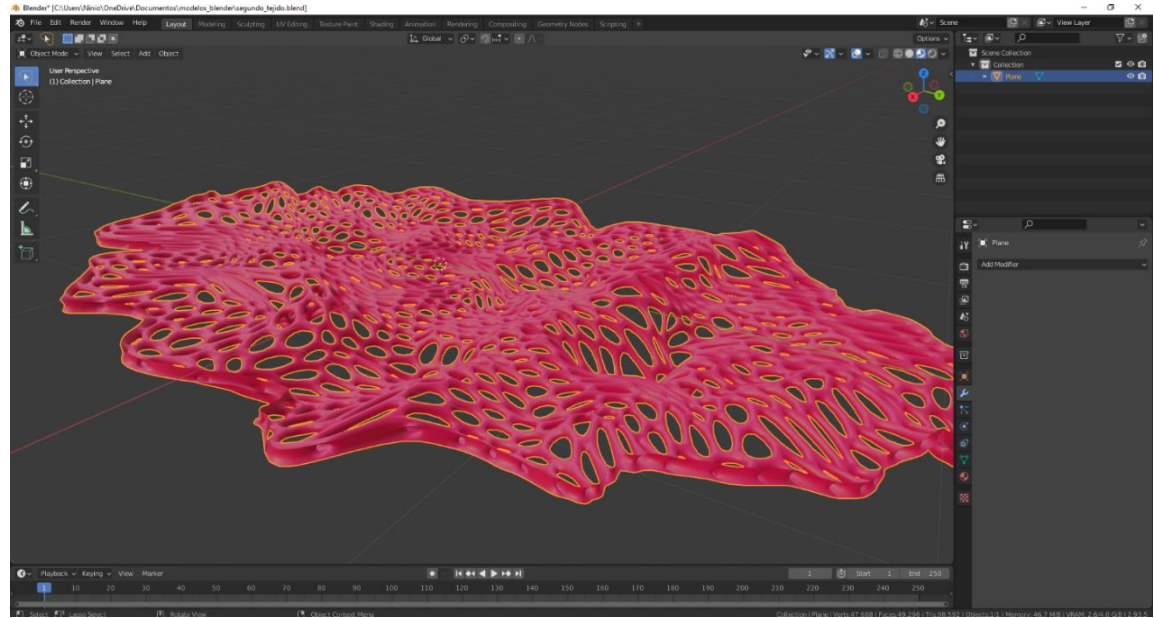

**Figura 3.19** Tejido Celular, Elaboración de las mallas tridimensionales en BLENDER **Fuente:** [Elaboración propia]

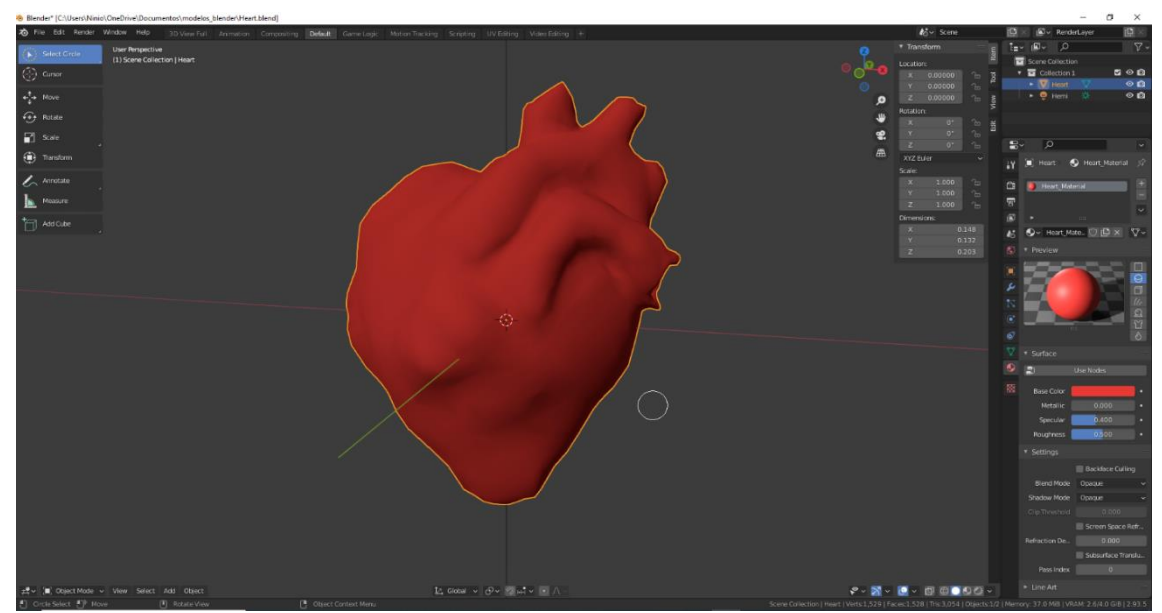

**Figura 3.20** El corazón, elaboración de las mallas tridimensionales en BLENDER **Fuente:** [Elaboración propia]

Finalmente se modelo la célula en donde se acomodaron todos los orgánulos realizados, y del mismo modelo se pudo aprovechar la similitud que tenía con el núcleo, por lo que se reutilizo el mismo modelo para realizar el núcleo celular, **Véase las figuras 3.21 y 3.22**

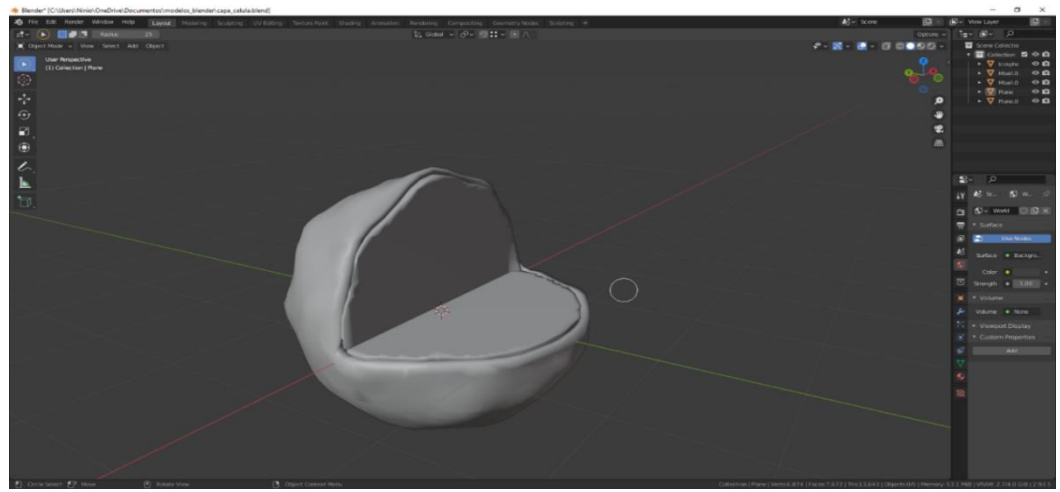

**Figura 3.21** La célula, Elaboración de las mallas tridimensionales en BLENDER **Fuente:** [Elaboración propia]

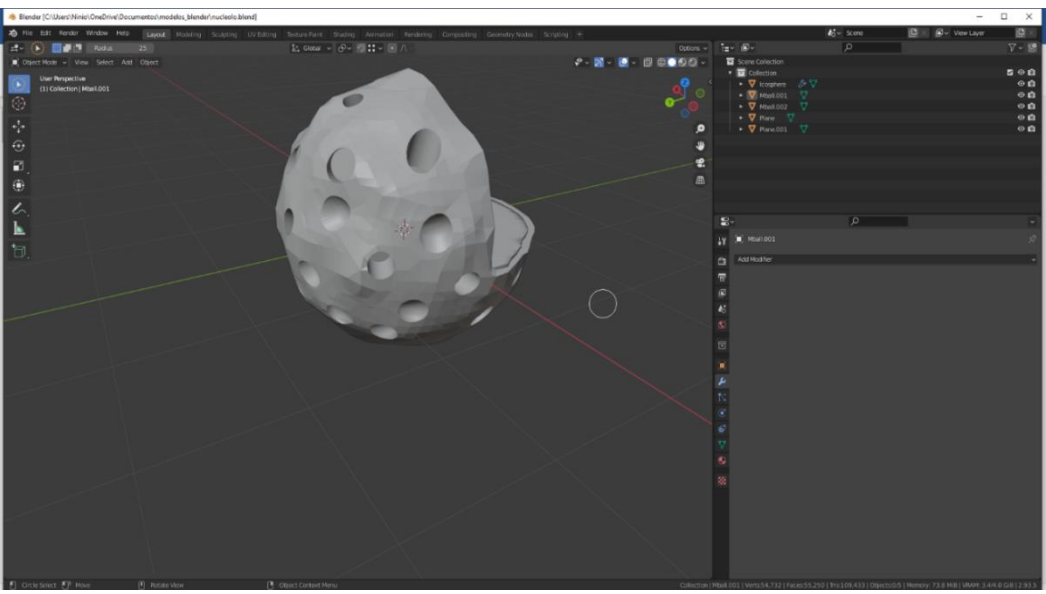

**Figura 3.22** Nucleolo, Elaboración de las mallas tridimensionales en BLENDER **Fuente:** [Elaboración propia]

### **ii. Lecciones**

➢ **Tarea 1:** Crear los diálogos con el software "Speechelo" la teoría general de la célula. Así mismo generar el dialogo de cada orgánulo y su explicación

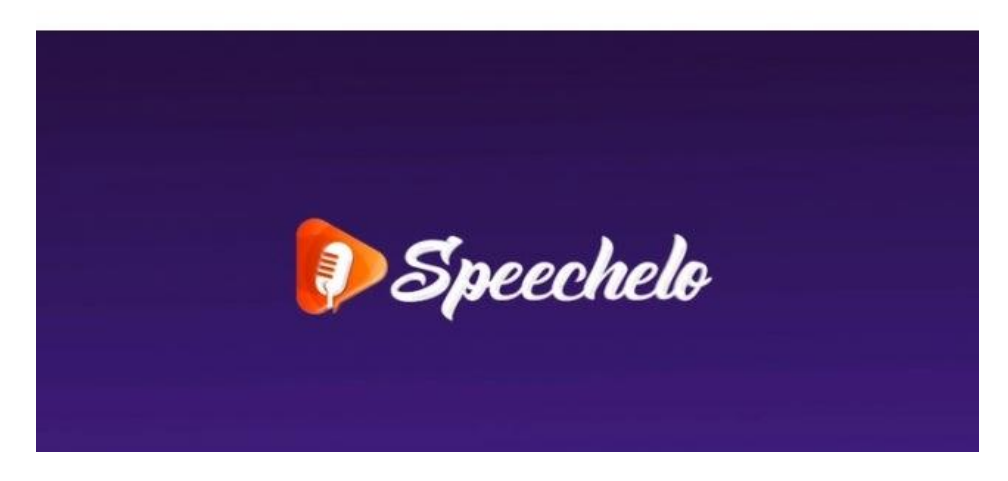

**Figura 3.23** Creación de diálogos en speechelo Fuente: [Elaboración propia]

Plataforma de "speechelo", sitio web donde se generaron los audios para el tutor en el idioma español con la voz femenina del bot "leticia".

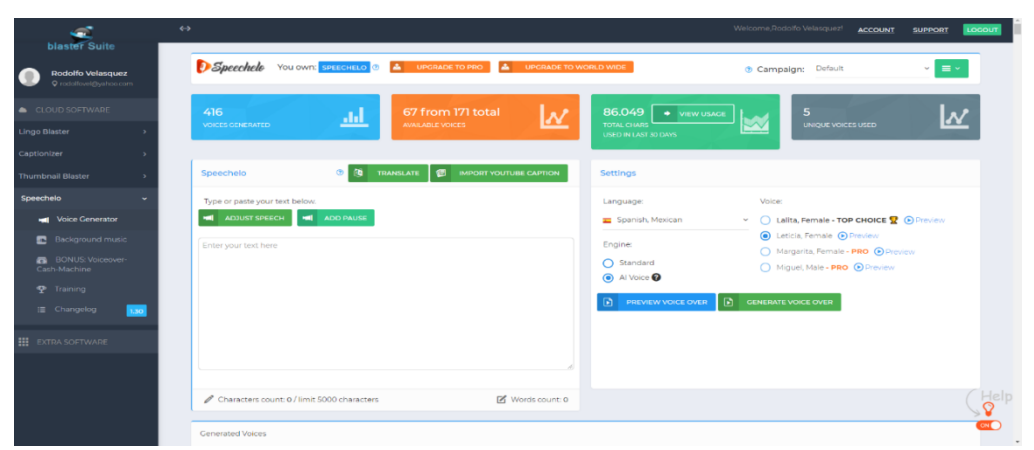

**Figura 3.24** Panel speechelo **Fuente:** [Elaboración propia]
➢ **Tarea 2:** Diseñar el spline de recorrido por la célula, programación con blueprints

Para que él se usuario pueda visualizar todo el entorno de la célula en la escena 3, se realizó un spline (ruta) que sirvió de camino en la aplicación. Véase la **figura 3.25** y **figura 3.26**

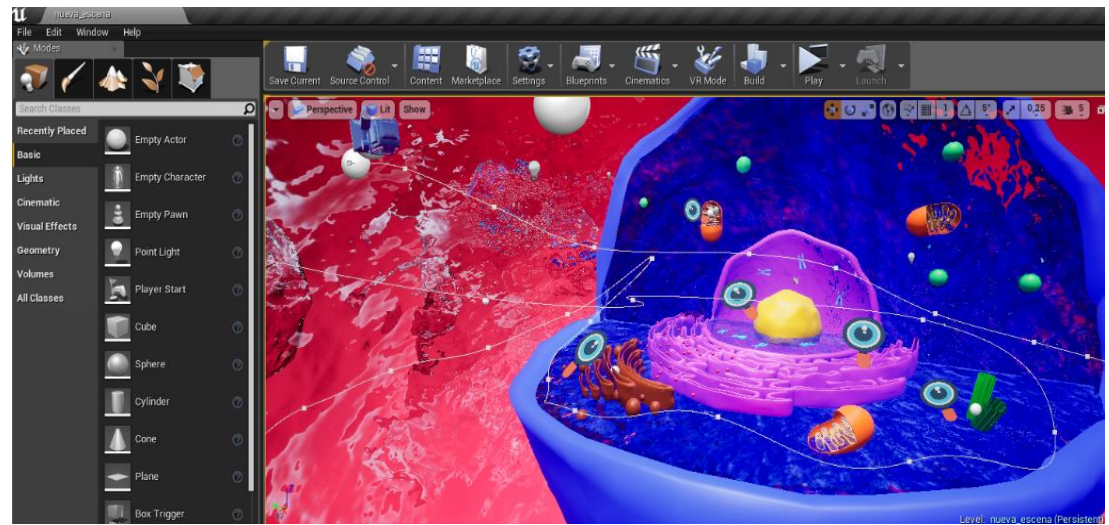

**Figura 3.25** Elaboración del ambiente general del software con el spline **Fuente:** [Elaboración propia]

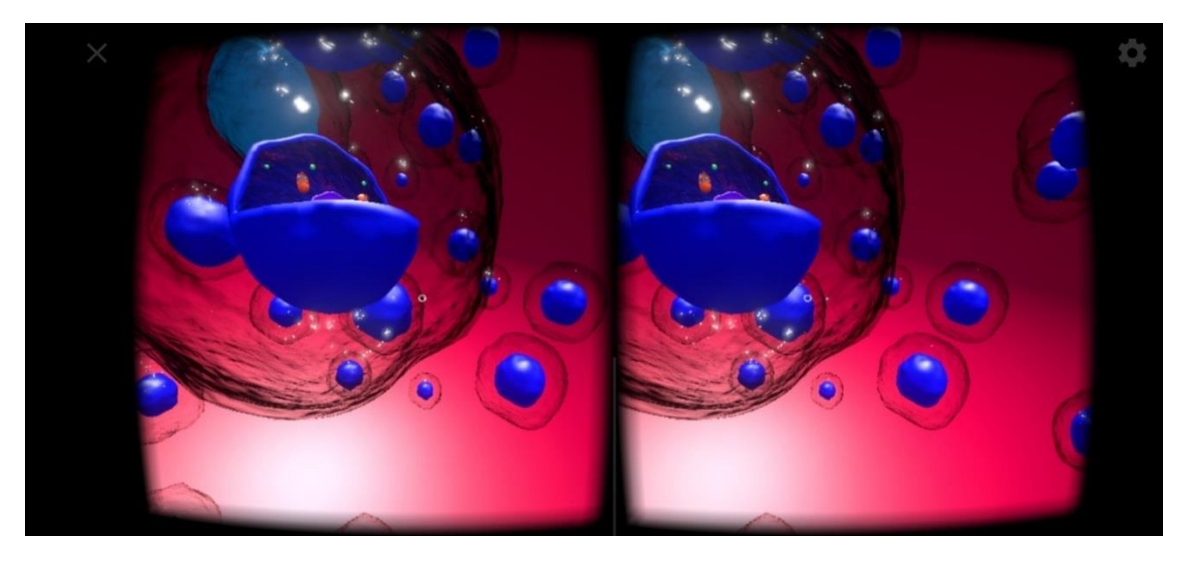

**Figura 3.26** Recorriendo el spline dentro de la aplicación **Fuente:** [Elaboración propia]

### **iii. Script para tutor:**

➢ **Tarea 1**: Realizar un script en Blueprints para que el tutor pueda definir qué grado de dificultad tendrán el nivel, la explicación y las preguntas en el recorrido.

Para tal efecto se desarrolló el siguiente script elaborado con blueprints. El numero 3 indica la máxima dificultad. En cambio, el 1 indica la menor dificultad.

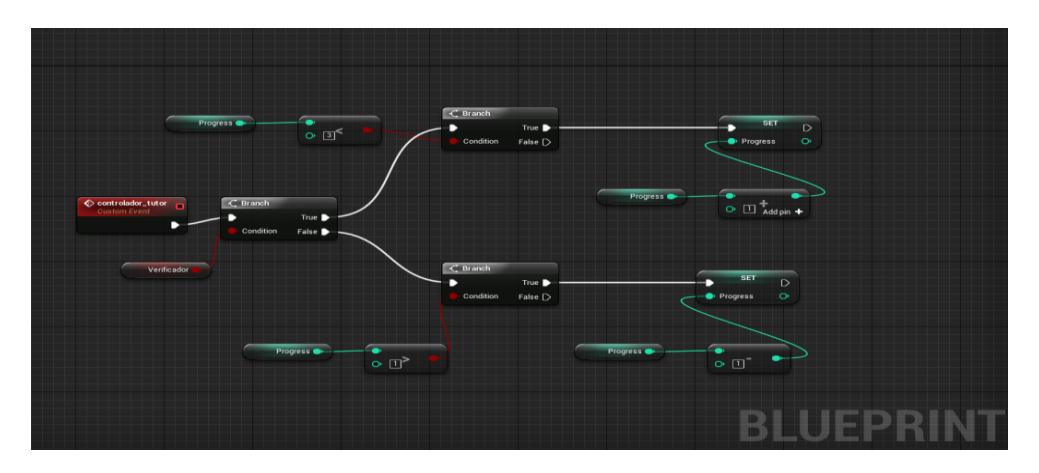

**Figura 3.27** Script del tutor inteligente **Fuente:** [Elaboración propia]

**Inicio de la evaluación de los estudiantes**. - (Pregunta inicial). Véase la **figura 3.28**

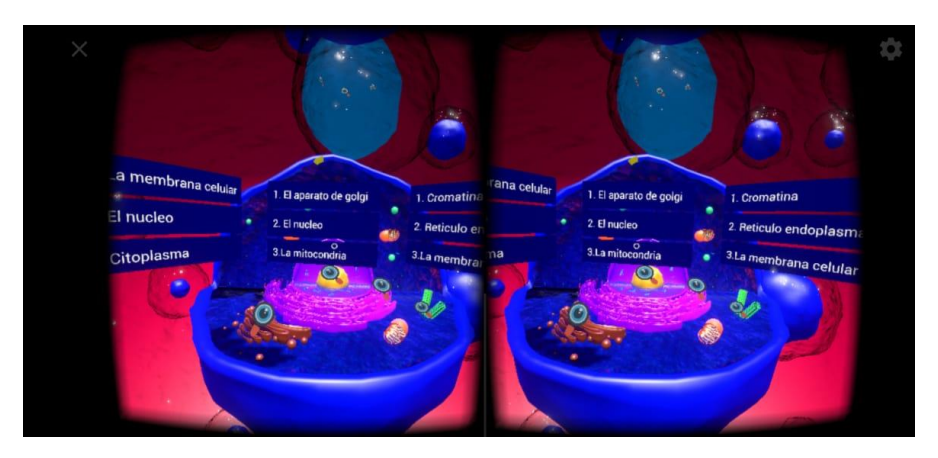

**Figura 3.28** Inicio de la evaluación al estudiante (Pregunta inicial) **Fuente:** [Elaboración propia]

Recorrido en el módulo de explicación (Aparato de Golgi). Véase la **figura 3.29**

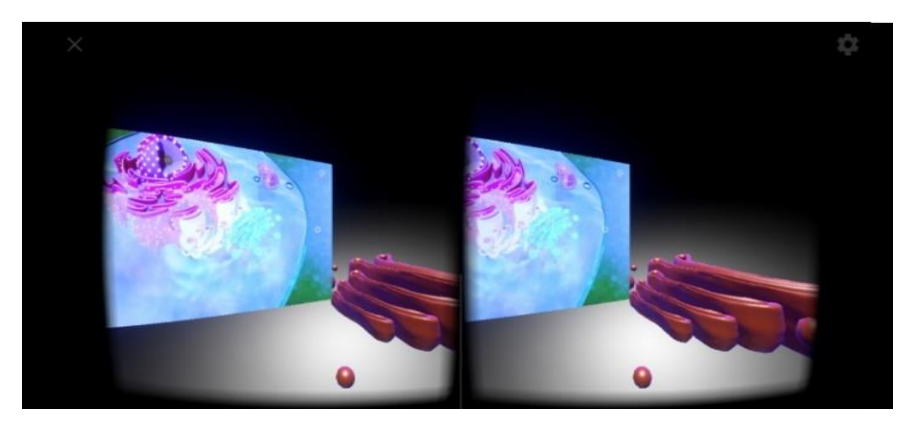

**Figura 3.29** Explicación (Aparato de Golgi) **Fuente:** [Elaboración propia]

Recorrido en el módulo de explicación teórico visual (El núcleo). Véase la **figura 3.30**

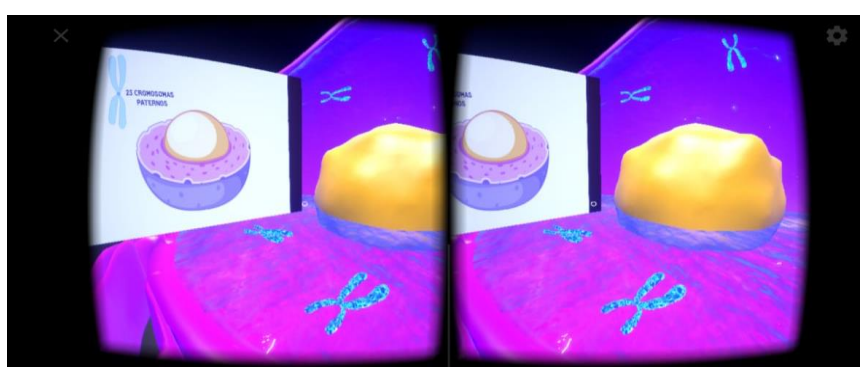

**Figura 3.30** Explicación (El núcleo) **Fuente:** [Elaboración propia]

## • **SEGUNDA ITERACIÓN: MODULO DEL ESTUDIANTE**

## **i. Elaboración del escenario de las preguntas y resultado final.**

➢ **Tarea 1**: Diseñar el área de las preguntas dentro del recorrido en una sección de selección múltiple y diálogos generados con el software.

Las **figuras 3.31 y 3.32** son el escenario donde el estudiante es llevado por el tutor para que responda las preguntas con opciones múltiples

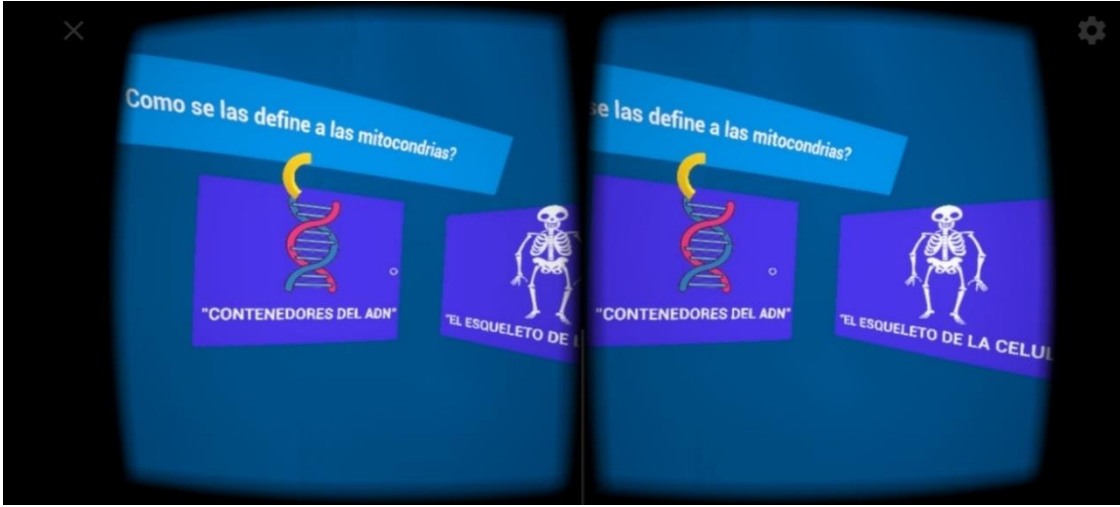

**Figura 3.31** Elaboración de la sección de sección de preguntas mitocondria **Fuente:** [Elaboración propia]

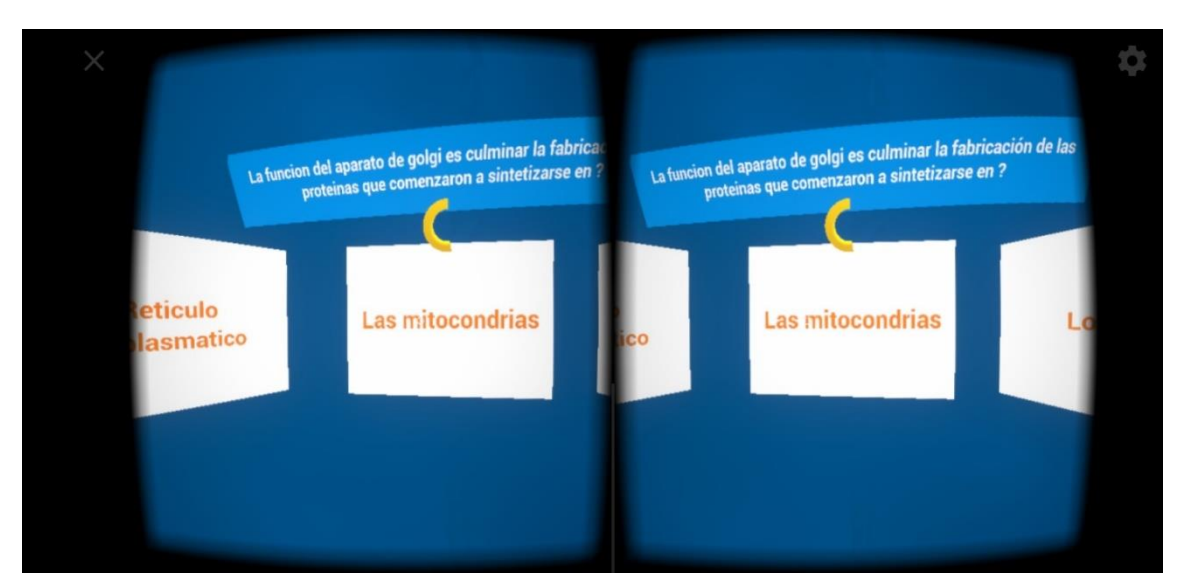

**Figura 3.32** Elaboración de la sección de sección de preguntas aparato de Golgi **Fuente:** [Elaboración propia]

➢ **Tarea 2:** Diseñar una interfaz en el prototipo para la visualización de los resultados obtenidos, (Puntaje obtenido al final del recorrido).

Al finalizar el recorrido, la aplicación tiene integrada una escena final donde se visualizan los resultados de su progreso, al igual que su puntaje final. Véase la **figura 3.33**

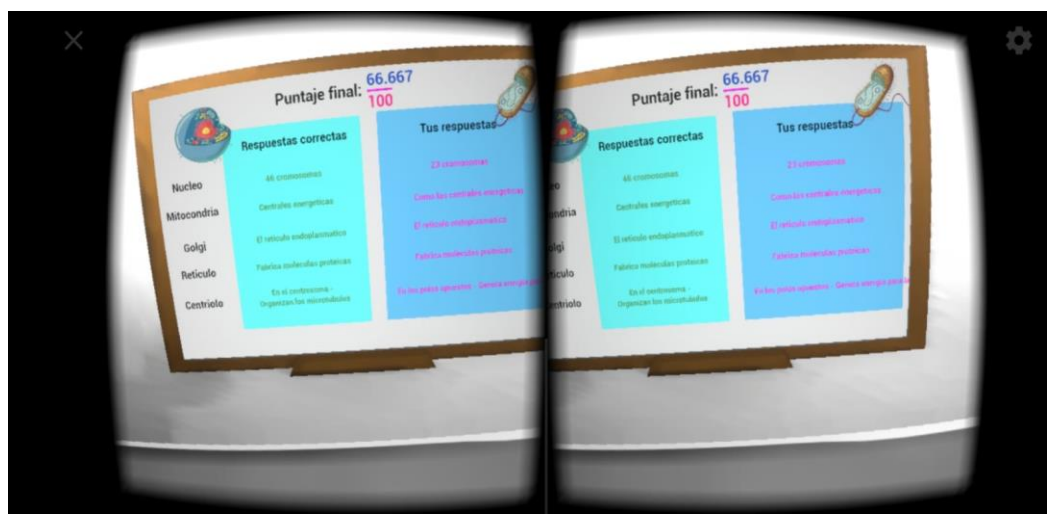

**Figura 3.33** Escena nota final **Fuente:** [Elaboración propia]

## **3.4.4 FASE DE DESPLIEGUE.**

## **3.4.4.1 GENERACIÓN DEL INSTALADOR DEL PROYECTO**

Por último, se generó el archivo .apk en formato shipping (envió), para su distribución.

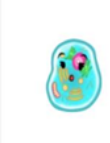

LaCelula-Android-Shipping-arm64es2.apk 190,72 MB

**Figura 3.34** Ejecutable final en formato .apk **Fuente:** [Elaboración propia]

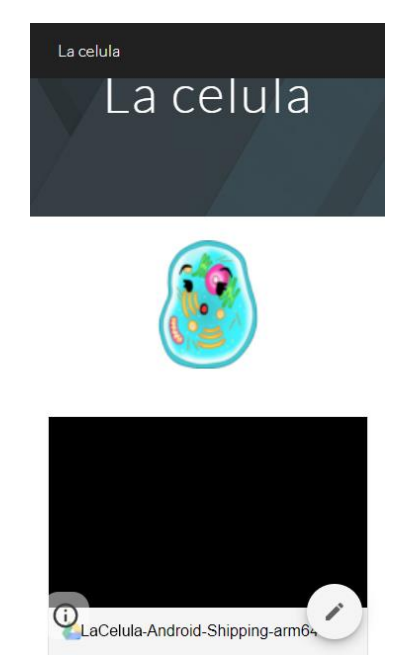

**Figura 3.35** Proyecto final ubicado en Google sites **Fuente:** (Casas, 2021)

## **3.4.4.2 PRUEBAS PILOTO**

Para la prueba final se realizaron pruebas piloto, de manera que se pueda captar cualquier error en cuanto al flujo del software o compatibilidad del móvil. Este paso se lo ve en la metodología MeISE en su Fase de despliegue

## **3.4.4.3 ELIMINACIÓN DE ERRORES**

Una vez realizada las pruebas piloto, se prosigue a la fase de eliminación de errores que esta descrita en la metodología MOBILE – D, se pudo evidenciar problemas con la compatibilidad en algunos móviles como ser los modelos Samsung modernos. Una vez identificado los errores se procedieron a corregirlos.

# **3.4.4.4 EVALUACIÓN DEL PROYECTO**

• Se hizo las respectivas pruebas con estudiantes de la unidad educativa "CEC.

## SHALOM"

Estudiantes de 2do de secundaria probando el tutor inteligente en realidad virtual, Véase la **figura 3.35 y figura 3.36**

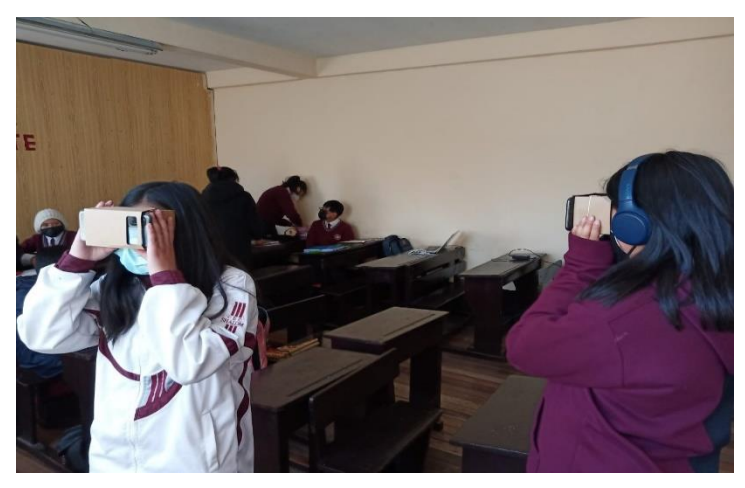

**Figura 3.36** Estudiantes 2do de secundaria probando el tutor inteligente en realidad virtual **Fuente:** [Elaboración propia]

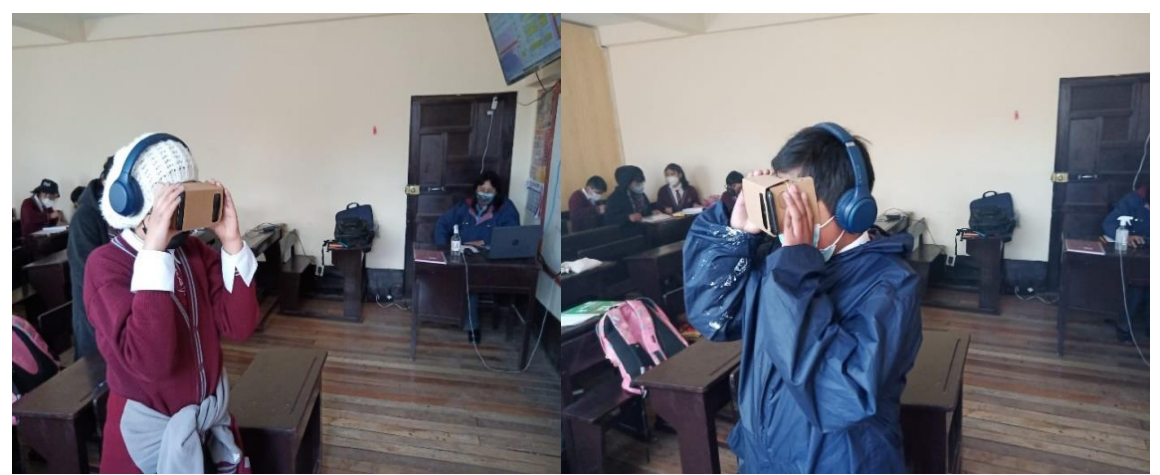

**Figura 3.37** Estudiantes 2do de secundaria probando el tutor inteligente en realidad virtual **Fuente:** [Elaboración propia]

Los estudiantes de 3ro de secundaria pudieron probar el software, pese a las circunstancias del COVID, se pudieron realizar las pruebas respectivas. Véase la **figura 3.37**

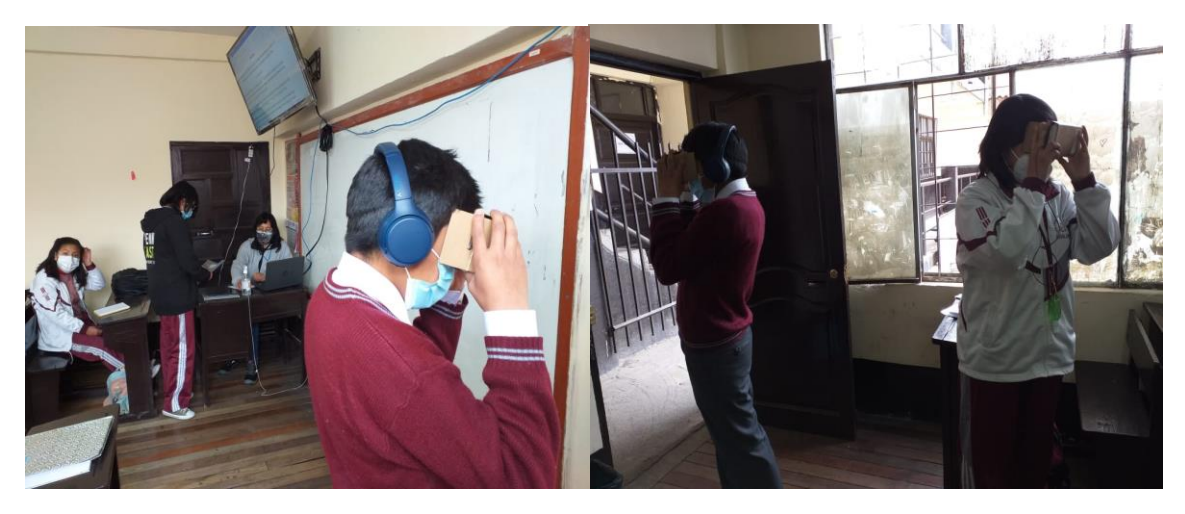

**Figura 3.38** Estudiantes 3ro de secundaria probando el tutor inteligente en realidad virtual **Fuente:** [Elaboración propia]

Estudiantes de 4to de secundaria probando el software. Véase la **figura 3.38**

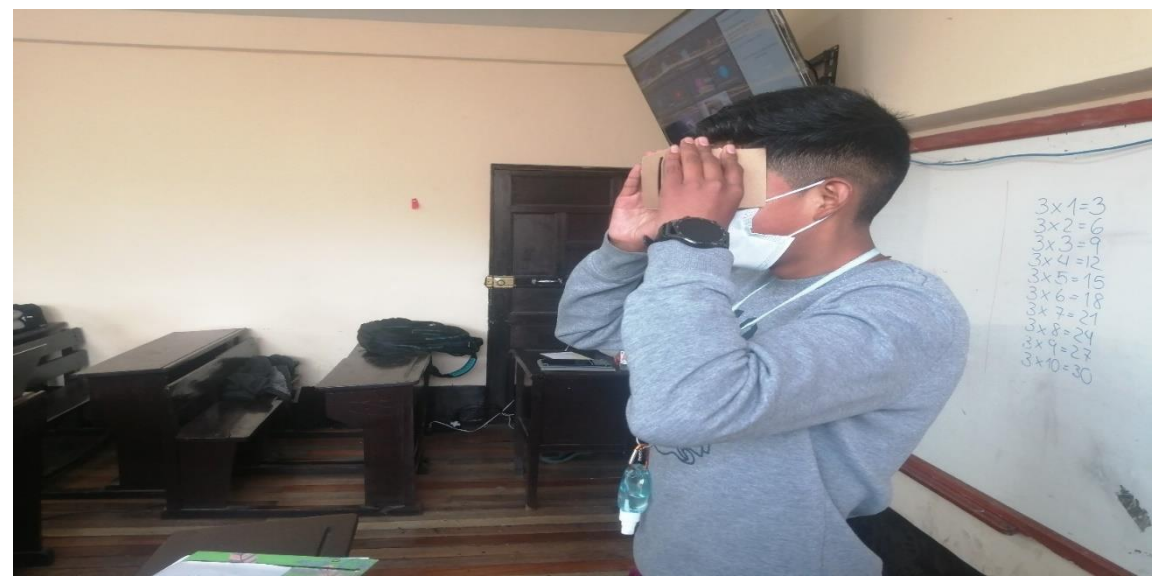

**Figura 3.39** Estudiantes 4to de secundaria probando el tutor inteligente en realidad virtual **Fuente:** [Elaboración propia]

## **CAPÍTULO IV: EVALUACIÓN DE LOS RESULTADOS 4.1 INTRODUCCIÓN**

Este capítulo está enfocado a la realización de la prueba de hipótesis con las variables dependiente e independiente, que se verán en el punto 4.2. Para la demostración de la hipótesis se deben usar procedimientos paramétricos. En este trabajo de investigación, se demostrará la hipótesis usando la prueba de distribución T-Student.

### **4.2 PRUEBA DE HIPÓTESIS**

Al terminar el desarrollo del prototipo como se describe en el Capítulo 3, se procede a la fase experimental de la investigación, que consiste en desarrollar un plan o estrategia y obtener información para alcanzar el objetivo de estudio y para analizar la veracidad de una hipótesis de investigación que se ha formulado.

La experimentación se realiza a través de las siguientes actividades:

- Determinación de la población.
- Determinación de la muestra.
- Proceso de pruebas.
- Análisis de datos obtenidos.

Considerando la hipótesis que se planteó en el Capítulo 1, la implementación del prototipo del tutor inteligente en realidad virtual, permite mejorar significativamente el proceso y calidad de aprendizaje en esta rama de la biología, con un nivel de confianza de 95%. A partir de esta hipótesis se identificaron la variable dependiente y la variable independiente:

#### **VARIABLE DEPENDIENTE**

Mejorar la calidad de aprendizaje en los estudiantes de las unidades educativas, sobre los conceptos iniciales de la Biología celular.

#### **VARIABLE INDEPENDIENTE**

Tutor inteligente en realidad virtual.

## **4.2 DEMOSTRACIÓN DE LA HIPÓTESIS**

La variable dependiente será evaluada con la prueba estadística "**T-Student**", debido a que este modelo se utiliza para contrastar la hipótesis sobre medias en muestras con distribución normal, es decir que busca determinar diferencias entre las medias de dos muestras. Para llevar a cabo el experimento, se procederá a formar 2 grupos de 15 estudiantes, y subgrupos de 5 estudiantes dentro de cada grupo:

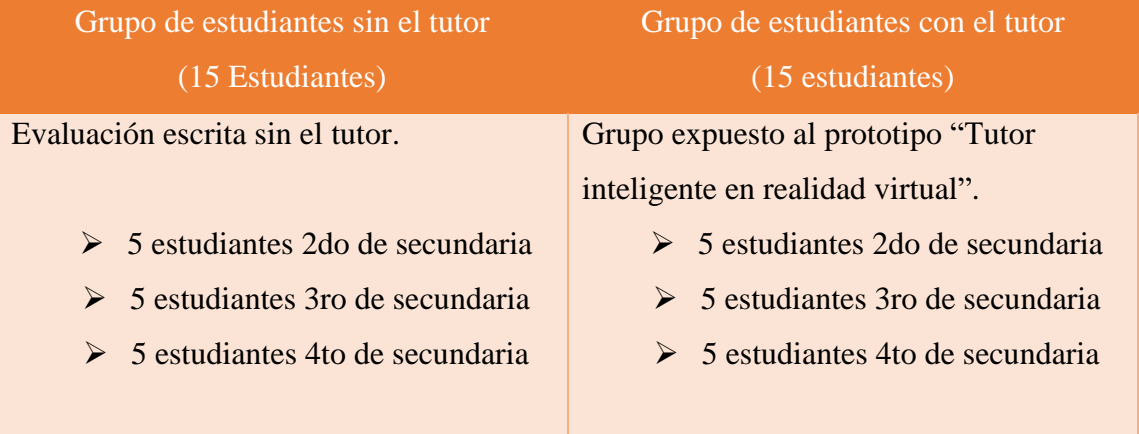

**Tabla 4.1:** Descripción de la formación de grupos **Fuente:** [Elaboración propia]

## **4.2.1 PLANTEAMIENTO DE LA HIPÓTESIS NULA Y ALTERNATIVA**

Se formula una hipótesis nula (H0) y una hipótesis alternativa (H1), la hipótesis nula después

de efectuado el análisis de podrá aceptar o rechazar la hipótesis. A partir de la hipótesis planteada en el Capítulo 1 se procede a formular la hipótesis nula y alternativa como se muestra en la tabla.

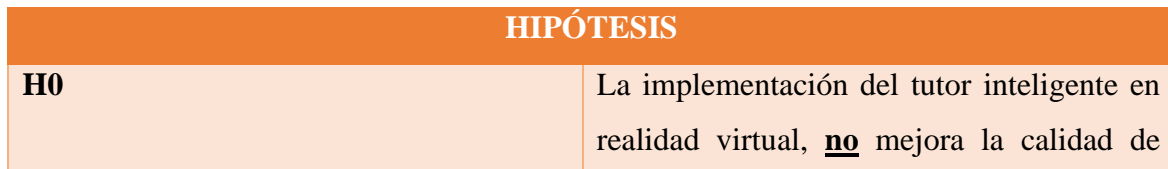

|    | aprendizaje en los jóvenes de 15 a 18 años |  |  |  |  |
|----|--------------------------------------------|--|--|--|--|
|    | de nivel secundario en la rama de la       |  |  |  |  |
|    | biología denominada "Biología celular".    |  |  |  |  |
| H1 | La implementación del tutor inteligente en |  |  |  |  |
|    | realidad virtual, mejora la calidad de     |  |  |  |  |
|    | aprendizaje en los jóvenes de 15 a 18 años |  |  |  |  |
|    | de nivel secundario en la rama de la       |  |  |  |  |
|    | biología denominada "Biología celular".    |  |  |  |  |
|    |                                            |  |  |  |  |

**Tabla 4.2:** Hipótesis nula y alternativa **Fuente:** [Elaboración propia]

#### **Descripción del procedimiento**

- Evaluación del aprendizaje sin el tutor inteligente en realidad virtual. Se realizo un cuestionario escrito sobre los conocimientos básicos de la biología celular a grupos de estudiantes del C.E.C. "SHALOM" 2do, 3ro, 4to de secundaria plomo. Este cuestionario consta de 6 preguntas, cada pregunta con un valor de 16,6 puntos, teniendo así un total de 100 puntos.
- Evaluación del aprendizaje con el tutor inteligente en realidad virtual El tutor en realidad virtual se encarga de evaluar al estudiante sin necesidad de ninguna otra intervención, ya que el software tiene incluido un módulo de calificación una vez terminado el recorrido virtual a través de la célula.
- **Cálculos estadísticos:** Se observan los resultados que se obtuvieron una vez tabulada la información recopilada de ambos experimentos.

En la siguiente tabla se muestran los datos obtenidos con el cuestionario escrito, y lo datos obtenidos del tutor en realidad virtual.

|                         |                        | Calificación | Calificación |  |  |
|-------------------------|------------------------|--------------|--------------|--|--|
| <b>Estudiante</b>       | <b>Curso</b>           | cuestionario | obtenida por |  |  |
|                         |                        | escrito      | el tutor     |  |  |
| $\mathbf{1}$            | 2do Sec.               | 50           | 83           |  |  |
| $\overline{2}$          | 2do Sec.               | 33           | 50           |  |  |
| $\overline{\mathbf{3}}$ | 2do Sec.               | 33           | 83           |  |  |
| $\overline{\mathbf{4}}$ | 2do Sec.               | 50           | 50           |  |  |
| 5                       | $\overline{2}$ do Sec. | 33           | 66           |  |  |
| 6                       | 3ro Sec.               | 66           | 66           |  |  |
| $\overline{7}$          | 3ro Sec.               | 83           | 100          |  |  |
| 8                       | 3ro Sec.               | 33           | 66           |  |  |
| 9                       | 3ro Sec.               | 66           | 100          |  |  |
| 10                      | 3ro Sec.               | 50           | 66           |  |  |
| 11                      | 4to Sec.               | 66           | 66           |  |  |
| 12                      | 4to Sec.               | 33           | 66           |  |  |
| 13                      | 4to Sec.               | 83           | 83           |  |  |
| 14                      | 4to Sec.               | 83           | 100          |  |  |
| 15                      | 4to Sec.               | 50           | 83           |  |  |

**Tabla 4.3:** Resultados finales **Fuente:** [Elaboración propia]

Una vez obtenida la muestra, procedemos a usar t-student para dos muestras independientes, para ello necesitaremos conocer los siguientes valores, los cuales son el valor calculado (tc) y el valor teórico (tt), que son los datos que se graficaran en la campana de gauss para determinar si se rechaza o acepta la hipótesis nula (H0). Véase la **Tabla 4.4.**

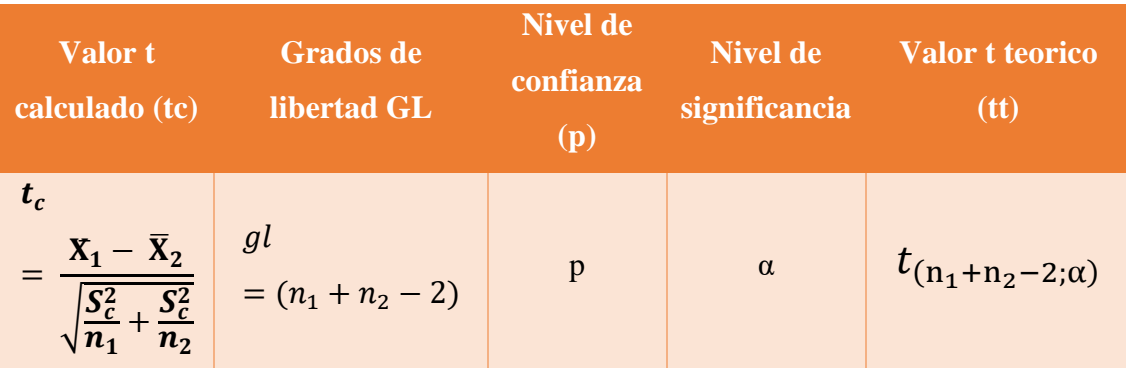

**Tabla 4.4:** Valores para la distribución t-student **Fuente:** [Elaboración propia]

Donde:

- $t_c$ : Estadístico t calculado.
- $n_1$ : Tamaño de la muestra (Grupo de estudiantes sin el tutor).

 $n_2$ : Tamaño de la muestra (Grupo de estudiantes con el tutor).

 $\bar{X}_1$ ,  $\bar{X}_2$ : Son las medias del grupo de estudiantes sin el tutor y del grupo de estudiantes

con el tutor respectivamente.

 $S_c^2$ : Es un estimador de la desviación estándar común de ambas muestras.

*p:* Nivel de confianza.

α: Nivel de significancia.

Como siguiente punto pasamos a calcular la media aritmética de ambos grupos, el cual se calcula mediante la siguiente formula:

$$
x = \frac{\sum_{i=1}^{n} x_i}{n}
$$

Entonces los valores de la media recuperados de la tabla 4.3 son:

| Media de la calificación del grupo total<br>que tomo el cuestionario escrito | Media de la calificación del grupo total<br>que uso el tutor inteligente en realidad<br>virtual (15 estudiantes) |
|------------------------------------------------------------------------------|----------------------------------------------------------------------------------------------------|
| $\bar{x}_1 = 58, 6$                                                          | $\bar{x}_2 = 73, 8$                                                                                              |
| Tabla 4.5: Medias de ambos grupos de estudio<br>Fuente: [Elaboración propia] |                                                                                                    |

Para lograr obtener la varianza de cada grupo, necesitamos conocer la desviación

estándar de cada uno, el cual se calcula con la siguiente formula:

$$
S = \sqrt{\frac{\sum_{i=1}^{N} (x_i - \bar{x})^2}{N - 1}}
$$

Entonces los valores para la desviación estándar para ambas medias son:

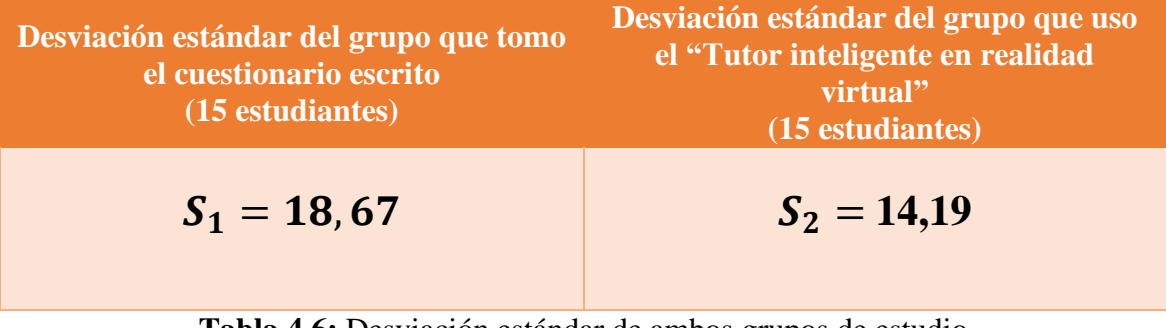

**Tabla 4.6:** Desviación estándar de ambos grupos de estudio **Fuente:** [Elaboración propia]

De estos valores ya podemos obtener la varianza de cada uno de los grupos, que es el resultado de la desviación estándar elevado al cuadrado:

| Varianza del grupo que tomo el | Varianza del grupo que uso el "Tutor<br>inteligente en realidad virtual" (15<br>estudiantes) |
|--------------------------------|----------------------------------------------------------------------------------------------|
| $S_1^2 = 348,68$               | $S_2^2 = 201, 45$                                                                            |

**Tabla 4.7:** Varianza de ambos grupos de estudio **Fuente:** [Elaboración propia]

Para poder hallar el valor  $(t_c)$  necesitamos conocer la varianza común  $(S_c^2)$ , el cual se calcula de la siguiente forma:

$$
S_c^2 = \frac{(n_1 - 1)S_1^2 + (n_2 - 1)S_2^2}{n_1 + n_2 - 2}
$$

Donde los tamaños de las muestras son:  $n_1$ : Grupo de estudiantes sin el tutor

 $n_2$ : Grupo de estudiantes con el tutor

 $n_1 = 15$   $n_2 = 15$ 

Reemplazando los valores de la varianza y el tamaño de las muestras obtenemos:

$$
S_c^2 = \frac{(15-1)34868 + (15-1)20145}{15+15-2}
$$

Como resultado de la varianza común tenemos:

$$
S_c^2=275.07
$$

Reemplazando en la fórmula para conseguir  $t$  - calculado  $(t_c)$  finalmente tenemos:

$$
\boldsymbol{t}_{c} = \frac{\bar{X}_{1} - \bar{X}_{2}}{\sqrt{\frac{S_{1}^{2}}{n_{1}} + \frac{S_{2}^{2}}{n_{2}}}}
$$
\n
$$
\boldsymbol{t}_{c} = \frac{58.6 - 73.8}{\sqrt{\frac{275.07}{15} + \frac{275.07}{15}}}
$$

Como resultado del valor calculado  $(t_c)$  tenemos:

$$
t_c = -2.50
$$

Para continuar con el procedimiento, necesitamos determinar el valor t teórico (tt) para saber si se rechaza o acepta la hipótesis nula, para ello necesitamos conocer los siguientes valores:

$$
p = 0.95
$$
  
\n
$$
\alpha = 1 - p
$$
  
\n
$$
\alpha = 0.05
$$
  
\n
$$
p = \text{Nivel de confianza.}
$$
  
\n
$$
\alpha = \text{Nivel de significancia.}
$$
  
\n
$$
\alpha = 1 - 0.95
$$
  
\n
$$
GL = (n_1 + n_2 - 2) = 28
$$

Reemplazamos los grados de libertad (gl) y (α) en la formula del valor teórico (tt) mencionada anteriormente en la **Tabla 4.4**, y finalmente se tiene.

|                          |       | $t_{(gl;\alpha)}$ |       |       |       | $\rightarrow$ (28;0.05) |        |        |         |
|--------------------------|-------|-------------------|-------|-------|-------|-------------------------|--------|--------|---------|
| $\alpha$<br>r            | 0.25  | 0.2               | 0.15  | O, 1  | 0.05  | 0.025                   | 0.01   | 0.005  | 0.0005  |
| $\overline{\phantom{a}}$ | 1.000 | 1.376             | 1.963 | 3.078 | 6.314 | 12.706                  | 31.821 | 63.656 | 636.578 |
| $\overline{2}$           | 0.816 | 1.061             | 1.386 | 1.886 | 2.920 | 4.303                   | 6.965  | 9.925  | 31,600  |
| з                        | 0.765 | 0.978             | 1.250 | 1.638 | 2.353 | 3.182                   | 4.541  | 5.841  | 12.924  |
| 4                        | 0.741 | 0.941             | 1,190 | 1.533 | 2.132 | 2.776                   | 3,747  | 4.604  | 8,610   |
| 6                        | 0,727 | 0,920             | 1,156 | 1,476 | 2,015 | 2,571                   | 3,365  | 4,032  | 6,869   |
| 6                        | 0.718 | 0.906             | 1.134 | 1.440 | 1.943 | 2.447                   | 3.143  | 3.707  | 5.959   |
| 7                        | 0.711 | 0.896             | 1.119 | 1.415 | 1,895 | 2.365                   | 2.998  | 3.499  | 5,408   |
| 8                        | 0.706 | 0.889             | 1,108 | 1.397 | 1,860 | 2,306                   | 2,896  | 3,355  | 5,041   |
| a                        | 0.703 | 0.883             | 1,100 | 1.383 | 1,833 | 2,262                   | 2,821  | 3,250  | 4,781   |
| 10                       | 0,700 | 0.879             | 1.093 | 1,372 | 1,812 | 2,228                   | 2,764  | 3,169  | 4,587   |
| 11                       | 0.697 | 0.876             | 1.088 | 1,363 | 1.796 | 2.201                   | 2.718  | 3.106  | 4.437   |
| 12                       | 0.695 | 0.873             | 1.083 | 1.356 | 1.782 | 2.179                   | 2.681  | 3.055  | 4.318   |
| 13                       | 0,694 | 0,870             | 1,079 | 1,350 | 1,771 | 2,160                   | 2,650  | 3,012  | 4,221   |
| 14                       | 0.692 | 0,868             | 1,076 | 1,345 | 1,761 | 2,145                   | 2,624  | 2,977  | 4.140   |
| 15                       | 0.691 | 0.866             | 1.074 | 1.341 | 1.753 | 2.131                   | 2.602  | 2.947  | 4.073   |
| 16                       | 0.690 | 0.865             | 1.071 | 1.337 | 1.746 | 2.120                   | 2,583  | 2.921  | 4,015   |
| 17                       | 0,689 | 0,863             | 1,069 | 1,333 | 1,740 | 2,110                   | 2,567  | 2,898  | 3,965   |
| 18                       | 0,688 | 0.862             | 1.067 | 1.330 | 1.734 | 2.101                   | 2,552  | 2.878  | 3.922   |
| 19                       | 0.688 | 0,861             | 1,066 | 1,328 | 1,729 | 2.093                   | 2,539  | 2,861  | 3.883   |
| 20                       | 0.687 | 0.860             | 1.064 | 1.325 | 1.725 | 2.086                   | 2.528  | 2.845  | 3,850   |
| 21                       | 0.686 | 0.859             | 1.063 | 1.323 | 1.721 | 2.080                   | 2.518  | 2.831  | 3.819   |
| 22                       | 0,686 | 0,858             | 1,061 | 1.321 | 1,717 | 2.074                   | 2,508  | 2,819  | 3,792   |
| 23                       | 0.685 | 0.858             | 1,060 | 1.319 | 1.714 | 2.069                   | 2.500  | 2.807  | 3.768   |
| 24                       | 0,685 | 0,857             | 1,059 | 1,318 | 1,711 | 2,064                   | 2,492  | 2,797  | 3,745   |
| 25                       | 0.684 | 0.856             | 1.058 | 1.316 | 1.708 | 2.060                   | 2.485  | 2.787  | 3.725   |
| 26                       | 0.684 | 0.856             | 1.058 | 1.315 | 1.706 | 2.056                   | 2.479  | 2.779  | 3.707   |
| 27                       | 0.684 | 0.855             | 1,057 | 1.314 | 1,703 | 2.052                   | 2.473  | 2.771  | 3,689   |
| 28                       | 0.683 | 0.855             | 1.056 | 1,313 | 1,701 | 2.048                   | 2.467  | 2,763  | 3.674   |
| 29                       | 0.683 | 0.854             | 1.055 | 1.311 | 1.699 | 2.045                   | 2.462  | 2.756  | 3.660   |
| 30                       | 0.683 | 0.854             | 1.055 | 1.310 | 1.697 | 2.042                   | 2.457  | 2.750  | 3.646   |
| 40                       | 0.681 | 0.851             | 1.050 | 1,303 | 1.684 | 2.021                   | 2.423  | 2.704  | 3.551   |
| 60                       | 0.679 | 0.848             | 1,045 | 1.296 | 1,671 | 2.000                   | 2,390  | 2.660  | 3,460   |
| 120                      | 0,677 | 0.845             | 1,041 | 1,289 | 1,658 | 1,980                   | 2,358  | 2,617  | 3,373   |
| $\infty$                 | 0.674 | 0.842             | 1.036 | 1.282 | 1.645 | 1.960                   | 2.326  | 2.576  | 3.290   |

**Figura 4.1:** Distribución t-Student, resultados obtenidos **Fuente:** [Elaboración propia]

Como resultado para el valor t teórico (tt) tenemos:

$$
t_{(28;0.05)} = 1,701
$$

## **4.2.2 DETERMINACIÓN DE LA REGIÓN CRITICA**

Para determinar la región critica, se procederá a ubicar los valores que se obtuvo, en la gráfica de la distribución normal:

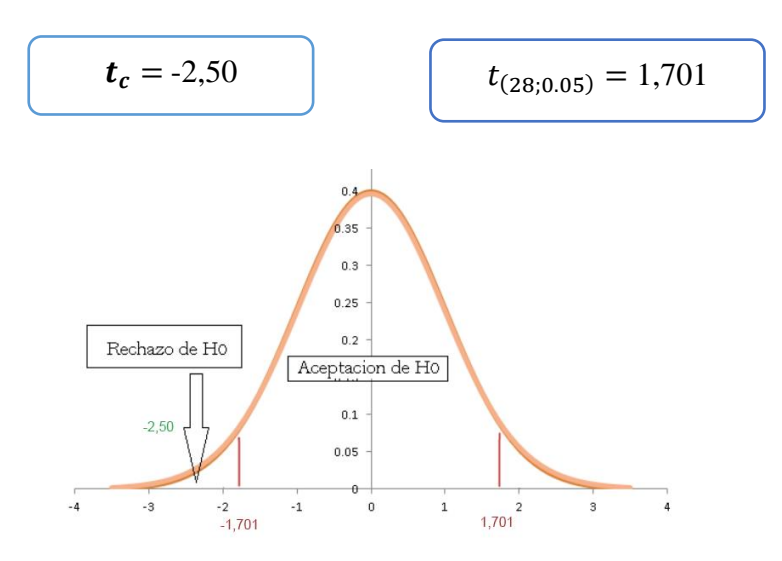

**Figura 4.2:** Distribución t-Student grafica **Fuente:** [Elaboración propia]

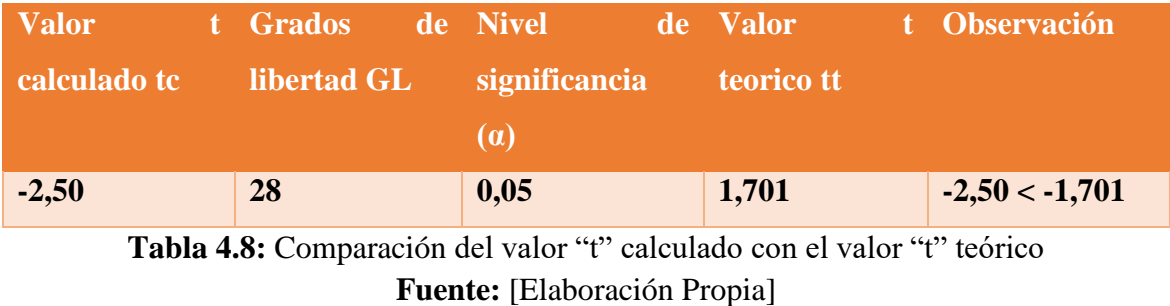

Para poder rechazar la hipótesis nula, el valor calculado (tc) debe estar fuera del rango del valor teórico (tt), por lo que en la **Figura 4.2** se logra observar que el valor calculado (tc) se encuentra fuera del rango del valor teórico (tt) que esta descrito en la **Tabla 4.4**.

### **4.3 TOMA DE DECISIONES Y ANÁLISIS DE RESULTADOS**

Como **tc** (calculado) es menor a **tt** (teórico) se rechaza la hipótesis nula H0 y por lo tanto se acepta la hipótesis alternativa H1 a un nivel de confianza del 95% y con 28 grados de libertad. A partir de estos resultados se puede concluir que el tutor inteligente en realidad virtual para la enseñanza de conceptos y teorías de la biología celular para estudiantes de 15 a 18 años, mejora la calidad de aprendizaje en los estudiantes de la unidad educativa "CEC SHALOM" de los cursos: 2do, 3ro, 4to de secundaria, a un nivel de confianza del 95%.

## **CAPÍTULO V: CONCLUSIONES Y RECOMENDACIONES**

#### **5.1 CONCLUSIÓNES**

Culminados los capítulos de la presente investigación, se concluye que se logró mejorar la calidad de aprendizaje en esta rama de la biología denominada "Biología Celular", en los estudiantes del nivel secundario de 15 a 18 años en la unidad educativa C.E.C "SHALOM" situado en el Alto - La - Paz Bolivia, el uso de la combinación de las metodologías MeISE y MOBILE - D ayudaron bastante al momento de realizar la aplicación, ya que las fases propuestas en ambas metodologías se desarrollaron en completo orden, así mismo también se cumplió con los objetivos planteados.

- ➢ Se logró investigar los proyectos de tesis ya realizados en gestiones pasadas, uno de los proyectos más importantes para el desarrollo de esta tesis, fue el trabajo de nombre "TUTOR INTELIGENTE PARA LA ENSEÑANZA DE LA ZAMPOÑA" elaborada por el estudiante JEMIO en la gestión 2018. Esta fue de mucha ayuda, ya que propone una combinación de metodologías y logra conseguir una nueva metodología para el desarrollo de aplicaciones educativas.
- ➢ Se logro diseñar una aplicación que fue dinámico para los estudiantes y que, según encuestas realizadas, fue una experiencia distinta a anteriores métodos de aprendizaje.
- ➢ Los modelos tridimensionales que se muestran en la aplicación fueron elaborados de manera detallada y a una calidad optimizada, de manera que sea una aplicación liviana y fluida. Se realizo una encuesta en donde se pidió al estudiante calificar la aplicación respecto a la experiencia del recorrido.
- ➢ Para lograr el objetivo de que el estudiante alcanza un máximo nivel de compresión, se decidió elaborar un ambiente que simule el habitad de las células, de esa manera, el estudiante aprende de una manera visual.

Sumado a esto se utilizó el motor de videojuegos (UNREAL ENGINE). El Cual está dedicado al desarrollo de aplicaciones tridimensionales.

- ➢ El prototipo tutor inteligente en realidad virtual pudo mejorar la enseñanza en el área de la Biología celular, y se lo pudo evidenciar en el capítulo IV. Se utilizo la prueba de distribución t-student para 2 muestras independientes y varianzas distintas, donde nos pide hallar 2 valores (valor t calculado y valor t teórico) para posteriormente graficar en la campana de gauss. Como resultado se obtuvo el valor t calculado (tc)= - 2.50 y el valor t teórico (tt) =  $-1.701$ , así se pudo analizar que el valor t teórico (tc) se encuentra fuera del rango del valor t teórico (tt), y finalmente llegar a rechazar la hipótesis nula (H1).
- ➢ Por la aplicación que se presentó, se logró implementar material adicional del que no contaban anteriormente.

#### **5.2 RECOMENDACIONES**

La presente tesis puede ser utilizada como base para desarrollar más aplicaciones de carácter educativo interactivo. Se pueden recrear muchos escenarios representados por modelos 3D, como ser: recorridos virtuales por el cuerpo humano, recreación de eventos históricos, viajes al espacio exterior para el estudio de planetas, todo esto gracias a la ayuda de la realidad virtual que es una gran herramienta con la que contamos hoy en día, y que está al alcance de cualquier persona que cuenta con un teléfono inteligente actual. Para una mejor interacción con el usuario en futuras investigaciones en el ámbito de tutores inteligentes, se puede tomar en cuenta, la posibilidad de utilizar el micrófono, ya que se presentaron algunas confusiones al momento de responder las preguntas del tutor, el cual sería una buena implementación al software.

#### **BIBLIOGRAFIA**

- María A. F. (2009). *Metodología de Ingeniería de Software Educativo*. Revista Internacional de Educación en Ingeniería. Volumen 2 (No 1). 1-9. Recuperado el 15 de noviembre de 2015, de [http://www.academiajournals.com/revista-ed-en](http://www.academiajournals.com/revista-ed-en-ing/)[ing/](http://www.academiajournals.com/revista-ed-en-ing/)
- Yuniesky C. B. RCCI Vol. 3, No. 1-2 ENERO- JUNIO, (2009). *Agentes inteligentes. Aplicación a la realidad virtual*, [https://www.redalyc.org/pdf/3783/378343636008.pdf.](https://www.redalyc.org/pdf/3783/378343636008.pdf) MCGraw H. 2018, importancia de la biología celular y técnicas de estudio de células y tejidos, [https://accessmedicina.mhmedical.com/content.aspx?bookid=1506&sectionid=9](https://accessmedicina.mhmedical.com/content.aspx?bookid=1506§ionid=98181904) [8181904.](https://accessmedicina.mhmedical.com/content.aspx?bookid=1506§ionid=98181904)
- Leslie P. Gartner, James L. Hiatt (2011), *HISTOLOGIA BASICA*, [https://www.academia.edu/28990559/Histologi\\_a\\_Ba\\_sica\\_Leslie\\_P\\_Gartner\\_Ja](https://www.academia.edu/28990559/Histologi_a_Ba_sica_Leslie_P_Gartner_James_L_Hiatt_2011_Librosmedicos.pdf) [mes\\_L\\_Hiatt\\_2011\\_Librosmedicos.pdf](https://www.academia.edu/28990559/Histologi_a_Ba_sica_Leslie_P_Gartner_James_L_Hiatt_2011_Librosmedicos.pdf)
- Guerra Marrero Adrián (2013). *Agentes inteligentes*. Recuperado de <http://razonartificial.com/2010/08/agentes-inteligentes/>
- Grimaldo J. (2013): Desarrollo De La Aplicación Móvil De Apoyo A La Plataforma Web Del Observatorio "Monitoreo De Variables Físicas Y Fisiológicas En Niños Y Adolescentes En Edad Escolar De Risabalda". Universidad Tecnológica de Pereira.
- Jauregui R. (2016): Tutor Inteligente Móvil para apoyar la Enseñanza de Matemáticas a Niños con Síndrome de Down. (Tesis de grado): La Paz, Bolivia:

Universidad Mayor de San Andrés, Carrera de Informática.

- Suxo C, María M. (2017) Uso de la realidad virtual para terapias de exposición en casos de acrobia (Tesis de grado): La Paz, Bolivia: Universidad Mayor de San Andrés, Carrera de Informática.
- [Alvaro R.](https://www.blogger.com/profile/03848846659050568677) O. (2016). Tecnologías de Información y Comunicación en Bolivia, <http://ticenbolivia.blogspot.com/2016/07/uso-de-tics-en-bolivia-es-bajo.html> Cornejo LS (2009). [www.biologiacelularb.com.ar](http://www.biologiacelularb.com.ar/)
- Emilio R. E. (2016) LA REALIDAD VIRTUAL, UNA TECNOLOGÍA EDUCATIVA A NUESTRO ALCANCE,<https://core.ac.uk/download/pdf/51408046.pdf>
- YOUNGBLUT, CH. (1998). Educational Uses of Virtual Reality Technology. Institute for Defense Analysis. USA.
- Souza, Weimar Iño (2017) Una mirada a las reformas educativas y la formación de la ciudadanía en Bolivia (Siglo XX y XXI)
- Denisse Gil MENDOZA, Wilma Magalí CAVERO GONZÁLES (2016). Aplicación de la ley de educación "Avelino Siñani Lizardo Pérez" N° 070 en el municipio fronterizo de puerto Suárez.
- Ricardo Nassif, German W. Rama, Juan Carlos Tedesco (1984). El sistema educativo en América Latina Recuperado de https://repositorio.cepal.org/bitstream/handle/11362/8549/S37019N268.pdf
- Roberto Carneiro, Juan Carlos Toscano, Tamara Díaz (2021) Los desafíos de las TIC para el cambio educativo, Obtenido de https://www.oei.es/uploads/files/microsites/28/140/lastic2.pdf

Pérez Mamani, R. A. (2016). ESCENARIOS DE REALIDAD VIRTUAL PARA LA TERAPIA DE EXPOSICIÓN FÓBICA SOCIAL. Tesis de Grado, La Paz, UMSA. FCPN.

UNESCO (2020). *[https://es.unesco.org](https://es.unesco.org/)*. Obtenido de https://es.unesco.org/themes/ticeducacion

- UNESCO (2020) *[https://es.unesco.org,](https://es.unesco.org/) UNESCO EN RELACION CON EL USO DE LAS TIC EN LA EDUCACION,* Obtenido de [https://es.unesco.org/themes/tic](https://es.unesco.org/themes/tic-educacion/accion)[educacion/accion](https://es.unesco.org/themes/tic-educacion/accion)
- Jhaquelin Davalos Escobar (2018). Tecnología educativa en Bolivia. Importancia, tendencias, escenarios y políticas de la tecnología educativa, Obtenido de [https://interaprendizaje.ipdrs.org/noticias-interaprendizaje/168-tecnologia](https://interaprendizaje.ipdrs.org/noticias-interaprendizaje/168-tecnologia-educativa-en-bolivia-importancia-tendencias-escenarios-y-politicas-de-la-tecnologia-educativa)[educativa-en-bolivia-importancia-tendencias-escenarios-y-politicas-de-la](https://interaprendizaje.ipdrs.org/noticias-interaprendizaje/168-tecnologia-educativa-en-bolivia-importancia-tendencias-escenarios-y-politicas-de-la-tecnologia-educativa)[tecnologia-educativa](https://interaprendizaje.ipdrs.org/noticias-interaprendizaje/168-tecnologia-educativa-en-bolivia-importancia-tendencias-escenarios-y-politicas-de-la-tecnologia-educativa)
- Jac Stienen, IICD (2007). *Las TIC para el sector educativo Impacto y lecciones aprendidas de programas apoyados por el IICD,* Obtenido de [http://www.bibalex.org/Search4Dev/files/287778/118684.pdf.](http://www.bibalex.org/Search4Dev/files/287778/118684.pdf)
- UNICEF (2018)*. <https://www.unicef.org/> UNICEF plantea a Bolivia un trabajo conjunto para enfrentar desafíos de la educación por el COVID-19,* Obtenido de [https://www.unicef.org/bolivia/historias/unicef-plantea-bolivia-un-trabajo](https://www.unicef.org/bolivia/historias/unicef-plantea-bolivia-un-trabajo-conjunto-para-enfrentar-desaf%C3%ADos-de-la-educaci%C3%B3n-por-el)[conjunto-para-enfrentar-desaf%C3%ADos-de-la-educaci%C3%B3n-por-el](https://www.unicef.org/bolivia/historias/unicef-plantea-bolivia-un-trabajo-conjunto-para-enfrentar-desaf%C3%ADos-de-la-educaci%C3%B3n-por-el)
- LBV, Legión de buena voluntad, (2017). *Educación en Acción,* Obtenido de <https://www.lbv.org.bo/educacion-en-accion>
- Erbol. (2015). de "La enseñanza es el problema más preocupante en Bolivia": [http://www.erbol.com.bo/noticia/social/19112015/la\\_ensenanza\\_es\\_el\\_problema](http://www.erbol.com.bo/noticia/social/19112015/la_ensenanza_es_el_problema_mas_preocupante_en_bolivia) [\\_mas\\_preocupante\\_en\\_bolivia](http://www.erbol.com.bo/noticia/social/19112015/la_ensenanza_es_el_problema_mas_preocupante_en_bolivia)
- Casas N. (2021). Tutor inteligente en realidad virtual recuperado de <https://sites.google.com/view/lacelulaumsa/página-principal>

### **ANEXOS**

**ANEXO A**: Encuesta Realizada a los estudiantes de la unidad educativa "C.E.C SHALOM"

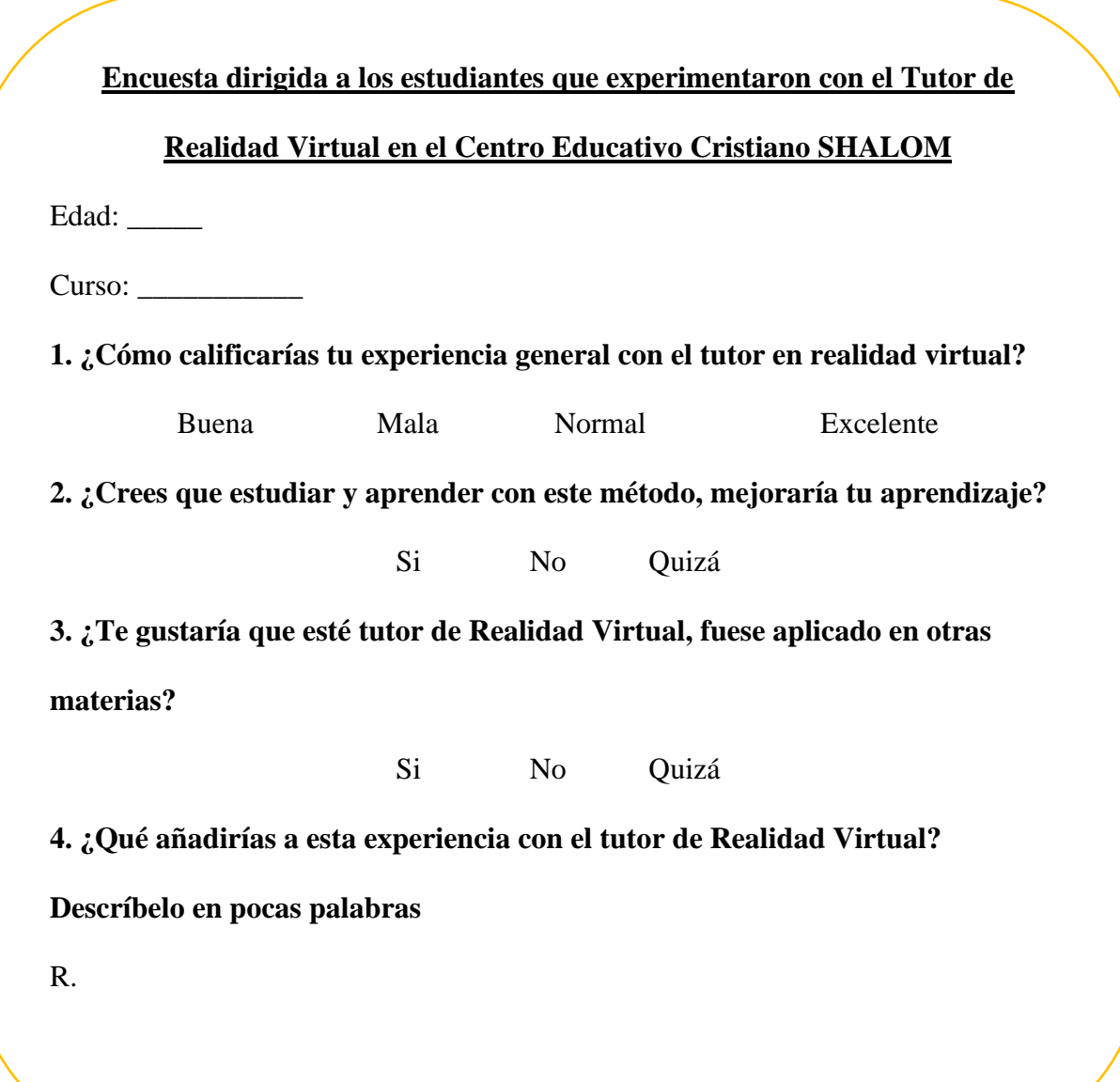